# Package 'rcaiman'

November 14, 2023

<span id="page-0-0"></span>Type Package

Title CAnopy IMage ANalysis

Version 1.2.2

Date 2023-11-14

Description Classify hemispherical

photographs of the plant canopy with algorithms specially developed for such a task and well documented in Díaz and Lencinas (2015) [<doi:10.1109/lgrs.2015.2425931>](https://doi.org/10.1109/lgrs.2015.2425931) and Díaz and Lencinas (2018) [<doi:10.1139/cjfr-2018-0006>](https://doi.org/10.1139/cjfr-2018-0006). It supports non-circular hemispherical photography, such as those acquired with 15mm lenses or with auxiliary fish-eye lenses attached to mobile devices. For smartphone-based hemispherical photography see Díaz (2023) [<doi:10.1111/2041-210x.14059>](https://doi.org/10.1111/2041-210x.14059). Most of the functions also support restricted view photography.

License GPL-3

BugReports <https://github.com/GastonMauroDiaz/rcaiman/issues>

Encoding UTF-8

RoxygenNote 7.2.3

Depends filenamer, magrittr, colorspace, terra

Imports methods, testthat, pracma, stats, utils, Rdpack, spatial, lidR, tcltk

Suggests autothresholdr, conicfit, EBImage, bbmle, imager, reticulate

RdMacros Rdpack

NeedsCompilation no

Author Gastón Mauro Díaz [aut, cre] (<<https://orcid.org/0000-0002-0362-8616>>)

Maintainer Gastón Mauro Díaz <gastonmaurodiaz@gmail.com>

Repository CRAN

Date/Publication 2023-11-14 19:20:02 UTC

# R topics documented:

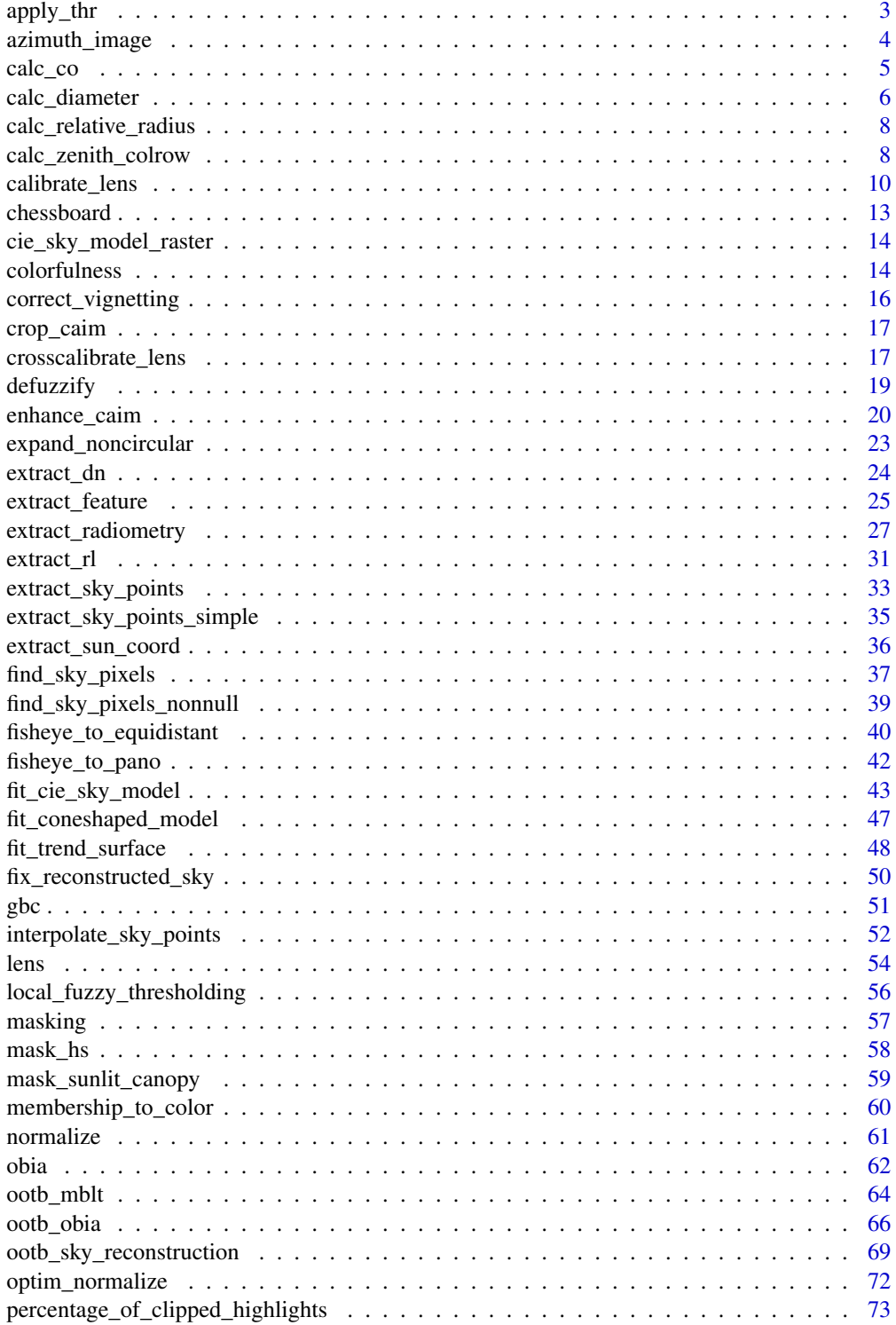

<span id="page-2-0"></span>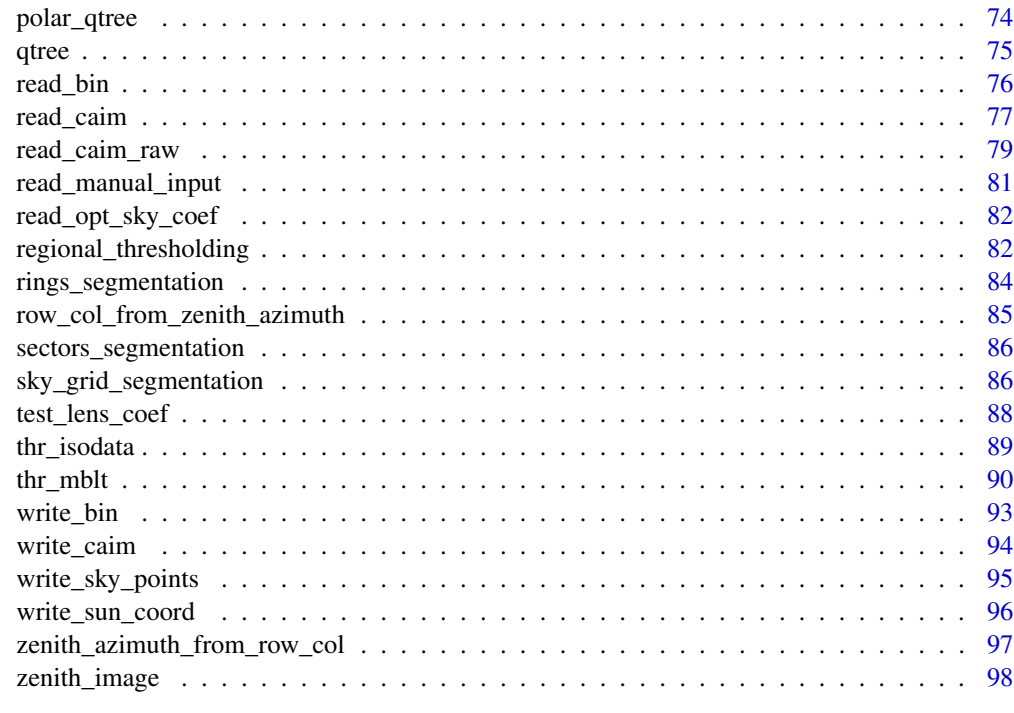

# **Index** 2008 **Proposed by Except 2008 Proposed by Except 2008 Proposed by Except 2009**

apply\_thr *Apply threshold*

# Description

Global or local thresholding of images.

# Usage

apply\_thr(r, thr)

# Arguments

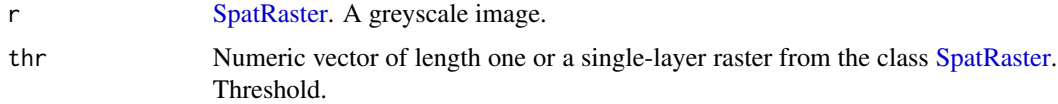

# Details

It is a wrapper function around the operator > from the terra package. If a single threshold value is provided as the thr argument, it is applied to every pixel of the object r. If instead a [SpatRaster](#page-0-0) is provided, a particular threshold is applied to each particular pixel.

# <span id="page-3-0"></span>Value

An object of class [SpatRaster](#page-0-0) with values 0 and 1.

# See Also

```
Other Binarization Functions: obia(), ootb_mblt(), ootb_obia(), regional_thresholding(),
thr_isodata(), thr_mblt()
```
# Examples

```
r < - read_caim()
bin <- apply_thr(r$Blue, thr_isodata(r$Blue[]))
plot(bin)
## Not run:
# This function is useful in combination with the 'autothresholdr'
# package. For example:
require(autothresholdr)
thr <- auto_thresh(r$Blue[], "IsoData")[1]
bin <- apply_thr(r$Blue, thr)
plot(bin)
```
## End(Not run)

<span id="page-3-1"></span>azimuth\_image *Build azimuth image*

# Description

Build a single-layer image with azimuth angles as pixel values, assuming upwards-looking hemispherical photography with the optical axis vertically aligned.

# Usage

```
azimuth\_image(z, orientation = 0)
```
# Arguments

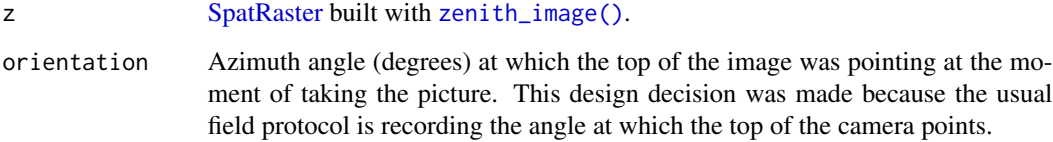

#### <span id="page-4-0"></span>calc\_co 5

# Value

An object of class [SpatRaster](#page-0-0) with azimuth angles in degrees. If the orientation argument is zero, North (0<sup>o</sup>) is pointing up as in maps, but East (90<sup>o</sup>) and West (270<sup>o</sup>) are flipped regarding to maps. To understand why, take two flash-card size pieces of paper; put one on a table in front of you and draw on it a compass rose; take the other and hold it with your arms extended over your head and, following the directions of the compass rose in front of you, draw another one in the paper side that is facing down—it will be an awkward position, like if you were taking an upward-looking photo with a mobile device while looking at the screen—; finally, put it down and compare both compass roses.

# See Also

Other Lens Functions: [calc\\_diameter\(](#page-5-1)), [calc\\_relative\\_radius\(](#page-7-1)), [calc\\_zenith\\_colrow\(](#page-7-2)), [calibrate\\_lens\(](#page-9-1)), [crosscalibrate\\_lens\(](#page-16-1)), [expand\\_noncircular\(](#page-22-1)), [extract\\_radiometry\(](#page-26-1)), [fisheye\\_to\\_equidistant\(](#page-39-1)), [fisheye\\_to\\_pano\(](#page-41-1)), [lens\(](#page-53-1)), [test\\_lens\\_coef\(](#page-87-1)), [zenith\\_image\(](#page-97-1))

# Examples

```
z <- zenith_image(600, lens("Nikon_FCE9"))
a \leq -azimuth_image(z)
plot(a)
## Not run:
a \leftarrow azimuth_image(z, 45)
plot(a)
```
## End(Not run)

#### calc\_co *Calculate canopy openness*

# **Description**

Calculate canopy openness

#### Usage

```
calc\_co(bin, m = NULL, z, a, angle_width)
```
#### Arguments

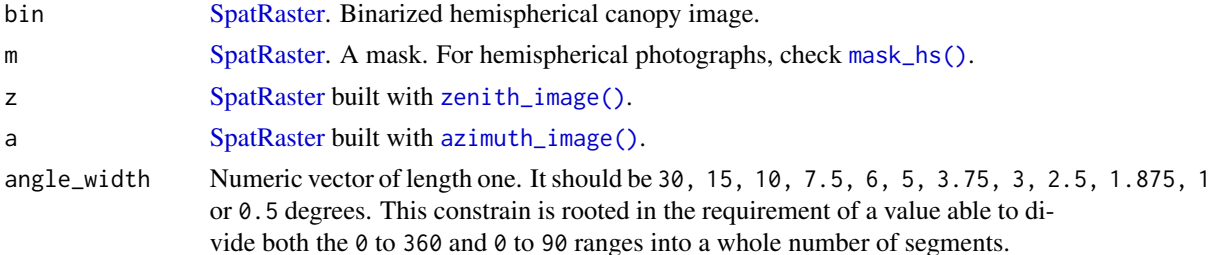

# <span id="page-5-0"></span>Details

Canopy openness calculated as in the equation from Gonsamo et al. (2011):

$$
CO = \sum_{i=1}^{N} GF(\phi_i, \theta_i) \cdot [(cos(\theta_1) - cos(\theta_2))/n],
$$

where  $GF(\phi_i, \theta_i)$  is the gap fraction of the cell i,  $\theta_1$  and  $\theta_2$  are the minimum and maximum zenith angle of the cell i, n is the number of cells on the ring delimited by  $\theta_1$  and  $\theta_2$ , and N is the total number of cells.

When a mask is provided through the m argument, the equation is modified as follow:

$$
\frac{CO = \sum_{i=1}^{N} GF(\phi_i, \theta_i) \cdot [(cos(\theta_1) - cos(\theta_2))/n]}{\sum_{i=1}^{N} (cos(\theta_1) - cos(\theta_2))/n}.
$$

This allows the masking of any individual cell.

#### Value

Numeric vector of length one.

# References

Gonsamo A, Walter JN, Pellikka P (2011). "CIMES: A package of programs for determining canopy geometry and solar radiation regimes through hemispherical photographs." *Computers and Electronics in Agriculture*, 79(2), 207–215. [doi:10.1016/j.compag.2011.10.001.](https://doi.org/10.1016/j.compag.2011.10.001)

#### Examples

```
caim <- read_caim()
z <- zenith_image(ncol(caim), lens())
a <- azimuth_image(z)
m <- mask_hs(z, 0, 70)
bin <- apply_thr(caim$Blue, thr_isodata(caim$Blue[m]))
plot(bin)
calc_co(bin, m, z, a, 10)
```
<span id="page-5-1"></span>calc\_diameter *Calculate diameter*

# Description

Calculate the diameter in pixels of a 180º fisheye image.

#### Usage

calc\_diameter(lens\_coef, radius, angle)

# calc\_diameter 7

#### Arguments

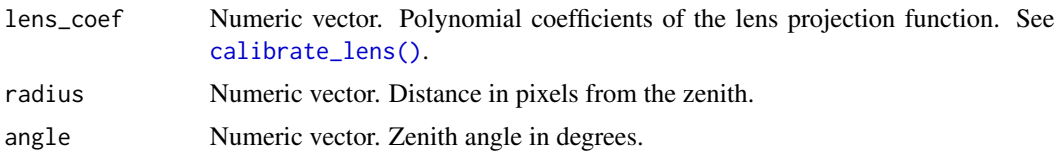

# Details

This function helps handle devices with a field of view different than 180º. Given a lens projection function and data points consisting of radii (pixels) and their correspondent zenith angle  $(\theta)$ , it returns the horizon radius (i.e., the radius for  $\theta$  equal to 90°).

When working with non-circular hemispherical photography, this function will help to find the diameter that a circular image would have if the equipment would record the whole hemisphere.

The required data (radius-angle data pairs) can be obtained following the instructions given in the [user manual of Hemisfer software.](https://www.schleppi.ch/patrick/hemisfer/help/en/lens.htm) The following is a slightly simpler alternative:

- Find a vertical wall and a leveled floor, both well-constructed.
- Draw a triangle of  $5 \times 4 \times 3$  meters on the floor, with the 4-meter side over the wall.
- Locate the camera over the vertex that is 3 meters away from the wall. Place it at a given height above the floor, 1.3 meters for instance.
- Make a mark on the wall at the chosen height over the wall-vertex nearest to the camera-vertex. Make four more marks with one meter of spacing and following a horizontal line. This will create marks for  $0^\circ$ , 18<sup>o</sup>, 34<sup>o</sup>, 45<sup>o</sup>, and 54<sup>o</sup>  $\theta$ .
- Before taking the photograph, do not forget to align the zenith coordinates with the  $0^{\circ} \theta$  mark and check if the optical axis is leveled.

The [line selection tool](https://imagej.net/ij/docs/guide/146-19.html#toc-Subsection-19.2) of [ImageJ](https://imagej.net/ij/) can be used to measure the distance in pixels between points on the image. Draw a line, and use the dropdown menu Analyze>Measure to obtain its length.

For obtaining the projection of a new lens, refer to [calibrate\\_lens\(\)](#page-9-1).

#### Value

Numeric vector of length one. Diameter adjusted to a whole number (see [zenith\\_image\(\)](#page-97-1) for details about that constrain).

#### See Also

Other Lens Functions: [azimuth\\_image\(](#page-3-1)), [calc\\_relative\\_radius\(](#page-7-1)), [calc\\_zenith\\_colrow\(](#page-7-2)), [calibrate\\_lens\(](#page-9-1)), [crosscalibrate\\_lens\(](#page-16-1)), [expand\\_noncircular\(](#page-22-1)), [extract\\_radiometry\(](#page-26-1)), [fisheye\\_to\\_equidistant\(](#page-39-1)), [fisheye\\_to\\_pano\(](#page-41-1)), [lens\(](#page-53-1)), [test\\_lens\\_coef\(](#page-87-1)), [zenith\\_image\(](#page-97-1))

#### Examples

# Nikon D50 and Fisheye Nikkor 10.5mm lens calc\_diameter(lens("Nikkor\_10.5mm"), 1202, 54)

# <span id="page-7-1"></span><span id="page-7-0"></span>Description

Calculate the relative radius given a zenith angle and lens function. This is known as the projection function.

# Usage

calc\_relative\_radius(angle, lens\_coef)

# Arguments

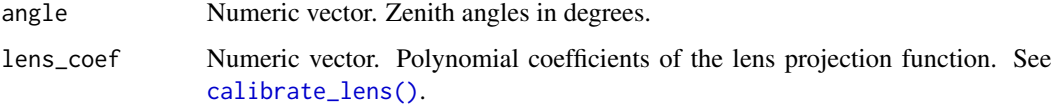

# See Also

```
Other Lens Functions: azimuth_image(), calc_diameter(), calc_zenith_colrow(), calibrate_lens(),
crosscalibrate_lens(), expand_noncircular(), extract_radiometry(), fisheye_to_equidistant(),
fisheye_to_pano(), lens(), test_lens_coef(), zenith_image()
```
<span id="page-7-2"></span>calc\_zenith\_colrow *Calculate zenith raster coordinates*

# Description

Calculate zenith raster coordinates from points digitized with the open-source software package 'ImageJ'. The zenith is the point on the image that represents the zenith when upward-looking photographs are taken with the optical axis vertically aligned.

# Usage

```
calc_zenith_colrow(path_to_csv)
```
# **Arguments**

path\_to\_csv Character vector. Path to a CSV file created with the [point selection tool of](https://imagej.net/ij/docs/guide/146-19.html#sec:Multi-point-Tool) ['ImageJ' software.](https://imagej.net/ij/docs/guide/146-19.html#sec:Multi-point-Tool)

#### Details

The technique described under the headline 'Optical center characterization' of the [user manual of](https://www6.paca.inrae.fr/can-eye/content/download/3052/30819/version/4/file/CAN_EYE_User_Manual.pdf) [the software Can-Eye](https://www6.paca.inrae.fr/can-eye/content/download/3052/30819/version/4/file/CAN_EYE_User_Manual.pdf) can be used to acquire the data for determining the zenith coordinates. This technique was used by Pekin and Macfarlane (2009), among others. Briefly, it consists in drilling a small hole in the cap of the fisheye lens (it must be away from the center of the cap), and taking about ten photographs without removing the cap. The cap must be rotated about 30º before taking each photograph. (**NOTE:** The method implemented here does not support multiple holes).

The [point selection tool of 'ImageJ' software](https://imagej.net/ij/docs/guide/146-19.html#sec:Multi-point-Tool) should be used to manually digitize the white dots and create a CSV file to feed this function. After digitizing the points on the image, use the dropdown menu Analyze>Measure to open the Results window. To obtain the CSV file, use File>Save As...

Another method–only valid when enough of the circle perimeter is depicted in the image– is taking a very bright picture (for example, a picture of the corner of a room with walls painted in light colors) with the lens completely free (do not use any mount). Then, digitize points over the circle perimeter. This was the method used for producing the example file (see Examples). It is worth noting that the perimeter of the circle depicted in a circular hemispherical photograph is not necessarily the horizon.

# Value

Numeric vector of length two. Raster coordinates of the zenith, assuming a lens facing up with its optical axis parallel to the vertical line. It is important to note the difference between the raster coordinates and the Cartesian coordinates. In the latter, the vertical axis value decreases downward, but the opposite is true for the raster coordinates, which works like a spreadsheet.

# References

Pekin B, Macfarlane C (2009). "Measurement of crown cover and leaf area index using digital cover photography and its application to remote sensing." *Remote Sensing*, 1(4), 1298–1320. [doi:10.3390/](https://doi.org/10.3390/rs1041298) [rs1041298.](https://doi.org/10.3390/rs1041298)

#### See Also

Other Lens Functions: [azimuth\\_image\(](#page-3-1)), [calc\\_diameter\(](#page-5-1)), [calc\\_relative\\_radius\(](#page-7-1)), [calibrate\\_lens\(](#page-9-1)), [crosscalibrate\\_lens\(](#page-16-1)), [expand\\_noncircular\(](#page-22-1)), [extract\\_radiometry\(](#page-26-1)), [fisheye\\_to\\_equidistant\(](#page-39-1)), [fisheye\\_to\\_pano\(](#page-41-1)), [lens\(](#page-53-1)), [test\\_lens\\_coef\(](#page-87-1)), [zenith\\_image\(](#page-97-1))

#### Examples

```
## Not run:
path <- system.file("external/points_over_perimeter.csv",
                    package = "rcaiman")
calc_zenith_colrow(path)
```
## End(Not run)

<span id="page-9-1"></span><span id="page-9-0"></span>calibrate\_lens *Calibrate lens*

# Description

Calibrate a fisheye lens

# Usage

```
calibrate_lens(path_to_csv, degree = 3)
```
# **Arguments**

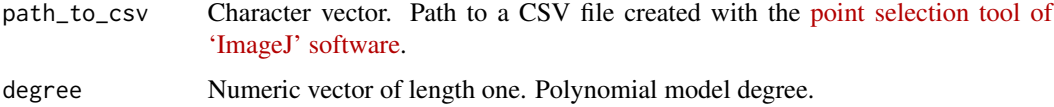

#### Details

Fisheye lenses have a wide field of view and the same distortion in all directions running orthogonally to the optical axis. The latter property allows fitting a precise mathematical relationship between distances to the zenith on the image space and zenith angles on the hemispherical space (assuming upward-looking hemispherical photography with the optical axis vertically aligned).

The method outlined here, known as the simple method, is explained in details in Díaz and et al. (2024). Next explanation might serve mostly as a handbook.

# Step-by-step guide for producing a CSV file to feed this function:

*Materials:*

- this package and [ImageJ](https://imagej.net/ij/download.html)
- camera and lens
- tripod
- standard yoga mat
- table at least as wide as the yoga mat width
- twenty two push pins of different colors
- one print of this [sheet](https://osf.io/tudzc) (A1 size, almost like a research poster).
- scissors
- some patience

# *Instructions:*

Cut the sheet by the dashed line. Place the yoga mat extended on top of the table. Place the sheet on top of the yoga mat. Align the dashed line with the yoga mat border closest to you. Place push pins on each cross. If you are gentle, the yoga mat will allow you to do that without damaging the table. Of course, other materials could be used to obtain the same result, such as cardboard, foam, nails, etc.

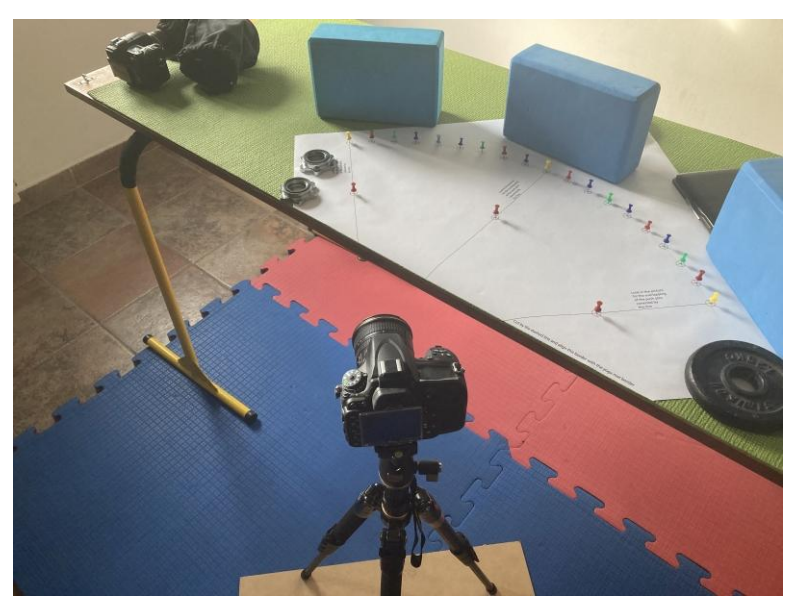

Place the camera on the tripod. Align its optical axis with the table while looking for getting an image showing the overlapping of the three pairs of push pins, as instructed in the print. In order to take care of the line of pins at 90º relative to the optical axis, it may be of help to use the naked eye to align the entrance pupil of the lens with the pins. The alignment of the push pins only guarantees the position of the lens entrance pupil, the leveling should be cheeked with an instrument, and the alignment between the optical axis and the radius of the zenith push pin should be taken into account. In practice, the latter is achieved by aligning the camera body with the orthogonal frame made by the quarter circle.

Take a photo and transfer it to the computer, open it with ImageJ, and use the [point selection](https://imagej.net/ij/docs/guide/146-19.html#sec:Multi-point-Tool) [tool](https://imagej.net/ij/docs/guide/146-19.html#sec:Multi-point-Tool) to digitize the push pins, starting from the zenith push pin and not skipping any shown push pin. End with an additional point where the image meets the surrounding black (or the last pixel in case there is not blackness because it is not a circular hemispherical image. There is no need to follow the line formed by the push pins). Then, use the dropdown menu Analyze>Measure to open the window Results. To obtain the CSV, use File>Save As...

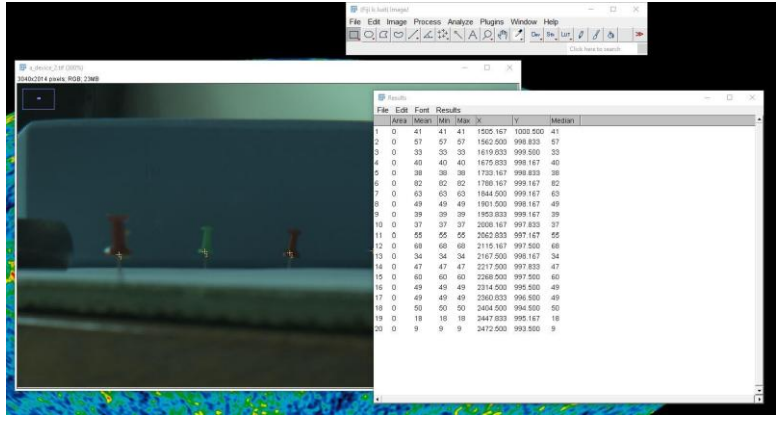

Use [test\\_lens\\_coef\(\)](#page-87-1) to test if coefficients are OK.

An object of class *list* with named elements. *ds* is the dataset used to fit the model, *model* is the fitted model (class lm, see [stats::lm\(\)](#page-0-0)), *horizon\_radius* is the radius at 90º, *lens\_coef* is a numeric vector of length equal to the degree argument containing the polynomial model coefficients for predicting relative radius (coefficients(model)/horizon\_radius), *zenith\_colrow* are the raster coordinates of the zenith push pin, *max\_theta* is the maximum zenith angle in degrees, and *max\_theta\_px* is the distance in pixels between the zenith and the maximum zenith angle in pixels units.

#### Note

If we imagine the fisheye image as an analog clock, it is possible to calibrate 3 o'clock by attaching the camera to the tripod in landscape mode while leaving the quarter-circle at the lens's right side. To calibrate 9 o'clock, it will be necessary to rotate the camera to put the quarter-circle at the lens's left side. To calibrate 12 and 6 o'clock, it will be necessary to do the same but with the camera in portrait mode. If several directions are sampled with this procedure, a character vector of length greater than one in which each element is a path to a CSV files could be provided as the path\_to\_csv argument.

#### References

Díaz GM, et al. (2024). "Simple calibration of fisheye lenses for hemipherical photography of the forest canopy." *Manuscript in preparation*.

# See Also

Other Lens Functions: [azimuth\\_image\(](#page-3-1)), [calc\\_diameter\(](#page-5-1)), [calc\\_relative\\_radius\(](#page-7-1)), [calc\\_zenith\\_colrow\(](#page-7-2)), [crosscalibrate\\_lens\(](#page-16-1)), [expand\\_noncircular\(](#page-22-1)), [extract\\_radiometry\(](#page-26-1)), [fisheye\\_to\\_equidistant\(](#page-39-1)), [fisheye\\_to\\_pano\(](#page-41-1)), [lens\(](#page-53-1)), [test\\_lens\\_coef\(](#page-87-1)), [zenith\\_image\(](#page-97-1))

#### Examples

```
path <- system.file("external/Results_calibration.csv", package = "rcaiman")
calibration <- calibrate_lens(path)
coefficients(calibration$model)
calibration$lens_coef %>% signif(3)
calibration$horizon_radius
```

```
## Not run:
test_lens_coef(calibration$lens_coef) #MacOS and Windows tend to differ here
test_lens_coef(c(0.628, 0.0399, -0.0217))
```

```
## End(Not run)
```

```
.fp <- function(theta, lens_coef) {
 x \le - lens_coef[1:5]
 x[i s, na(x)] \leftarrow 0for (i in 1:5) assign(letters[i], x[i])
 a * theta + b * theta^2 + c * theta^3 + d * theta^4 + e * theta^5
}
```
# Value

#### <span id="page-12-0"></span>chessboard 13

```
plot(calibration$ds)
theta \leq seq(0, pi/2, pi/180)
lines(theta, .fp(theta, coefficients(calibration$model)))
```
# <span id="page-12-1"></span>chessboard *Do chessboard segmentation*

# **Description**

Do chessboard segmentation

# Usage

chessboard(r, size)

# Arguments

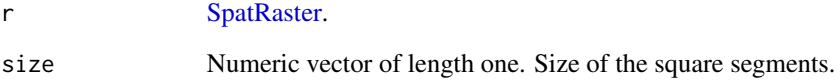

#### Value

A single layer image of the class [SpatRaster](#page-0-0) with integer values.

# See Also

```
Other Segmentation Functions: mask_hs(), mask_sunlit_canopy(), polar_qtree(), qtree(),
rings_segmentation(), sectors_segmentation(), sky_grid_segmentation()
```

```
caim <- read_caim()
seg <- chessboard(caim, 20)
plot(caim$Blue)
plot(extract_feature(caim$Blue, seg))
```
<span id="page-13-0"></span>cie\_sky\_model\_raster *CIE sky model raster*

#### Description

CIE sky model raster

# Usage

cie\_sky\_model\_raster(z, a, sun\_coord, sky\_coef)

# Arguments

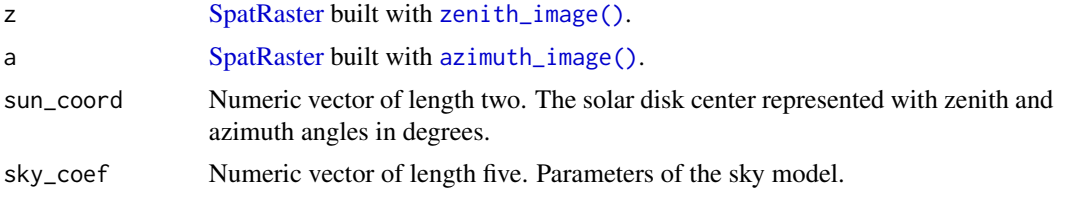

# See Also

Other Sky Reconstruction Functions: [fit\\_cie\\_sky\\_model\(](#page-42-1)), [fit\\_coneshaped\\_model\(](#page-46-1)), [fit\\_trend\\_surface\(](#page-47-1)), [fix\\_reconstructed\\_sky\(](#page-49-1)), [interpolate\\_sky\\_points\(](#page-51-1)), [ootb\\_sky\\_reconstruction\(](#page-68-1))

#### Examples

```
z <- zenith_image(50, lens())
a <- azimuth_image(z)
path <- system.file("external", package = "rcaiman")
skies <- read.csv(file.path(path, "15_CIE_standard_skies.csv"))
# parameters are from http://dx.doi.org/10.1016/j.energy.2016.02.054
sky_coef <- skies[4,1:5]
sun_coord \leq c(45, 0)
plot(cie_sky_model_raster(z, a, sun_coord, sky_coef))
```
<span id="page-13-1"></span>colorfulness *Quantify colorfulness*

# Description

Quantify the colorfulness of an image

#### Usage

colorfulness(caim, m = NULL)

#### colorfulness and the color of the color color color color color color color color color color color color color color color color color color color color color color color color color color color color color color color co

#### Arguments

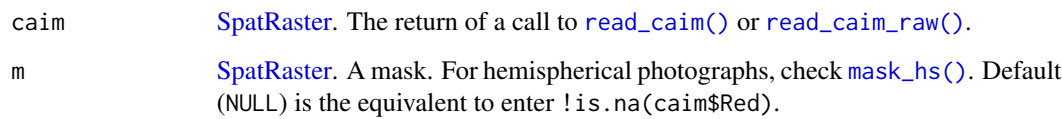

# Details

Quantify the colorfulness of an sRGB image using a bidimensional space formed by the green/red and the blue/yellow axes of the *CIE LAB* space, symbolized with *A* and *B*, respectively. The colorfulness index (CI) is defined as

$$
CI = \frac{A_o}{A_p} \cdot 100,
$$

where  $A_o$  and  $A_p$  are the observed and potential area of the *AB* plane.  $A_o$  refers to the colors from the image while  $A_p$  to the colors from the whole sRGB cube.

# Value

A numeric vector of length one.

#### **Note**

An early version of this function was used in Martin et al. (2020).

# References

Martin DA, Wurz A, Osen K, Grass I, Hölscher D, Rabemanantsoa T, Tscharntke T, Kreft H (2020). "Shade-Tree Rehabilitation in Vanilla Agroforests is Yield Neutral and May Translate into Landscape-Scale Canopy Cover Gains." *Ecosystems*, 24(5), 1253–1267. [doi:10.1007/s10021020-](https://doi.org/10.1007/s10021-020-00586-5) [005865.](https://doi.org/10.1007/s10021-020-00586-5)

# See Also

```
Other Tool Functions: correct_vignetting(), defuzzify(), extract_dn(), extract_feature(),
extract_rl(), extract_sky_points_simple(), extract_sky_points(), extract_sun_coord(),
find_sky_pixels_nonnull(find_sky_pixels(masking(optim_normalize(percentage_of_clipped_highlights(),
read_bin(), read_caim_raw(), read_caim(), write_bin(), write_caim()
```

```
caim <- read_caim() %>% normalize()
colorfulness(caim)
```
# <span id="page-15-1"></span><span id="page-15-0"></span>Description

Correct vignetting effect

# Usage

```
correct_vignetting(r, z, lens_coef_v)
```
# Arguments

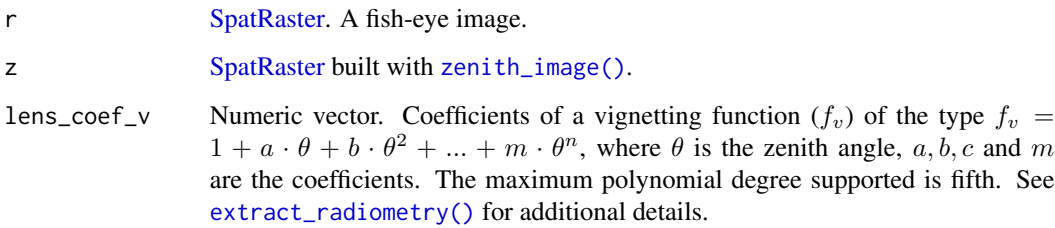

# Value

The argument r but with corrected values.

# See Also

```
Other Tool Functions: colorfulness(), defuzzify(), extract_dn(), extract_feature(), extract_rl(),
extract_sky_points_simple(), extract_sky_points(), extract_sun_coord(), find_sky_pixels_nonnull(),
find_sky_pixels(), masking(), optim_normalize(), percentage_of_clipped_highlights(),
read_bin(), read_caim_raw(), read_caim(), write_bin(), write_caim()
```

```
path <- system.file("external/DSCN4500.JPG", package = "rcaiman")
caim <- read_caim(path, c(1250, 1020) - 745, 745 * 2, 745 * 2)
z <- zenith_image(ncol(caim), lens("Nikon_FCE9"))
r <- gbc(caim$Blue)
r
r <- correct_vignetting(r, z, c(0.0638, -0.101))
r
```
<span id="page-16-0"></span>

# Description

Function that complements [read\\_caim\(\)](#page-76-1) and [read\\_caim\\_raw\(\)](#page-78-1)

# Usage

```
crop_caim(r, upper_left = NULL, width = NULL, height = NULL)
```
# Arguments

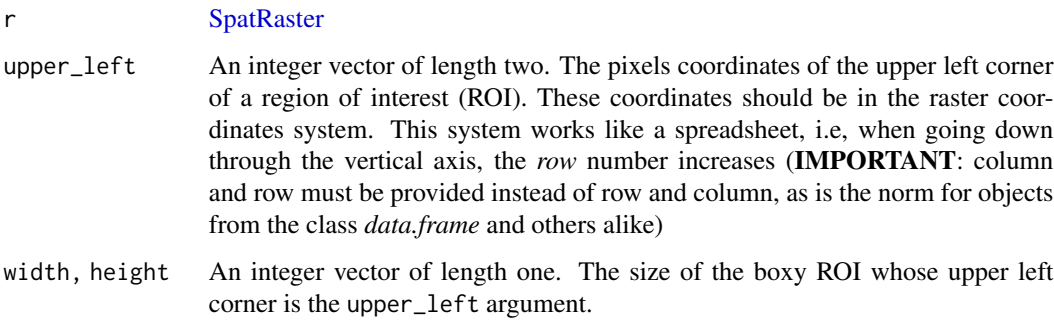

# Value

# **[SpatRaster](#page-0-0)**

# Examples

```
caim <- read_caim()
ncell(caim)
caim <- crop_caim(caim, c(231,334), 15, 10)
ncell(caim)
```
<span id="page-16-1"></span>crosscalibrate\_lens *Cross-calibrate lens*

# Description

Cross-calibrate lens

# Usage

```
crosscalibrate_lens(
  path_to_csv_uncal,
  path_to_csv_cal,
  zenith_colrow_uncal,
  zenith_colrow_cal,
  diameter_cal,
  lens_coef,
  degree = 3)
```
### Arguments

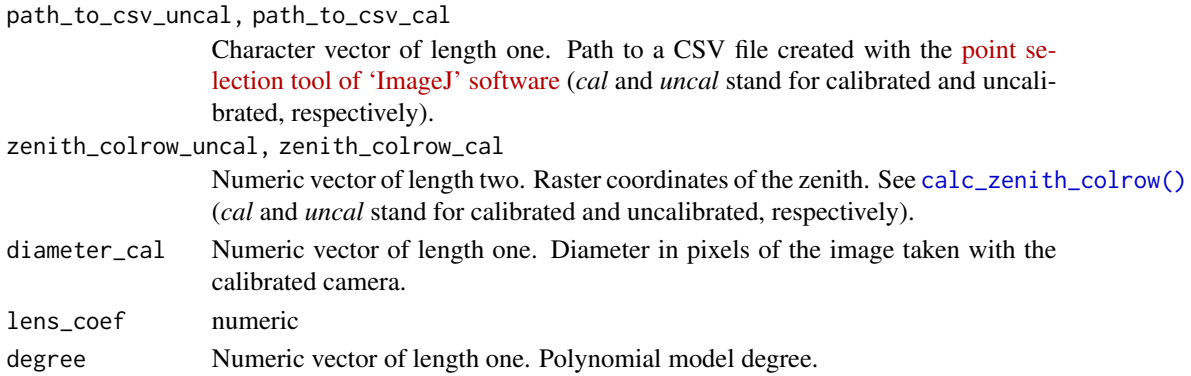

#### Details

Read the help page of [calibrate\\_lens\(\)](#page-9-1) for understanding the theory being this function.

This function is intended to be used when a camera calibrated with a method of higher accuracy than the one proposed in [calibrate\\_lens\(\)](#page-9-1) is available or there is a main camera to which all other devices should be adjusted.

It requires two photographs taken from the exact same location with the calibrated and uncalibrated camera. This means that the lens entrance pupils should match and the optical axes should be aligned.

Points should be digitized in tandem with ImageJ and saved as CSV files.

#### Value

An object of class *list* with named elements. *ds* is the dataset used to fit the model, *model* is the fitted model (class lm, see [stats::lm\(\)](#page-0-0)), *horizon\_radius* is the radius at 90º, *lens\_coef* is a numeric vector of length equal to the degree argument containing the polynomial model coefficients for predicting relative radius (coefficients(model)/horizon\_radius).

# See Also

Other Lens Functions: [azimuth\\_image\(](#page-3-1)), [calc\\_diameter\(](#page-5-1)), [calc\\_relative\\_radius\(](#page-7-1)), [calc\\_zenith\\_colrow\(](#page-7-2)), [calibrate\\_lens\(](#page-9-1)), [expand\\_noncircular\(](#page-22-1)), [extract\\_radiometry\(](#page-26-1)), [fisheye\\_to\\_equidistant\(](#page-39-1)), [fisheye\\_to\\_pano\(](#page-41-1)), [lens\(](#page-53-1)), [test\\_lens\\_coef\(](#page-87-1)), [zenith\\_image\(](#page-97-1))

<span id="page-18-1"></span><span id="page-18-0"></span>

#### Description

This function translates degree of membership into Boolean logic using a regional approach. The result will ensure that the fuzzy and Boolean version will agree at the chosen level of aggregation (controlled by the argument segmentation). This method makes perfect sense to translate a subpixel classification of gap fraction (or a linear ratio) into a binary product.

# Usage

defuzzify(mem, segmentation)

#### Arguments

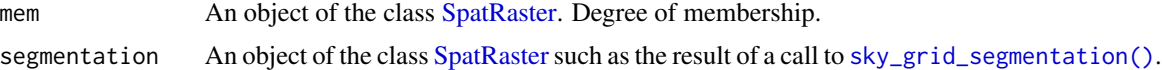

# Value

An object of the class [SpatRaster](#page-0-0) containing binary information.

# Note

This method is also available in the HSP software package (Lang et al. 2013).

#### References

Lang M, Kodar A, Arumäe T (2013). "Restoration of above canopy reference hemispherical image from below canopy measurements for plant area index estimation in forests." *Forestry Studies*, 59(1), 13–27. [doi:10.2478/fsmu20130008.](https://doi.org/10.2478/fsmu-2013-0008)

# See Also

```
Other Tool Functions: colorfulness(), correct_vignetting(), extract_dn(), extract_feature(),
extract_rl(), extract_sky_points_simple(), extract_sky_points(), extract_sun_coord(),
find_sky_pixels_nonnull(find_sky_pixels(masking(optim_normalize(percentage_of_clipped_highlights(),
read_bin(), read_caim_raw(), read_caim(), write_bin(), write_caim()
```

```
## Not run:
path <- system.file("external/DSCN4500.JPG", package = "rcaiman")
caim <- read_caim(path, c(1250, 1020) - 745, 745 * 2, 745 * 2)
z <- zenith_image(ncol(caim), lens("Nikon_FCE9"))
a <- azimuth_image(z)
r <- gbc(caim$Blue)
```
# <span id="page-19-0"></span>20 enhance\_caim

```
r <- correct_vignetting(r, z, c(0.0638, -0.101)) %>% normalize()
bin <- find_sky_pixels(r, z, a)
bin <- ootb_mblt(r, z, a, bin)
plot(bin$bin)
ratio <- r / bin$sky_s
ratio <- normalize(ratio, 0, 1, TRUE)
plot(ratio)
g <- sky_grid_segmentation(z, a, 10)
bin2 <- defuzzify(ratio, g)
plot(bin2)
plot(abs(bin$bin - bin2))
## End(Not run)
```
<span id="page-19-1"></span>enhance\_caim *Enhance canopy image*

# Description

This function was first proposed in Díaz and Lencinas (2015). It uses the color perceptual attributes (hue, lightness, and chroma) to enhance the contrast between the sky and plants through fuzzy classification. It applies the next classification rules (here expressed in natural language): clear sky is blue and clouds decrease its chroma; if clouds are highly dense, then the sky is achromatic, and, in such cases, it can be light or dark; everything that does not match this description is not sky. These linguistic rules were translated to math language by means of fuzzy logic. This translation was thoughtfully explained in the aforementioned article.

#### Usage

```
enhance_caim(
  caim,
 m = NULL,sky_blue = NULL,
  sigma = NULL,
  w_{red} = 0,
  thr = NULL,fuzziness = NULL,
  gamma = NULL
)
```
# Arguments

# caim [SpatRaster.](#page-0-0) The return of a call to [read\\_caim\(\)](#page-76-1) or [read\\_caim\\_raw\(\)](#page-78-1). m [SpatRaster.](#page-0-0) A mask. For hemispherical photographs, check [mask\\_hs\(\)](#page-57-1). sky\_blue [color.](#page-0-0) Is the target\_color argument to be passed to [membership\\_to\\_color\(\)](#page-59-1). Default (NULL) is the equivalent to enter sRGB(0.1, 0.4, 0.8)–the HEX color code is #1A66CC, it can be entered into a search engine (such as Mozilla Firefox) to see a color swatch.

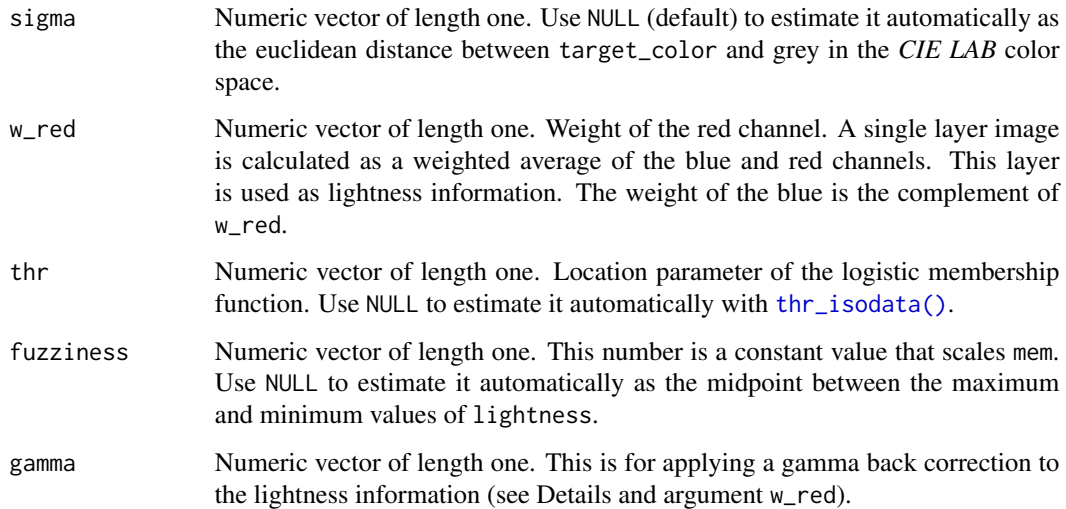

# Details

This is a pixel-wise methodology that evaluates the possibility for a pixel to be member of the class *Gap*. High score could mean either high membership to sky\_blue or, in the case of achromatic pixels, a high membership to values above thr. The algorithm internally uses [membership\\_to\\_color\(\)](#page-59-1) and [local\\_fuzzy\\_thresholding\(\)](#page-55-1). The argument sky\_blue is the target\_color of the former function and its output is the argument mem of the latter function.

The argument sky\_blue can be obtained from a photograph that clearly shows the sky. Then, it can be used to process all the others photograph taken with the same equipment, configuration, and protocol.

Via the gamma argument, [gbc\(\)](#page-50-1) can be internally used to back-correct the values passed to [local\\_fuzzy\\_thresholding\(\)](#page-55-1).

#### Value

An object of class [SpatRaster](#page-0-0) (with same pixel dimensions than caim) that should show more contrast between the sky and plant pixels than any of the individual bands from caim; if not, different parameters should be tested.

# Note

If you use this function in your research, please cite Díaz and Lencinas (2015) in addition to this package (citation("rcaiman").

The default value of argument m is the equivalent to enter ! is.na(caim\$Red). See the Details section in [local\\_fuzzy\\_thresholding\(\)](#page-55-1) to understand how this argument can modify the output.

# References

Díaz GM, Lencinas JD (2015). "Enhanced gap fraction extraction from hemispherical photography." *IEEE Geoscience and Remote Sensing Letters*, 12(8), 1785–1789. [doi:10.1109/lgrs.2015.2425931.](https://doi.org/10.1109/lgrs.2015.2425931)

# See Also

Other Pre-processing Functions: [gbc\(](#page-50-1)), [local\\_fuzzy\\_thresholding\(](#page-55-1)), [membership\\_to\\_color\(](#page-59-1)), [normalize\(](#page-60-1))

```
## Not run:
caim <- read_caim()
z <- zenith_image(ncol(caim), lens())
a \leq -azimuth_image(z)
m \leftarrow !is.na(z)
mn <- quantile(caim$Blue[m], 0.01)
mx <- quantile(caim$Blue[m], 0.99)
r <- normalize(caim$Blue, mn, mx, TRUE)
bin <- find_sky_pixels(r, z, a)
mblt <- ootb_mblt(r, z, a, bin)
mx <- optim_normalize(caim, mblt$bin)
mn <- min(caim[m])
sky_blue_sample <- crop_caim(caim, c(327, 239), 41, 89)
plotRGB(normalize(sky_blue_sample, mn, mx, TRUE)*255)
sky_blue <- apply(sky_blue_sample[], 2, median) %>%
  normalize(., mn, mx) %>%
  as.numeric() %>%
  matrix(., ncol = 3) %sRGB()
hex(sky_blue)
# Use hex() to obtain the HEX color code. To see a color swatch, enter the
# HEX code into a search engine (such as Mozilla Firefox).
# NOTE: see extract_dn() for an alternative method to obtain sky_blue
as(sky_blue, "HSV") #saturatio (S) is low
# To obtain same hue (H) but greater saturation
sky_blue <- HSV(239, 0.85, 0.5) %>% as(., "sRGB") %>% as(., "LAB")
hex(sky_blue)
caim < - normalize(caim, mx = mx, force_range = TRUE)ecaim <- enhance_caim(caim, m, sky_blue = sky_blue)
plot(ecaim)
plot(caim$Blue)
## to compare
plot(apply_thr(ecaim, thr_isodata(ecaim[m])))
plot(apply_thr(caim$Blue, thr_isodata(caim$Blue[m])))
## End(Not run)
```
<span id="page-22-1"></span><span id="page-22-0"></span>expand\_noncircular *Expand non-circular*

# Description

Expand a non-circular hemispherical photograph.

# Usage

expand\_noncircular(caim, z, zenith\_colrow)

#### Arguments

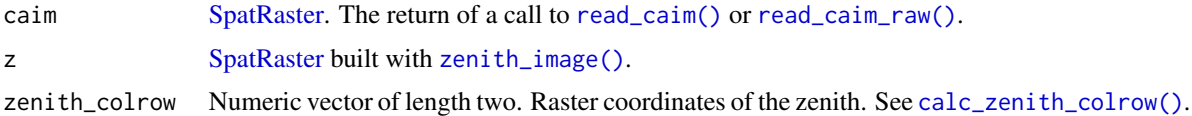

# Value

An object of class [SpatRaster](#page-0-0) that is the result of adding margins (NA pixels) to caim. The zenith point depicted in the picture should be in the center of the image or very close to it.

# See Also

```
Other Lens Functions: azimuth_image(), calc_diameter(), calc_relative_radius(), calc_zenith_colrow(),
calibrate_lens(), crosscalibrate_lens(), extract_radiometry(), fisheye_to_equidistant(),
fisheye_to_pano(), lens(), test_lens_coef(), zenith_image()
```
# Examples

## Not run:

```
# ====================================================================
# Non-circular Fisheye images from a Smartphone with an Auxiliary Lens
# (Also applicable to Non-circular images from DSLR cameras)
# ====================================================================
path <- system.file("external/APC_0581.jpg", package = "rcaiman")
caim <- read_caim(path)
z <- zenith_image(2132/2, c(0.7836, 0.1512, -0.1558))
a \leftarrow azimuth_image(z)
zenith_colrow <- c(1063, 771)/2
caim <- expand_noncircular(caim, z, zenith_colrow)
plot(caim$Blue, col = seq(0, 1, 1/255) % grey())
m <- !is.na(caim$Red) & !is.na(z)
plot(m, add = TRUE, alpha = 0.3, legend = FALSE)
```

```
# ============================
# Restricted View Canopy Photo
# ============================
path <- system.file("external/APC_0020.jpg", package = "rcaiman")
caim <- read_caim(path)
plot(caim)
caim <- normalize(caim)
diameter <- calc_diameter(lens(), sqrt(nrow(caim)^2 + ncol(caim)^2)/2, 90)
z <- zenith_image(diameter, lens())
caim <- expand_noncircular(caim, z, c(ncol(caim)/2, nrow(caim)/2))
m <- !is.na(caim$Red)
a <- azimuth_image(z)
caim[!m] <- 0
z <- normalize(z, 0, 90) * 30.15 #60.3º diagonal FOV according to metadata
plot(caim$Blue, col = seq(0,1,1/255) % > % grey()m <- !is.na(caim$Red) & !is.na(z)
plot(m, add = TRUE, alpha = 0.3, legend = FALSE)
```
## End(Not run)

<span id="page-23-1"></span>extract\_dn *Extract digital numbers*

#### Description

Wrapper function around [terra::extract\(\)](#page-0-0).

#### Usage

```
extract_dn(r, img_points, use_window = TRUE, fun = NULL)
```
# Arguments

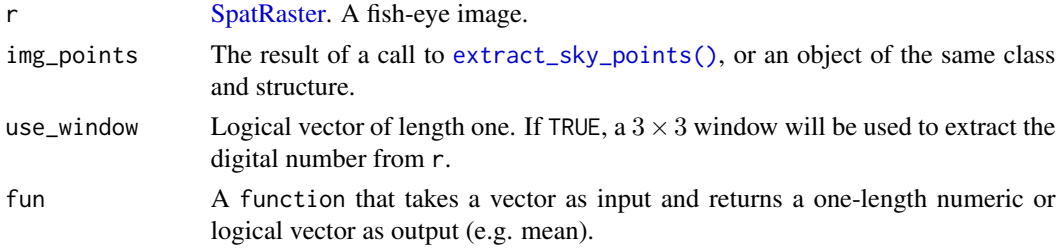

# Value

An object of the class *data.frame*. It is the argument img\_points with an added column per each layer from r. The layer names are used to name the new columns. If a function is provided as the fun argument, the result will be summarized per column using the provided function, and the *row* and *col* information will be omitted. Moreover, if r is an RGB image, a [color](#page-0-0) will be returned instead of a *data.frame*. The latter feature is useful for obtaining the sky\_blue argument for [enhance\\_caim\(\)](#page-19-1).

<span id="page-23-0"></span>

# <span id="page-24-0"></span>extract\_feature 25

# Note

The [point selection tool of 'ImageJ' software](https://imagej.net/ij/docs/guide/146-19.html#sec:Multi-point-Tool) can be used to manually digitize points and create a CSV file from which to read coordinates (see Examples). After digitizing the points on the image, use the dropdown menu Analyze>Measure to open the Results window. To obtain the CSV file, use File>Save As...

# See Also

```
Other Tool Functions: colorfulness(), correct_vignetting(), defuzzify(), extract_feature(),
extract_rl(), extract_sky_points_simple(), extract_sky_points(), extract_sun_coord(),
find_sky_pixels_nonnull(find_sky_pixels(masking(optim_normalize(percentage_of_clipped_highlights(),
read_bin(), read_caim_raw(), read_caim(), write_bin(), write_caim()
```
# Examples

```
## Not run:
caim <- read_caim()
r <- caim$Blue
bin <- apply_thr(r, thr_isodata(r[]))
z <- zenith_image(ncol(caim), lens())
a <- azimuth_image(z)
g <- sky_grid_segmentation(z, a, 10)
sky_points <- extract_sky_points(r, bin, g)
sky_points <- extract_dn(caim, sky_points)
head(sky_points)
# ImageJ can be used to digitize points
path <- system.file("external/sky_points.csv",
                    package = "rcaiman")
sky_points <- read.csv(path)
sky_points <- sky_points[c("Y", "X")]
colnames(sky_points) <- c("row", "col")
head(sky_points)
plot(bin)
points(sky_points$col, nrow(caim) - sky_points$row, col = 2, pch = 10)
extract_dn(caim, sky_points, fun = median)
## End(Not run)
```
<span id="page-24-1"></span>extract\_feature *Extract feature*

#### Description

Extract features from raster images.

# Usage

```
extract_feature(
  r,
  segmentation,
  fun = mean,return_raster = TRUE,
  ignore_label_0 = TRUE
)
```
# Arguments

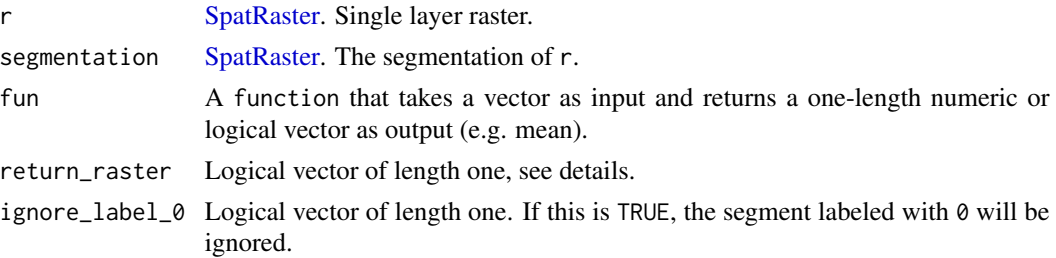

# Details

Given a single-layer raster, a segmentation, and a function, extract\_features will return a numeric vector or a [SpatRaster](#page-0-0) depending on whether the parameter return\_raster is TRUE or FALSE. For the first case, each pixel of each segment will adopt the respective extracted feature value. For the second case, the return will be a vector of length equal to the total number of segments. Each value will be obtained by processing all pixels that belong to a segment with the provided function.

# Value

If return\_raster is set to TRUE, then an object of class [SpatRaster](#page-0-0) with the same pixel dimensions than r will be returned. Otherwise, the return is a numeric vector of length equal to the number of segments found in segmentation.

# See Also

```
Other Tool Functions: colorfulness(), correct_vignetting(), defuzzify(), extract_dn(),
extract_rl(), extract_sky_points_simple(), extract_sky_points(), extract_sun_coord(),
find_sky_pixels_nonnull(find_sky_pixels(masking(optim_normalize(percentage_of_clipped_highlights(),
read_bin(), read_caim_raw(), read_caim(), write_bin(), write_caim()
```

```
r < - read_caim()
z <- zenith_image(ncol(r),lens())
a <- azimuth_image(z)
g <- sky_grid_segmentation(z, a, 10)
print(extract_feature(r$Blue, g, return_raster = FALSE))
# plot(extract_feature(r$Blue, g, return_raster = TRUE))
```
#### <span id="page-26-1"></span><span id="page-26-0"></span>extract\_radiometry *Extract radiometry data*

# Description

Extract radiometry from images taken with the aid of a portable light source and the calibration board detailed in [calibrate\\_lens\(\)](#page-9-1). The end goal is to obtain the data required to model the vignetting effect.

### Usage

```
extract_radiometry(l, size_px = NULL)
```
#### Arguments

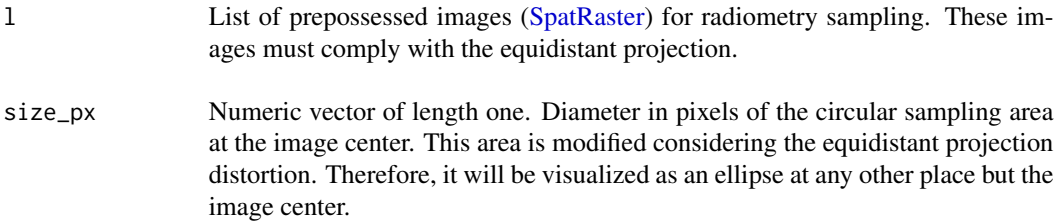

#### Details

Lenses have the inconvenient property of increasingly attenuating light in the direction orthogonal to the optical axis. This phenomenon is known as the vignetting effect and varies with lens model and aperture setting. The method outlined here, known as the simple method, is explained in details in Díaz and et al. (2024). Next explanation might serve mostly as a quick recap of it.

The development of the simple method was done with a Kindle Paperwhite eBooks reader of 6" with built-in light. However, an iPhone 6 plus was also tested in the early stages of development and no substantial differences were observed. A metal bookends desk book holder was used to fasten the eBook reader upright and a semi-transparent paper to favor a Lambertian light distribution. In addition, the latter was used to draw on in order to guide pixel sampling. The book holder also facilitated the alignment of the screen with the dotted lines of the printed quarter-circle.

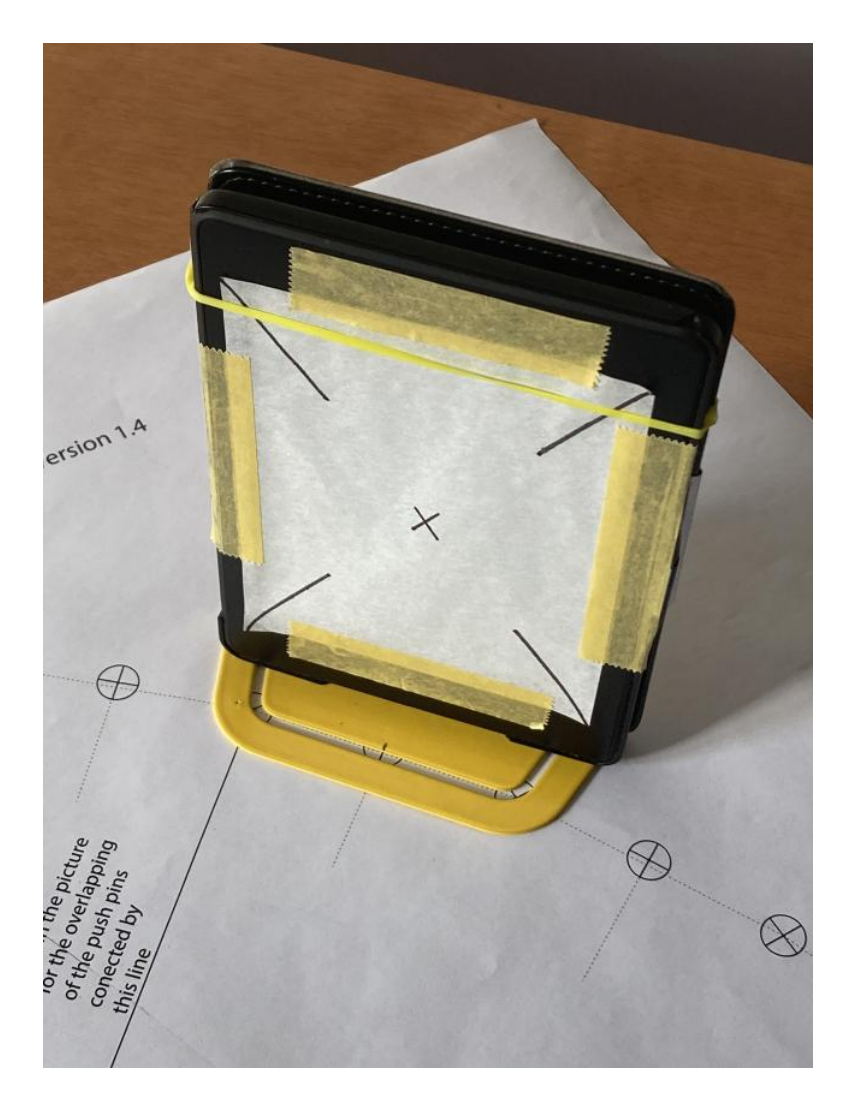

As a general guideline, a wide variety of mobile devices could be used as light sources, but if scattered data points are obtained with it, then other light sources should be tested in order to double check that the light quality is not the reason for points scattering.

With the room only illuminated by the portable light source, nine photographs should be taken with the light source located in the equivalent to 0, 10, 20, 30, 40, 50, 60, 70, and 80 degrees of zenith angle, respectively. Camera configuration should be in manual mode and set with the aperture (f/number) for which a vignetting function is required. The shutter speed should be regulated to obtain light-source pixels with middle grey values. The nine photographs should be taken without changing the camera configuration or the light conditions.

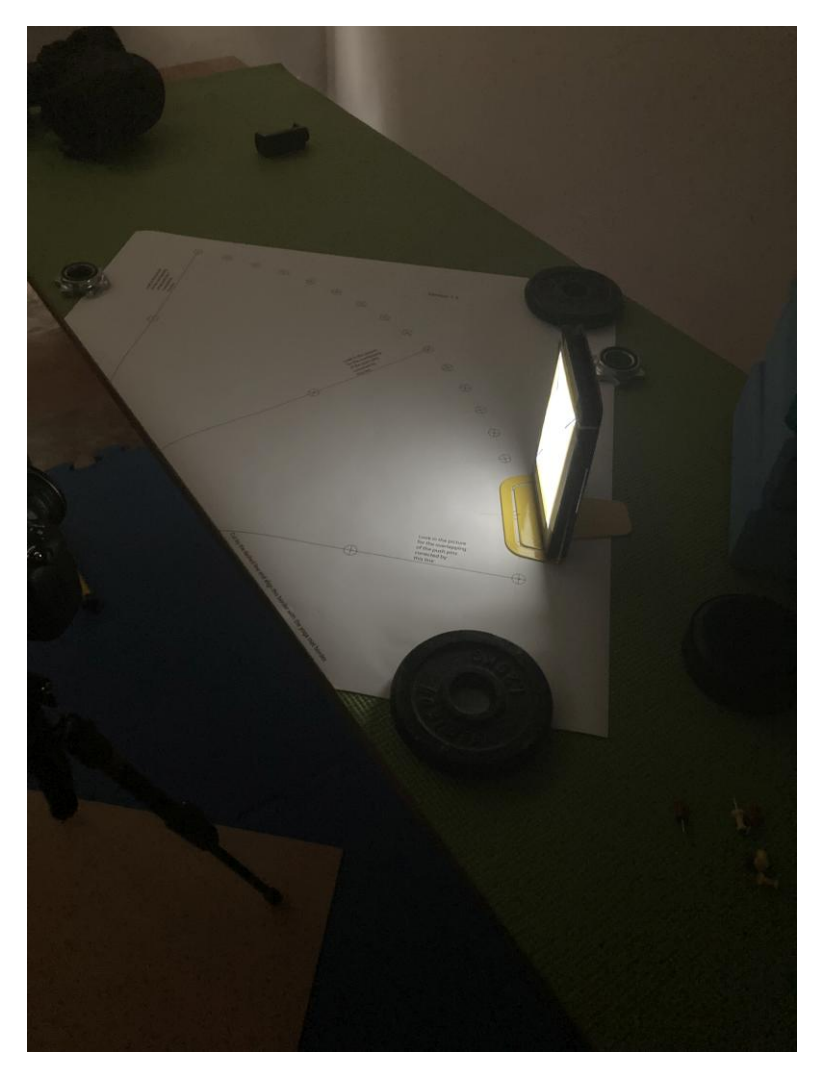

This code exemplify how to use the function to obtain the data and base R functions to obtain the vignetting function  $(f_v)$ .

```
.read_raw <- function(path_to_raw_file) {
  r <- read_caim_raw(path_to_raw_file, z, a, zenith_colrow,
                     radius = 500, only_blue = TRUE)
 r
}
l <- Map(.read_raw, dir("raw/up/", full.names = TRUE))
up_data <- extract_radiometry(l)
l <- Map(.read_raw, dir("raw/down/", full.names = TRUE))
down_data <- extract_radiometry(l)
l <- Map(.read_raw, dir("raw/right/", full.names = TRUE))
right_data <- extract_radiometry(l)
l <- Map(.read_raw, dir("raw/left/", full.names = TRUE))
```

```
left_data <- extract_radiometry(l)
ds <- rbind(up_data, down_data, right_data, left_data)
plot(ds, xlim = c(0, pi/2), ylim = c(0.5, 1.05),col = c(rep(1,9),rep(2,9),rep(3,9),rep(4,9)))legend("bottomleft", legend = c("up", "down", "right", "left"),
       col = 1:4, pch = 1fit \leq lm((1 - ds$radiometry) \sim poly(ds$theta, 3, raw = TRUE) - 1)
summary(fit)
coef <- -fit$coefficients #did you notice the minus sign?
.fv <- function(x) 1 + coef[1] * x + coef[2] * x^2 + coef[3] * x^3
curve(.fv, add = TRUE, col = 2)coef
```
Once one of the aperture settings is calibrated, it can be used to calibrate all the rest. To do so, the equipment should be used to take photographs in all desired exposition and without moving the camera, including the aperture already calibrated and preferably under an open sky in stable diffuse light conditions. The same procedure, which minor adaptations, is applicable to crosscamera calibration. Below code could be used as a template.

```
zenith_colrow <- c(1500, 997)*2
diameter <- 947*4
z <- zenith_image(diameter, c(0.689, 0.0131, -0.0295))
a \leq -azimuth_image(z)
files <- dir("raw/", full.names = TRUE)
1 \leftarrow list()for (i in seq_along(files)) {
  if (i == 1) {
    # because the first aperture was the one already calibrated
    lens_coef_v <- c(0.0302, -0.320, 0.0908)
  } else {
    lens_coef_v <- NULL
  }
  l[[i]] <- read_caim_raw(files[i], z, a, zenith_colrow,
                           radius = 500,
                           only_blue = TRUE,
                           lens\_coef\_v = lens\_coef\_v)}
ref <- l[[1]]
rings <- rings_segmentation(zenith_image(ncol(ref), lens()), 3)
theta \leq seq(1.5, 90 - 1.5, 3) * pi/180
. fun \leq function(r) {
  r <- extract_feature(r, rings, return_raster = FALSE)
```
#### <span id="page-30-0"></span>extract\_rl 31

```
r/r[1]
}
l \leq Map(.fun, l)
.fun \leq function(x) {
  x / l[[1]][] # because the first is the one already calibrated
}
radiometry <- Map(.fun, l)
1 \leftarrow list()for (i in 2:length(radiometry)) {
  l[[i-1]] \leftarrow data.frame(theta = theta, radiometry = radiometry[[i]][])
}
ds <- l[[1]]
head(ds)
# The result is one dataset (ds) for each file. This is all what it is needed
# before using base R functions to fit a vignetting function
```
# Value

An object from the class data.frame with columns *theta* (zenith angle in radians) and *radiometry* (digital number (DN) or relative digital number (RDN), depending on argument z\_thr.

# References

Díaz GM, et al. (2024). "Simple calibration of fisheye lenses for hemipherical photography of the forest canopy." *Manuscript in preparation*.

# See Also

Other Lens Functions: [azimuth\\_image\(](#page-3-1)), [calc\\_diameter\(](#page-5-1)), [calc\\_relative\\_radius\(](#page-7-1)), [calc\\_zenith\\_colrow\(](#page-7-2)), [calibrate\\_lens\(](#page-9-1)), [crosscalibrate\\_lens\(](#page-16-1)), [expand\\_noncircular\(](#page-22-1)), [fisheye\\_to\\_equidistant\(](#page-39-1)), [fisheye\\_to\\_pano\(](#page-41-1)), [lens\(](#page-53-1)), [test\\_lens\\_coef\(](#page-87-1)), [zenith\\_image\(](#page-97-1))

<span id="page-30-1"></span>extract\_rl *Extract relative luminance*

# Description

Extract the luminance relative to the zenith digital number

# Usage

```
extract_rl(r, z, a, sky_points, no_of-points = 3, z_thr = 5, use_window = TRUE)
```
# Arguments

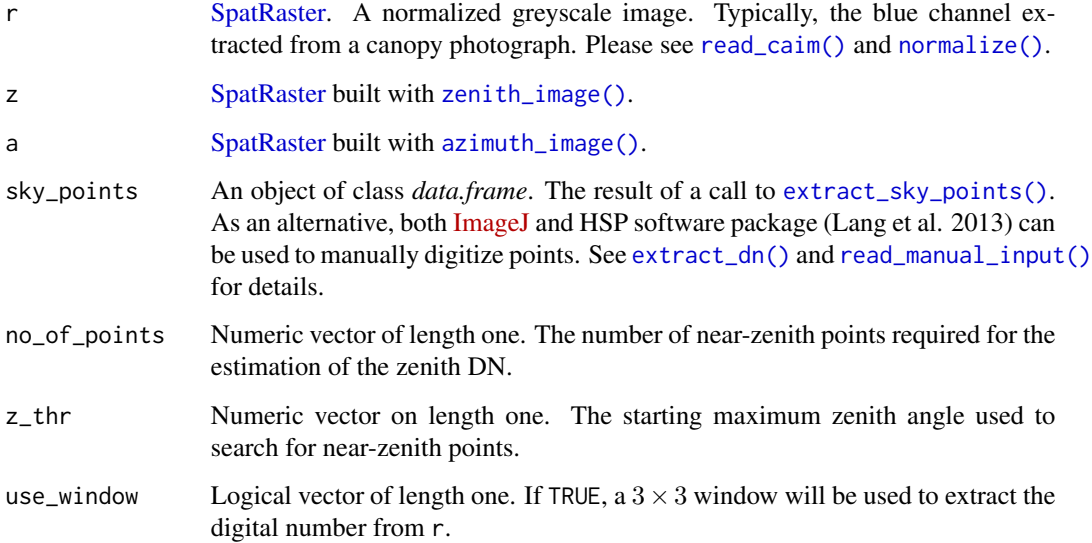

# Details

The search for near-zenith points starts in the region ranged between  $\theta$  and  $z$ \_thr. If the number of near-zenith points is less than no\_of\_points, the region increases by steps of 2 degrees of zenith angle till the required number of points is reached.

# Value

A list of three objects, *zenith\_dn* and *max\_zenith\_angle* from the class *numeric*, and *sky\_points* from the class *data.frame*; *zenith\_dn* is the estimated zenith digital number, *max\_zenith\_angle* is the maximum zenith angle reached in the search for near-zenith sky points, and *sky\_points* is the input argument sky\_points with the additional columns: *a*, *z*, *dn*, and *rl*, which stand for azimuth and zenith angle in degrees, digital number, and relative luminance, respectively. If NULL is provided as no\_of\_points, then *zenith\_dn* is forced to one and, therefore, *dn* and *rl* will be identical.

# Note

The [point selection tool of 'ImageJ' software](https://imagej.net/ij/docs/guide/146-19.html#sec:Multi-point-Tool) can be used to manually digitize points and create a CSV file from which to read coordinates (see Examples). After digitizing the points on the image, use the dropdown menu Analyze>Measure to open the Results window. To obtain the CSV file, use File>Save As...

# References

Lang M, Kodar A, Arumäe T (2013). "Restoration of above canopy reference hemispherical image from below canopy measurements for plant area index estimation in forests." *Forestry Studies*, 59(1), 13–27. [doi:10.2478/fsmu20130008.](https://doi.org/10.2478/fsmu-2013-0008)

# <span id="page-32-0"></span>See Also

```
Other Tool Functions: colorfulness(), correct_vignetting(), defuzzify(), extract_dn(),
extract_feature(), extract_sky_points_simple(), extract_sky_points(), extract_sun_coord(),
find_sky_pixels_nonnull(find_sky_pixels(masking(optim_normalize(), percentage_of_clipped_highl:
read_bin(), read_caim_raw(), read_caim(), write_bin(), write_caim()
```
# Examples

```
## Not run:
caim <- read_caim() %>% normalize(., 0, 20847)
z <- zenith_image(ncol(caim), lens())
a <- azimuth_image(z)
plotRGB(caim*255)
path <- system.file("external/sky_points.csv",
                    package = "rcaiman")
sky_points <- read.csv(path)
sky_points <- sky_points[c("Y", "X")]
colnames(sky_points) <- c("row", "col")
head(sky_points)
points(sky_points$col, nrow(caim) - sky_points$row, col = 2, pch = 10)
extract_rl(caim$Blue, z, a, sky_points, 1)
```

```
## End(Not run)
```
<span id="page-32-1"></span>extract\_sky\_points *Extract sky points*

# Description

Extract sky points for model fitting

#### Usage

```
extract_sky_points(r, bin, g, dist_to_plant = 3, min_raster_dist = 3)
```
#### Arguments

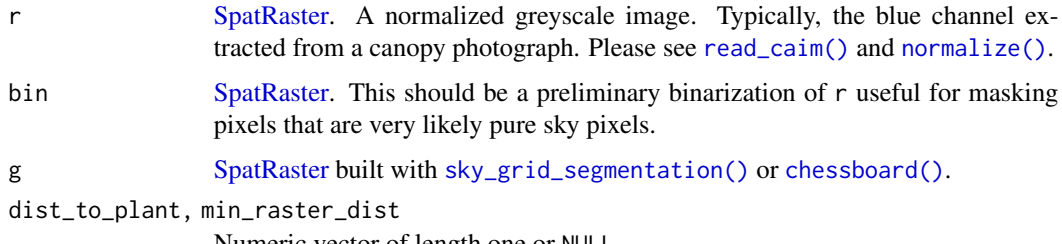

Numeric vector of length one or NULL.

#### Details

This function will automatically sample sky pixels from the sky regions delimited by bin. The density and distribution of the sampling points is controlled by the arguments g, dist\_to\_plant, and min\_raster\_dist.

As the first step, sky pixels from r are evaluated to find the pixel with maximum digital value (local maximum) per cell of the g argument. The dist\_to\_plant argument allows users to establish a buffer zone for bin, meaning a size reduction of the original sky regions.

The final step is filtering these local maximum values by evaluating the Euclidean distances between them on the raster space. Any new point with a distance from existing points minor than min\_raster\_dist is discarded. Cell labels determine the order in which the points are evaluated.

To skip a given filtering step, use code NULL as argument input. For instance, min\_raster\_dist = NULL will return points omitting the final step.

#### Value

An object of the class *data.frame* with two columns named *row* and *col*.

# See Also

#### [fit\\_cie\\_sky\\_model\(\)](#page-42-1)

```
Other Tool Functions: colorfulness(), correct_vignetting(), defuzzify(), extract_dn(),
extract_feature(), extract_rl(), extract_sky_points_simple(), extract_sun_coord(),
find_sky_pixels_nonnull(find_sky_pixels(masking(optim_normalize(), percentage_of_clipped_highl:
read_bin(), read_caim_raw(), read_caim(), write_bin(), write_caim()
```

```
## Not run:
caim <- read_caim()
r <- caim$Blue
caim <- normalize(caim, 0, 20847, TRUE)
z <- zenith_image(ncol(caim), lens())
a <- azimuth_image(z)
plotRGB(caim*255)
bin <- ootb_obia(caim, z, a, HSV(239, 0.85, 0.5), gamma = NULL)
g <- sky_grid_segmentation(z, a, 10)
sky_points <- extract_sky_points(r, bin, g,
                                  dist_to_{{\text{plant}}} = 3,
                                  min_raster_dist = 10)
plot(bin)
points(sky_points$col, nrow(caim) - sky_points$row, col = 2, pch = 10)
## End(Not run)
```
<span id="page-34-1"></span><span id="page-34-0"></span>extract\_sky\_points\_simple

*Extract sky points*

### Description

Extract sky points for model fitting

#### Usage

```
extract_sky_points_simple(r, z, a)
```
### Arguments

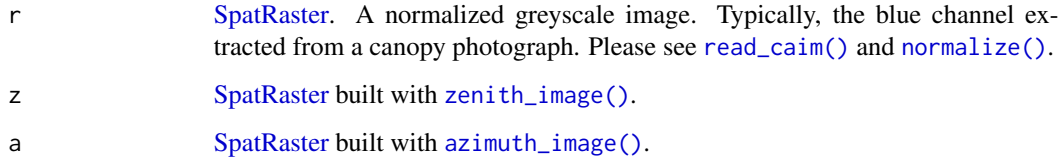

# Details

This function will automatically sample sky pixels following this simple strategy:

- mask out the region of r above 15 and below 75 degrees of zenith angle,
- divide the hemisphere into sectors of 15 degrees each (see [sectors\\_segmentation\(\)](#page-85-1)),
- search for the maximum digital value in each sector  $(n = 24)$ ,
- divide the hemisphere into rings of 5 degrees each (see [rings\\_segmentation\(\)](#page-83-1),
- search for the maximum digital value in each ring  $(n = 12)$
- combine these local maxima ( $n = 36$ ).

# Value

An object of the class *data.frame* with two columns named *col* and *row*.

# See Also

```
Other Tool Functions: colorfulness(), correct_vignetting(), defuzzify(), extract_dn(),
extract_feature(), extract_rl(), extract_sky_points(), extract_sun_coord(), find_sky_pixels_nonnull(),
find_sky_pixels(), masking(), optim_normalize(), percentage_of_clipped_highlights(),
read_bin(), read_caim_raw(), read_caim(), write_bin(), write_caim()
```
# Examples

```
## Not run:
path <- system.file("external/DSCN4500.JPG", package = "rcaiman")
caim <- read_caim(path, c(1250, 1020) - 745, 745 * 2, 745 * 2)
z <- zenith_image(ncol(caim), lens("Nikon_FCE9"))
a <- azimuth_image(z)
r <- gbc(caim$Blue)
sky_points <- extract_sky_points_simple(r, z, a)
plot(r)
points(sky_points$col, nrow(caim) - sky_points$row, col = 2, pch = 10)
## End(Not run)
```
<span id="page-35-1"></span>extract\_sun\_coord *Extract sun coordinates*

# Description

Extract the sun coordinates for CIE sky model fitting.

# Usage

```
extract_sum_score(r, z, a, bin, g, max_angular_dist = 30)
```
mum size of the solar corona.

# Arguments

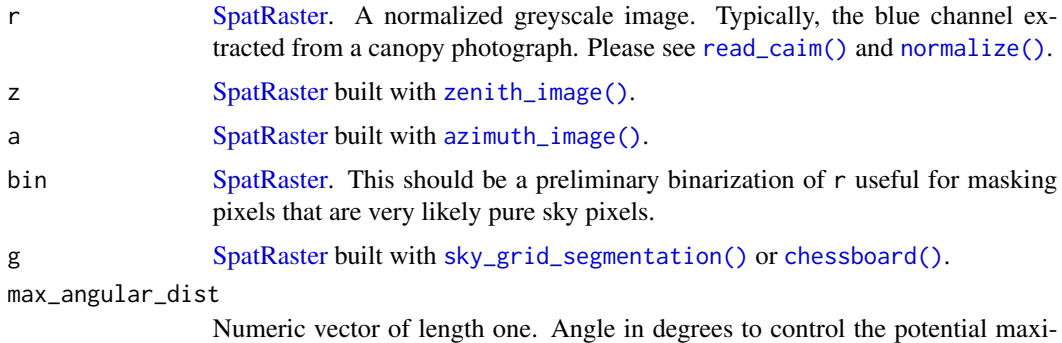

# Details

This function uses an object-based image analyze framework. The segmentation is given by g and bin. For every cell of g, the pixels from r that are equal to one on bin are selected and its maximum value is calculated. Then, the 95th percentile of these maximum values is computed and used to filter out cells below that threshold; i.e, only the cells with at least one extremely bright sky pixel is selected.

<span id="page-35-0"></span>
The selected cells are grouped based on adjacency, and new bigger segments are created from these groups. The degree of membership to the class *Sun* is calculated for every new segment by computing the number of cells that constitute the segment and its mean digital number (values taken from r). In other words, the largest and brightest segments are the ones that score higher. The one with the highest score is selected as the *sun seed*.

The angular distance from the sun seed to every other segments are computed, and only the segments not farther than max\_angular\_dist are classified as part of the sun corona. A multi-part segment is created by merging the sun-corona segments and, finally, the center of its bounding box is considered as the sun location.

# Value

Object of class *list* with two numeric vectors of length two named *row\_col* and *zenith\_azimuth*. The former is the raster coordinates of the solar disk (row and column), and the other is the angular coordinates (zenith and azimuth angles in degrees).

# See Also

```
Other Tool Functions: colorfulness(), correct_vignetting(), defuzzify(), extract_dn(),
extract_feature(), extract_rl(), extract_sky_points_simple(), extract_sky_points(),
find_sky_pixels_nonnull(find_sky_pixels(masking(optim_normalize(percentage_of_clipped_highlights(),
read_bin(), read_caim_raw(), read_caim(), write_bin(), write_caim()
```
## Examples

```
## Not run:
caim <- read_caim()
r <- caim$Blue
caim <- normalize(caim, 0, 20847, TRUE)
z <- zenith_image(ncol(caim), lens())
a \leq -azimuth_image(z)
m \leftarrow !is.na(z)
plotRGB(caim*255)
bin <- ootb_obia(caim, z, a, m, HSV(239, 0.85, 0.5), gamma = NULL)
g <- sky_grid_segmentation(z, a, 10)
sun\_coord \leq - extract\_sun\_coord(r, z, a, bin, g, max\_angular\_dist = 30)points(sun_coord$row_col[2], nrow(caim) - sun_coord$row_col[1],
        col = 3, pch = 10)
```
## End(Not run)

<span id="page-36-0"></span>find\_sky\_pixels *Find sky pixels*

#### Description

Find sky pixels automatically.

## Usage

```
find_sky_pixels(r, z, a, sample_size_pct = 30)
```
#### Arguments

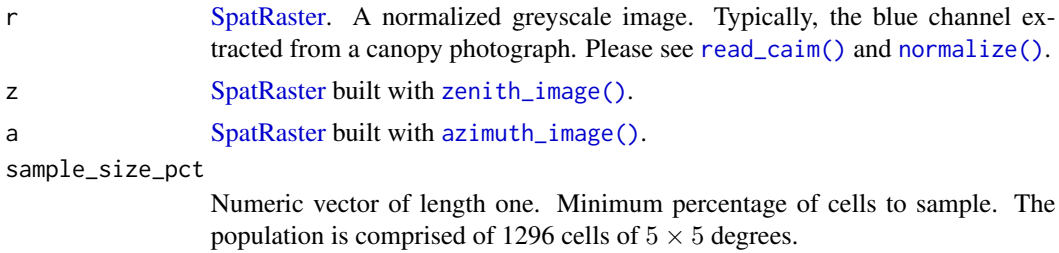

#### Details

This function assumes that:

- there is at least one pure sky pixel at the level of cells of  $30 \times 30$  degrees, and
- sky pixels have a digital number (DN) greater than canopy pixels have.

For each  $30 \times 30$  cell, this method computes a quantile value and uses it as a threshold to select the pure sky pixels from the given cell. As a result, a binarized image is produced in a regional binarization fashion ([regional\\_thresholding\(\)](#page-81-0)). This process starts with a quantile probability of 0.99. After producing the binarized image, this function uses a search grid with cells of  $5 \times 5$ degrees to count how many of these cells have at least one sky pixel (pixels equal to one in the binarized image). If the percentage of cells with sky pixels does not reach argument sample\_size\_pct, it goes back to the binarization step but decreasing the probability by 0.01 points.

If probability reach 0.9 and the sample\_size\_pct criterion were not yet satisfied, the sample\_size\_pct is decreased one percent and the process starts all over again.

#### Value

An object of class [SpatRaster](#page-0-0) with values 0 and 1. This layer masks pixels that are very likely pure sky pixels.

# See Also

```
Other Tool Functions: colorfulness(), correct_vignetting(), defuzzify(), extract_dn(),
extract_feature(), extract_rl(), extract_sky_points_simple(), extract_sky_points(),
extract_sun_coord(find_sky_pixels_nonnull(masking(optim_normalize(), percentage_of_clipped_hights(),
read_bin(), read_caim_raw(), read_caim(), write_bin(), write_caim()
```
# Examples

```
## Not run:
caim < - read\_caim() %>% normalize(., 0, 20847)
z <- zenith_image(ncol(caim), lens())
a <- azimuth_image(z)
r <- caim$Blue
```
# find\_sky\_pixels\_nonnull 39

```
r[is.na(r)] <- 0
bin <- find_sky_pixels(r, z, a)
plot(bin)
## End(Not run)
```
<span id="page-38-0"></span>find\_sky\_pixels\_nonnull

*Find sky pixels following the non-null criteria*

# Description

Cells without sky pixels are the so-called null cells. This type of cells are mathematically intractable by models typically used to obtain canopy metrics. This function find sky pixels using increase in number of null cells as the stopping criteria.

# Usage

```
find_sky_pixels_nonnull(r, sky, g, intercept = 0, slope = 1, w = 0.5)
```
## **Arguments**

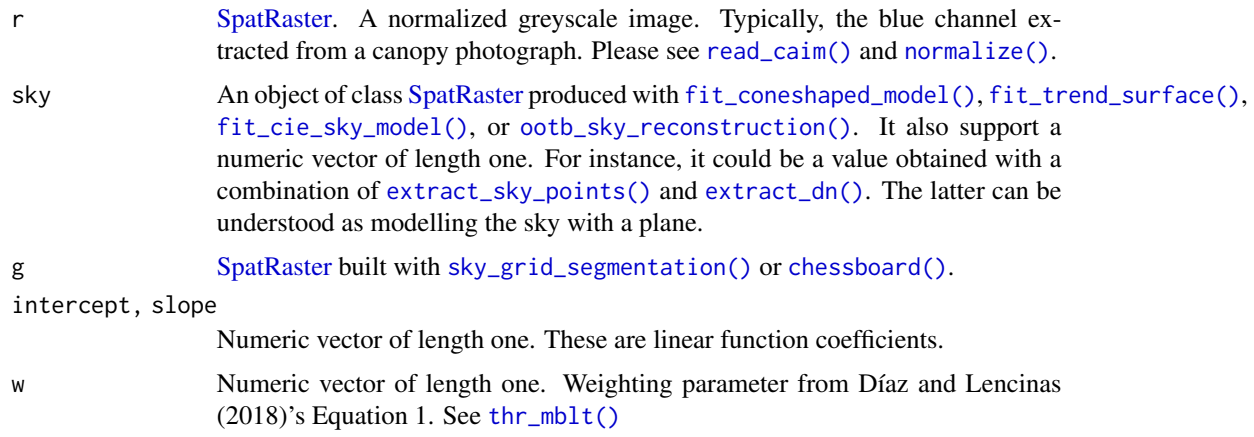

# Details

The arguments sky, intercept, slope, and w are passed to [thr\\_mblt\(\)](#page-89-0) whose output is in turn passed to [apply\\_thr\(\)](#page-2-0) along with r. As a result, r is binarized and used along with g to compute the number of null cells. The process is repeated but increasing w in steps of 0.05 as long as the number of null cells remains constant.

## Value

An object of class [SpatRaster](#page-0-0) with values 0 and 1.

# See Also

```
Other Tool Functions: colorfulness(), correct_vignetting(), defuzzify(), extract_dn(),
extract_feature(), extract_rl(), extract_sky_points_simple(), extract_sky_points(),
extract_sun_coord(), find_sky_pixels(), masking(), optim_normalize(), percentage_of_clipped_highlights(),
read_bin(), read_caim_raw(), read_caim(), write_bin(), write_caim()
```
# Examples

```
## Not run:
caim <- read_caim()
r <- caim$Blue %>% normalize()
caim <- normalize(caim, 0, 20847, TRUE)
z <- zenith_image(ncol(caim), lens())
a <- azimuth_image(z)
m \leftarrow !is.na(z)
bin <- ootb_obia(caim, z, a, m, HSV(239, 0.85, 0.5), gamma = NULL)
g <- sky_grid_segmentation(z, a, 3)
sky_points <- extract_sky_points(r, bin, g,
                                 dist_to_plant = 5,
                                 min_raster_dist = 5)
rl <- extract_rl(r, z, a, sky_points)
model <- fit_coneshaped_model(rl$sky_points)
summary(model$model)
sky <- model$fun(z, a)
sky <- fit_trend_surface(sky, z, a, !is.na(z))$image
plot(r/sky)
x <- predict(model$model)
y <- predict(model$model) + model$model$residuals
mblt <- coefficients(lm(x~y))
g <- sky_grid_segmentation(z, a, 10)
bin <- find_sky_pixels_nonnull(r, sky, g, mblt[1], mblt[2], w = 0.1)
plot(bin)
```
## End(Not run)

<span id="page-39-0"></span>fisheye\_to\_equidistant

*Fisheye to equidistant*

## Description

Fisheye to equidistant projection (also known as polar projection).

# Usage

```
fisheye_to_equidistant(
 r,
 z,
 a,
 m = NULL,radius = NULL,
 k = NULL,p = NULL,rmax = 100\lambda
```
# Arguments

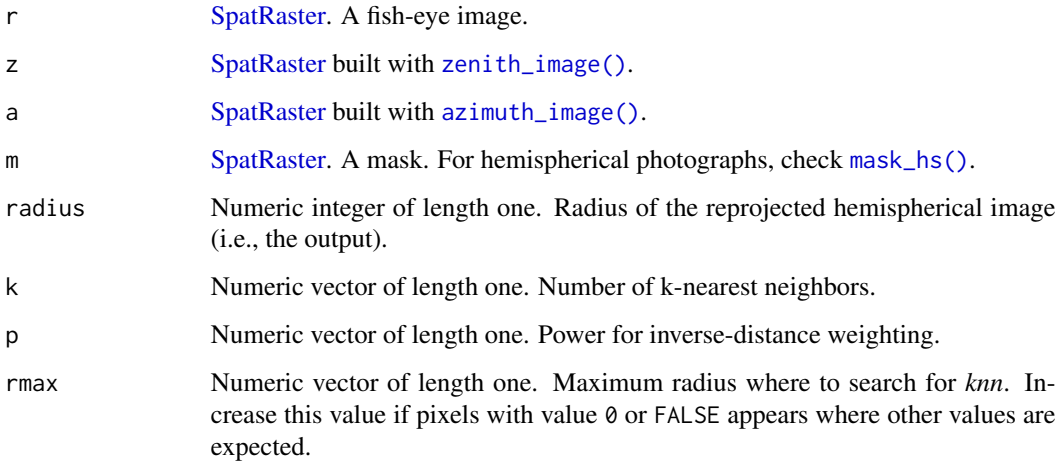

# Details

The pixel values and their image coordinates are treated as points to be reprojected and interpolated. To that end, this function use  $\text{lidR}:$  knnidw() as workhorse function, so arguments k, p, and rmax are passed to it. If the user does not input values to these arguments, both k and p are automatically defined by default as follow: when a binarized image is provided as argument r, both parameters are set to 1; otherwise, they are set to 9 and 2, respectively.

# Note

Default value for the radius argument is equivalent to input the radius of the r argument.

# See Also

Other Lens Functions: [azimuth\\_image\(](#page-3-0)), [calc\\_diameter\(](#page-5-0)), [calc\\_relative\\_radius\(](#page-7-0)), [calc\\_zenith\\_colrow\(](#page-7-1)), [calibrate\\_lens\(](#page-9-0)), [crosscalibrate\\_lens\(](#page-16-0)), [expand\\_noncircular\(](#page-22-0)), [extract\\_radiometry\(](#page-26-0)), [fisheye\\_to\\_pano\(](#page-41-0)), [lens\(](#page-53-0)), [test\\_lens\\_coef\(](#page-87-0)), [zenith\\_image\(](#page-97-0))

# Examples

```
## Not run:
path <- system.file("external/DSCN4500.JPG", package = "rcaiman")
caim <- read_caim(path, c(1250, 1020) - 745, 745 * 2, 745 * 2)
z <- zenith_image(ncol(caim), lens("Nikon_FCE9"))
a <- azimuth_image(z)
r <- gbc(caim$Blue)
r < - correct_vignetting(r, z, c(0.0638, -0.101)) %>% normalize()
bin <- ootb_mblt(r, z, a)$bin
bin_equi <- fisheye_to_equidistant(bin, z, a)
plot(bin)
plot(bin_equi)
# Use write_bin(bin, "path/file_name") to have a file ready
# to calcute LAI with CIMES, GLA, CAN-EYE, etc.
# It can be used to reproject RGB photographs
plotRGB(caim)
caim <- fisheye_to_equidistant(caim, z, a)
plotRGB(caim)
## End(Not run)
```
<span id="page-41-0"></span>fisheye\_to\_pano *Fisheye to panoramic*

# Description

Fisheye to panoramic (cylindrical projection)

# Usage

```
fisheye_to_pano(r, z, a, fun = mean, angle_width = 1)
```
# Arguments

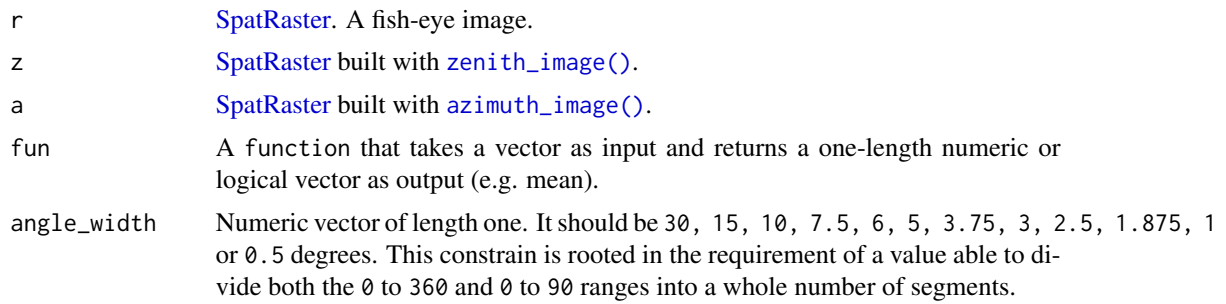

# Details

An early version of this function was used in Díaz et al. (2021).

## References

Díaz GM, Negri PA, Lencinas JD (2021). "Toward making canopy hemispherical photography independent of illumination conditions: A deep-learning-based approach." *Agricultural and Forest Meteorology*, 296, 108234. [doi:10.1016/j.agrformet.2020.108234.](https://doi.org/10.1016/j.agrformet.2020.108234)

# See Also

Other Lens Functions: [azimuth\\_image\(](#page-3-0)), [calc\\_diameter\(](#page-5-0)), [calc\\_relative\\_radius\(](#page-7-0)), [calc\\_zenith\\_colrow\(](#page-7-1)), [calibrate\\_lens\(](#page-9-0)), [crosscalibrate\\_lens\(](#page-16-0)), [expand\\_noncircular\(](#page-22-0)), [extract\\_radiometry\(](#page-26-0)), [fisheye\\_to\\_equidistant\(](#page-39-0)), [lens\(](#page-53-0)), [test\\_lens\\_coef\(](#page-87-0)), [zenith\\_image\(](#page-97-0))

## Examples

```
## Not run:
caim <- read_caim()
z <- zenith_image(ncol(caim), lens())
a <- azimuth_image(z)
pano <- fisheye_to_pano(caim, z, a)
plotRGB(pano %>% normalize() %>% multiply_by(255))
```

```
## End(Not run)
```
<span id="page-42-0"></span>fit\_cie\_sky\_model *Fit CIE sky model*

## Description

Use maximum likelihood to estimate the coefficients of the CIE sky model that best fit to data sampled from a canopy photograph.

#### Usage

```
fit_cie_sky_model(
 r,
 z,
 a,
  sky_points,
  zenith_dn,
  sun_coord,
  custom_sky_coef = NULL,
  std_sky_no = NULL,
  general_sky_type = NULL,
  twilight = TRUE,
 rmse = FALSE,
  method = "BFGS"
)
```
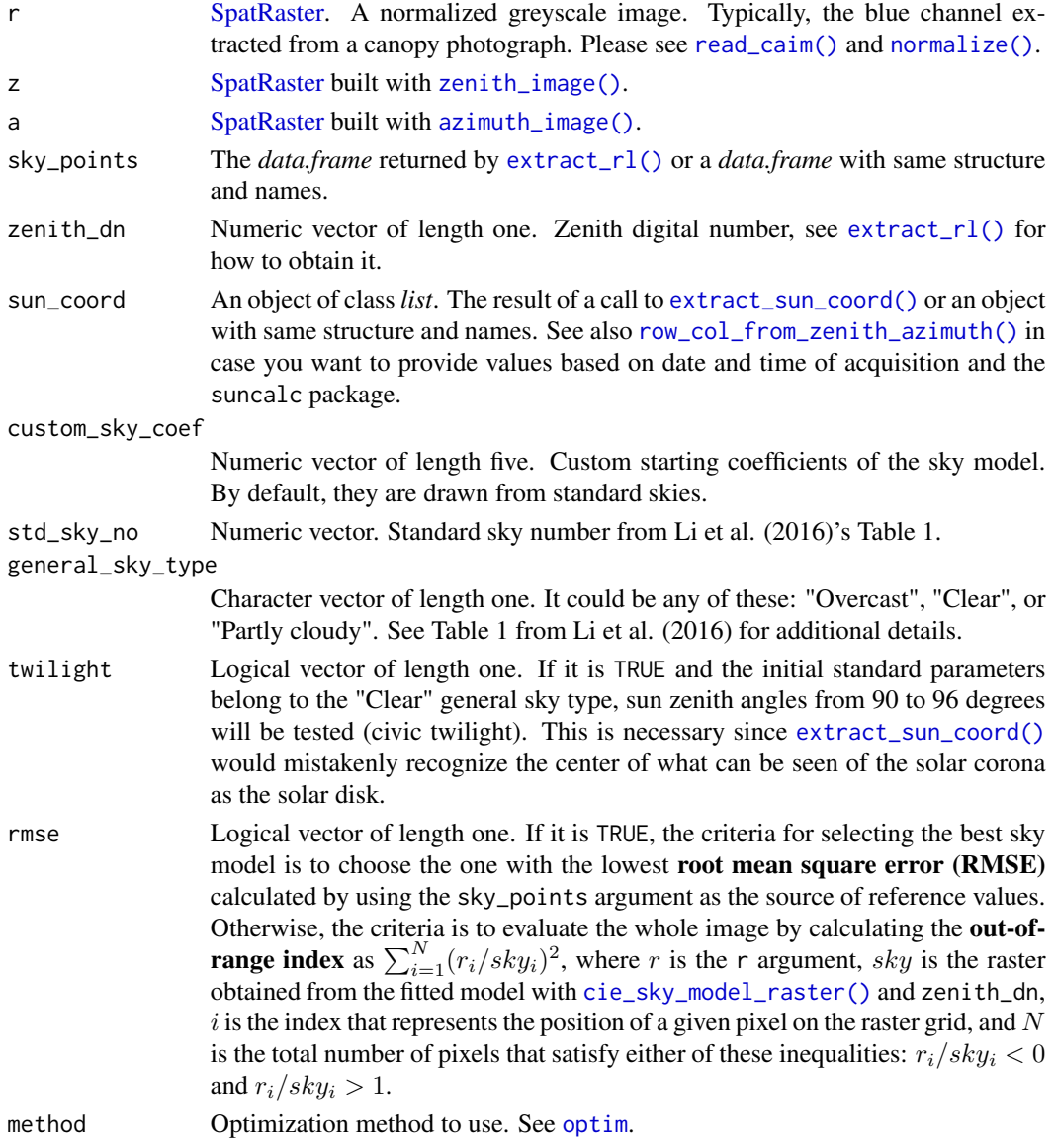

# Details

This function is based on Lang et al. (2010). In theory, the best result would be obtained with data showing a linear relation between digital numbers and the amount of light reaching the sensor. See [extract\\_radiometry\(\)](#page-26-0) and [read\\_caim\\_raw\(\)](#page-78-0) for further details. As a compromise solution, [gbc\(\)](#page-50-0) can be used.

The following code exemplifies how this package can be used to compare the manually-guided fitting provided by HSP (Lang et al. 2013) against the automatic fitting provided by this package. The code assumes that the user is working within an RStudio project located in the HSP project folder.

```
r <- read_caim("manipulate/IMG_1013.pgm") %>% normalize()
z \le zenith_image(ncol(r), lens())
a \leq -azimuth_image(z)
manual_input <- read_manual_input(".", "IMG_1013" )
sun_coord <- manual_input$sun_coord$row_col
sun_coord <- zenith_azimuth_from_row_col(z, sun_coord, lens())
sky_points <- manual_input$sky_points
rl <- extract_rl(r, z, a, sky_points)
model <- fit_cie_sky_model(r, z, a, rl$sky_points, rl$zenith_dn, sun_coord)
cie_sky <- model$relative_luminance * model$zenith_dn
plot(r/cie_sky)
r <- read_caim("manipulate/IMG_1013.pgm")
sky_coef <- read_opt_sky_coef(".", "IMG_1013")
cie_sky_manual <- cie_sky_model_raster(z, a, sun_coord$zenith_azimuth, sky_coef)
cie_sky_manual <- cie_sky_manual * manual_input$zenith_dn
```
#### Value

plot(r/cie\_sky\_manual)

object from the class*list*. The result includes the following: (1) the output produced by [bbmle::mle2\(\)](#page-0-0), (2) the 5 coefficients, (3 and 4) observed and predicted values, (5) the digital number at the zenith, (6) the sun coordinates –zenith and azimuth angle in degrees–, and (7) the description of the standard sky from which the initial coefficients were drawn. See Li et al. (2016) to know more about these coefficients.

## Note

If you use this function in your research, please cite Lang et al. (2010) in addition to this package (citation("rcaiman").

## References

Lang M, Kodar A, Arumäe T (2013). "Restoration of above canopy reference hemispherical image from below canopy measurements for plant area index estimation in forests." *Forestry Studies*, 59(1), 13–27. [doi:10.2478/fsmu20130008.](https://doi.org/10.2478/fsmu-2013-0008)

Lang M, Kuusk A, M~ottus M, Rautiainen M, Nilson T (2010). "Canopy gap fraction estimation from digital hemispherical images using sky radiance models and a linear conversion method." *Agricultural and Forest Meteorology*, 150(1), 20–29. [doi:10.1016/j.agrformet.2009.08.001.](https://doi.org/10.1016/j.agrformet.2009.08.001)

Li DH, Lou S, Lam JC, Wu RH (2016). "Determining solar irradiance on inclined planes from classified CIE (International Commission on Illumination) standard skies." *Energy*, 101, 462–470. [doi:10.1016/j.energy.2016.02.054.](https://doi.org/10.1016/j.energy.2016.02.054)

#### See Also

Other Sky Reconstruction Functions: [cie\\_sky\\_model\\_raster\(](#page-13-1)), [fit\\_coneshaped\\_model\(](#page-46-0)), [fit\\_trend\\_surface\(](#page-47-0)), [fix\\_reconstructed\\_sky\(](#page-49-0)), [interpolate\\_sky\\_points\(](#page-51-0)), [ootb\\_sky\\_reconstruction\(](#page-68-0))

# Examples

```
## Not run:
caim <- read_caim() %>% normalize()
z <- zenith_image(ncol(caim), lens())
a <- azimuth_image(z)
# Manual method after Lang et al. (2010)
# ImageJ can be used to digitize points
path <- system.file("external/sky_points.csv",
                    package = "rcaiman")
sky_points <- read.csv(path)
sky_points <- sky_points[c("Y", "X")]
colnames(sky_points) <- c("row", "col")
head(sky_points)
plot(caim$Blue)
points(sky_points$col, nrow(caim) - sky_points$row, col = 2, pch = 10)
xy <- c(210, 451) #originally captured with click() after x11()
sun_coord <- zenith_azimuth_from_row_col(z, z, c(nrow(z) - xy[2], xy[1]))
points(sun_coord$row_col[2], nrow(caim) - sun_coord$row_col[1],
       col = 3, pch = 1rl <- extract_rl(caim$Blue, z, a, sky_points)
set.seed(7)
model <- fit_cie_sky_model(caim$Blue, z, a, rl$sky_points,
                           rl$zenith_dn, sun_coord,
                           general_sky_type = "Clear",
                           rmse = FALSE,
                           twilight = FALSE,
                           method = "SANN")summary(model$mle2_output)
plot(model$obs, model$pred)
abline(0,1)
r2 <- lm(model$pred~model$obs) %>% summary(.) %>% .$r.squared
r2
sky_cie <- cie_sky_model_raster(z, a,
                                model$sun_coord$zenith_azimuth,
                                model$coef) * model$zenith_dn
plot(sky_cie)
plot(caim$Blue/sky_cie)
# A quick demonstration of how to use interpolation to improve sky modelling
# after Lang et al. (2010)
sky <- interpolate_sky_points(rl$sky_points, caim$Blue, rmax = ncol(caim)/7)
plot(sky)
sky <- sky * rl$zenith_dn * (1 - r2) + sky_cie * r2
sky <- terra::cover(sky, sky_cie)
plot(sky)
plot(caim$Blue/sky)
# how to provide a custom starting coefficient
```
# fit\_coneshaped\_model 47

```
model <- fit_cie_sky_model(caim$Blue, z, a, rl$sky_points,
                           rl$zenith_dn, sun_coord,
                           custom_sky_coef = model$coef,
                           method = "SANN")plot(model$obs, model$pred, ylim = range(model$obs))
abline(0,1)
## End(Not run)
```
<span id="page-46-0"></span>fit\_coneshaped\_model *Fit cone-shaped model*

# Description

Statistical modeling for predicting digital numbers from spherical coordinates.

# Usage

```
fit_coneshaped_model(sky_points, use_azimuth_angle = TRUE)
```
# Arguments

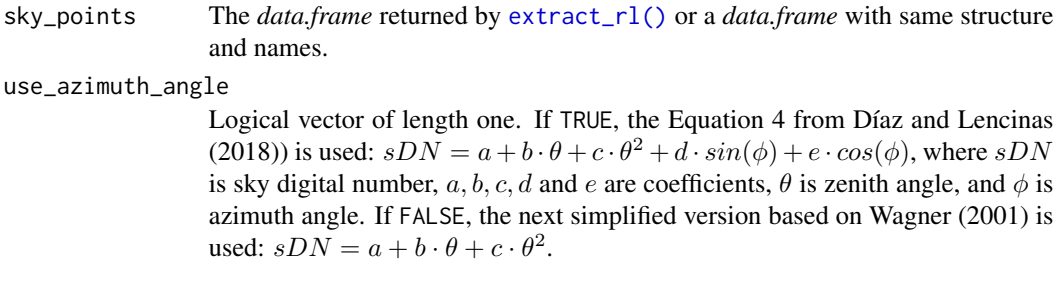

# Details

This method was presented in Díaz and Lencinas (2018), under the heading *Estimation of the sky DN as a previous step for our method*. If you use this function in your research, please cite that paper in addition to this package (citation("rcaiman").

# Value

A list of two objects, one of class function and the other of class  $lm$  (see stats:: $lm()$ ). If the fitting fails, it returns NULL. The function requires two arguments–zenith and azimuth in degrees–to return relative luminance.

## References

Díaz GM, Lencinas JD (2018). "Model-based local thresholding for canopy hemispherical photography." *Canadian Journal of Forest Research*, 48(10), 1204–1216. [doi:10.1139/cjfr20180006.](https://doi.org/10.1139/cjfr-2018-0006)

Wagner S (2001). "Relative radiance measurements and zenith angle dependent segmentation in hemispherical photography." *Agricultural and Forest Meteorology*, 107(2), 103–115. [doi:10.1016/](https://doi.org/10.1016/s0168-1923%2800%2900232-x) [s01681923\(00\)00232x.](https://doi.org/10.1016/s0168-1923%2800%2900232-x)

## See Also

# [thr\\_mblt\(\)](#page-89-0)

```
Other Sky Reconstruction Functions: cie_sky_model_raster(), fit_cie_sky_model(), fit_trend_surface(),
fix_reconstructed_sky(), interpolate_sky_points(), ootb_sky_reconstruction()
```
#### Examples

```
## Not run:
path <- system.file("external/DSCN4500.JPG", package = "rcaiman")
caim <- read_caim(path, c(1250, 1020) - 745, 745 * 2, 745 * 2)
z <- zenith_image(ncol(caim), lens("Nikon_FCE9"))
a <- azimuth_image(z)
r <- gbc(caim$Blue)
sky_points <- extract_rl(r, z, a, extract_sky_points_simple(r, z, a),
                         NULL,
                         use_window = FALSE)#this is important when
                                            #extract_sky_points_simple()
                                            #is used
model <- fit_coneshaped_model(sky_points$sky_points)
summary(model$model)
sky_cs <- model$fun(z, a)
plot(r/sky_cs)
plot(sky_cs)
z <- zenith_image(50, lens())
a <- azimuth_image(z)
sky_cs <- model$fun(z, a)
persp(sky_cs, theta = 90, phi = 20)## End(Not run)
```
<span id="page-47-0"></span>fit\_trend\_surface *Fit a trend surface to sky digital numbers*

## Description

Fit a trend surface using [spatial::surf.ls\(\)](#page-0-0) as workhorse function.

# fit\_trend\_surface 49

# Usage

 $fit_{tend\_surface}(r, z, a, bin, filling_{source} = NULL, np = 6)$ 

# Arguments

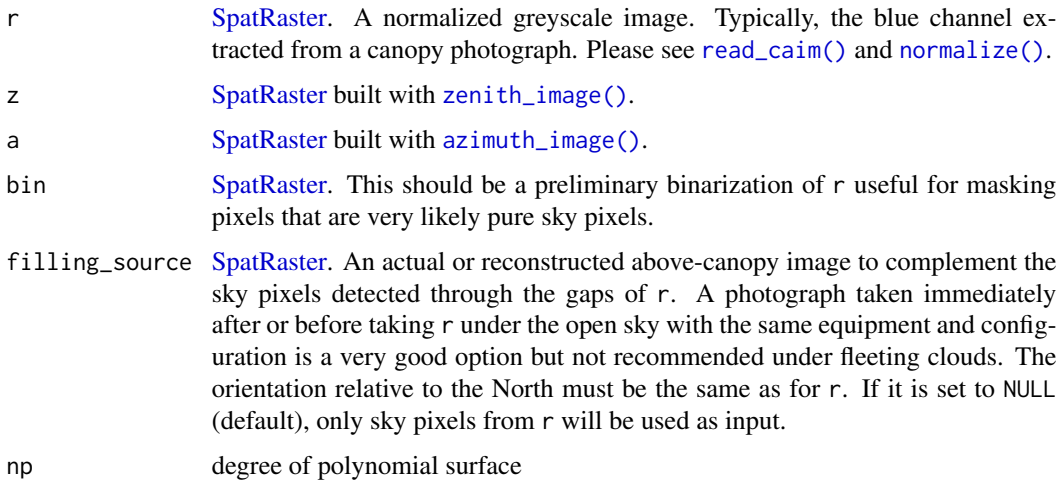

# Details

This function is meant to be used after [fit\\_coneshaped\\_model\(\)](#page-46-0).

This method was presented in Díaz and Lencinas (2018), under the heading *Estimation of the sky DN as a previous step for our method*. If you use this function in your research, please cite that paper in addition to this package (citation("rcaiman").

## Value

A list with an object of class [SpatRaster](#page-0-0) and of class trls (see [spatial::surf.ls\(\)](#page-0-0)).

#### Note

If an incomplete above-canopy image is available as filling source, non-sky pixels should be turned NA or they will be erroneously considered as sky pixels.

# References

Díaz GM, Lencinas JD (2018). "Model-based local thresholding for canopy hemispherical photography." *Canadian Journal of Forest Research*, 48(10), 1204–1216. [doi:10.1139/cjfr20180006.](https://doi.org/10.1139/cjfr-2018-0006)

# See Also

## [thr\\_mblt\(\)](#page-89-0)

Other Sky Reconstruction Functions: [cie\\_sky\\_model\\_raster\(](#page-13-1)), [fit\\_cie\\_sky\\_model\(](#page-42-0)), [fit\\_coneshaped\\_model\(](#page-46-0)), [fix\\_reconstructed\\_sky\(](#page-49-0)), [interpolate\\_sky\\_points\(](#page-51-0)), [ootb\\_sky\\_reconstruction\(](#page-68-0))

# Examples

```
## Not run:
caim <- read_caim()
r <- caim$Blue
caim <- normalize(caim, 0, 20847, TRUE)
z <- zenith_image(ncol(caim), lens())
a <- azimuth_image(z)
m \leftarrow !is.na(z)
bin <- ootb_obia(caim, z, a, m, HSV(239, 0.85, 0.5), gamma = NULL)
g <- sky_grid_segmentation(z, a, 10)
sky_points <- extract_sky_points(r, bin, g, dist_to_plant = 5)
plot(bin)
points(sky_points$col, nrow(caim) - sky_points$row, col = 2, pch = 10)
rl <- extract_rl(r, z, a, sky_points)
model <- fit_coneshaped_model(rl$sky_points)
summary(model$model)
sky_cs <- model$fun(z, a)
persp(terra::aggregate(sky_cs, 10), theta = 90, phi = 45)
sky_s <- fit_trend_surface(r, z, a, bin, sky_cs)
persp(terra::aggregate(sky_s$image, 10), theta = 90, phi = 45)
## End(Not run)
```
<span id="page-49-0"></span>fix\_reconstructed\_sky *Fix reconstructed sky*

# Description

Automatically edit a raster image of sky digital numbers (DNs) reconstructed with functions such as [fit\\_coneshaped\\_model\(\)](#page-46-0) and [fit\\_trend\\_surface\(\)](#page-47-0).

# Usage

```
fix_reconstructed_sky(sky, z, r, bin)
```
#### Arguments

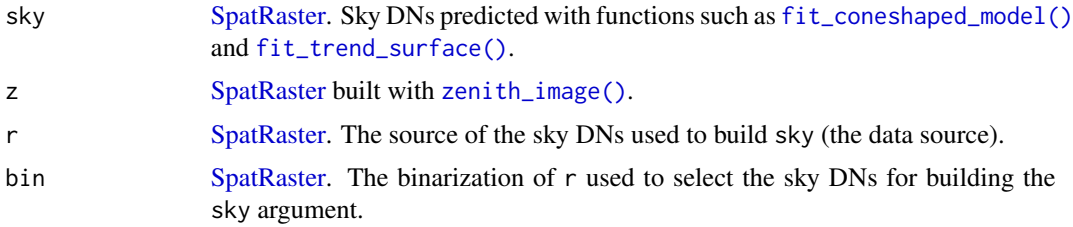

# Details

The predicted sky DNs are usually erroneous near the horizon because either they are a misleading extrapolation or are based on corrupted data (non-pure sky DNs).

The proposed automatic edition consists of:

- flattening the values below the minimum value from the data source defined by r and binand
- forcing the values toward the horizon to become gradually the median value from the data source.

The latter is achieved by calculating the weighted average of the median value and the predicted sky DNs, using the ratio of z to 90 to determine the weights.

# Value

An object of class [SpatRaster.](#page-0-0) The argument sky with dimensions unchanged but values edited.

## See Also

Other Sky Reconstruction Functions: [cie\\_sky\\_model\\_raster\(](#page-13-1)), [fit\\_cie\\_sky\\_model\(](#page-42-0)), [fit\\_coneshaped\\_model\(](#page-46-0)), [fit\\_trend\\_surface\(](#page-47-0)), [interpolate\\_sky\\_points\(](#page-51-0)), [ootb\\_sky\\_reconstruction\(](#page-68-0))

# Examples

```
## Not run:
caim <- read_caim()
r <- caim$Blue
caim <- normalize(caim, 0, 20847, TRUE)
z <- zenith_image(ncol(caim), lens())
a <- azimuth_image(z)
bin <- find_sky_pixels(r, z, a)
sky <- fit_trend_surface(r, z, a, bin)$image
sky <- fix_reconstructed_sky(sky, z, r, bin)
plot(sky)
```
## End(Not run)

<span id="page-50-0"></span>gbc *Gamma back correction*

## Description

Gamma back correction of JPEG images

## Usage

gbc(DN\_from\_JPEG, gamma = 2.2)

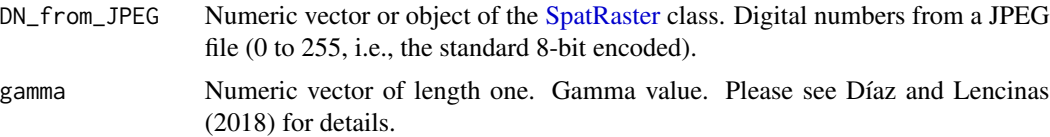

# Details

Digital cameras usually use sRGB as color space. It is a standard developed to ensure accurate color and tone management. The transfer function of sRGB, known as gamma correction, is very close to a power function with the exponent 1/2.2. This is why a DN of a born-digital photograph that was encoded in sRGB has a non-linear relationship with luminance despite having the sensor a linear response.

## Value

The same class as DN\_from\_JPEG, with dimension unchanged but values rescaled between 0 and 1 in a non-linear fashion.

## References

Díaz GM, Lencinas JD (2018). "Model-based local thresholding for canopy hemispherical photography." *Canadian Journal of Forest Research*, 48(10), 1204–1216. [doi:10.1139/cjfr20180006.](https://doi.org/10.1139/cjfr-2018-0006)

#### See Also

Other Pre-processing Functions: [enhance\\_caim\(](#page-19-0)), [local\\_fuzzy\\_thresholding\(](#page-55-0)), [membership\\_to\\_color\(](#page-59-0)), [normalize\(](#page-60-0))

## Examples

```
path <- system.file("external/DSCN4500.JPG", package = "rcaiman")
r < - read_caim(path, c(1250, 1020) - 745, 745 * 2, 745 * 2)
r
gbc(r)
```
<span id="page-51-0"></span>interpolate\_sky\_points

*Interpolate sky points*

#### Description

Interpolate values from canopy photographs.

# Usage

```
interpolate_sky_points(sky_points, r, k = 3, p = 2, rmax = 200, col_id = "rl")
```
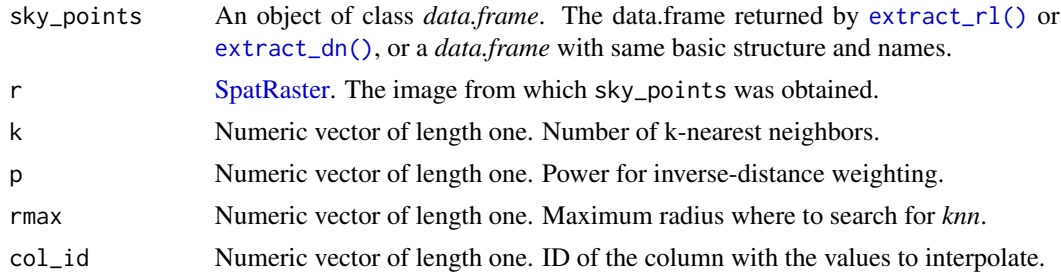

# Details

This function use [lidR::knnidw\(\)](#page-0-0) as workhorse function, so arguments k, p, and rmax are passed to it.

This function is based on Lang et al. (2010). In theory, the best result would be obtained with data showing a linear relation between digital numbers and the amount of light reaching the sensor. See [extract\\_radiometry\(\)](#page-26-0) and [read\\_caim\\_raw\(\)](#page-78-0) for further details. As a compromise solution, [gbc\(\)](#page-50-0) can be used.

Default parameters are the ones used by Lang et al. (2010). The argument rmax should account for between 15 to 20 degrees, but it is expressed in pixels units. So, image resolution and lens projections should be taken into account to set this argument properly.

# Value

An object of class [SpatRaster.](#page-0-0)

## References

Lang M, Kuusk A, M~ottus M, Rautiainen M, Nilson T (2010). "Canopy gap fraction estimation from digital hemispherical images using sky radiance models and a linear conversion method." *Agricultural and Forest Meteorology*, 150(1), 20–29. [doi:10.1016/j.agrformet.2009.08.001.](https://doi.org/10.1016/j.agrformet.2009.08.001)

## See Also

Other Sky Reconstruction Functions: [cie\\_sky\\_model\\_raster\(](#page-13-1)), [fit\\_cie\\_sky\\_model\(](#page-42-0)), [fit\\_coneshaped\\_model\(](#page-46-0)), [fit\\_trend\\_surface\(](#page-47-0)), [fix\\_reconstructed\\_sky\(](#page-49-0)), [ootb\\_sky\\_reconstruction\(](#page-68-0))

## Examples

```
## Not run:
caim <- read_caim()
r <- caim$Blue
caim <- normalize(caim, 0, 20847, TRUE)
z <- zenith_image(ncol(caim), lens())
a <- azimuth_image(z)
m \leftarrow !is.na(z)
```

```
g <- sky_grid_segmentation(z, a, 10)
sky_points <- extract_sky_points(r, bin, g, dist_to_plant = 3)
plot(bin)
points(sky_points$col, nrow(caim) - sky_points$row, col = 2, pch = 10)
sky_points <- extract_dn(r, sky_points)
sky <- interpolate_sky_points(sky_points, r, col_id = 3)
plot(sky)
plot(r/sky)
# A quick demonstration of how to use trend surface fitting to smooth the
# interpolation
persp(terra::aggregate(sky, 10), theta = 45, phi = 30)
sky_s <- fit_trend_surface(sky, z, a, !is.na(z))
persp(terra::aggregate(sky_s$image, 10), theta = 45, phi = 30)
plot(sky_s$image)
plot(r)
plot(r/sky_s$image)
plot(apply_thr(r/sky_s$image, 0.5))
## End(Not run)
```
<span id="page-53-0"></span>

lens *Access the lens database*

## **Description**

Database of lens projection functions and field of views.

# Usage

lens(type = "equidistant", max\_fov = FALSE)

## Arguments

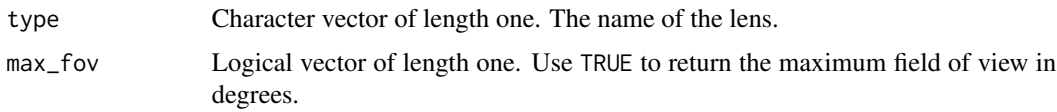

#### Details

In upward-looking leveled hemispherical photography, the zenith is the center of a circle whose perimeter is the horizon. This is true only if the lens field of view is 180º. The relative radius is the radius of concentric circles expressed as a fraction of the radius that belongs to the circle that has the horizon as perimeter. The equidistant model, also called polar, is the most widely used as a standard reference. Real lenses can approximate the projection models, but they always have some kind of distortion. In the equidistant model, the relation between zenith angle and relative radius is modeled with a straight line. Following [Hemisfer software,](https://www.schleppi.ch/patrick/hemisfer/) this package uses a polynomial curve

to model lens distortion. A third-order polynomial is sufficient in most cases (Frazer et al. 2001). Equations should be fitted with angles in radians.

Eventually, this will be a large database, but only the following lenses are available at the moment:

- equidistant: standard equidistant projection (Schneider et al. 2009).
- Nikkor\_10.5mm: AF DX Fisheye Nikkor 10.5mm f/2.8G ED (Pekin and Macfarlane 2009)
- Nikon\_FCE9: Nikon FC-E9 converter (Díaz and et al. 2024)
- Olloclip: Auxiliary lens for mobile devices made by Olloclip (Díaz and et al. 2024)
- Nikkor\_8mm: AF–S Fisheye Nikkor 8–15mm f/3.5–4.5E ED (Díaz and et al. 2024)

# Value

If max\_fov is set to TRUE, it returns a numeric vector of length one, which is the lens maximum field of view in degrees. Otherwise, it returns a numeric vector with the coefficients of the lens function.

# References

Díaz GM, et al. (2024). "Simple calibration of fisheye lenses for hemipherical photography of the forest canopy." *Manuscript in preparation*.

Frazer GW, Fournier RA, Trofymow JA, Hall RJ (2001). "A comparison of digital and film fisheye photography for analysis of forest canopy structure and gap light transmission." *Agricultural and Forest Meteorology*, 109(4), 249–263. [doi:10.1016/s01681923\(01\)00274x.](https://doi.org/10.1016/s0168-1923%2801%2900274-x)

Pekin B, Macfarlane C (2009). "Measurement of crown cover and leaf area index using digital cover photography and its application to remote sensing." *Remote Sensing*, 1(4), 1298–1320. [doi:10.3390/rs1041298.](https://doi.org/10.3390/rs1041298)

Schneider D, Schwalbe E, Maas H (2009). "Validation of geometric models for fisheye lenses." *IS-PRS Journal of Photogrammetry and Remote Sensing*, 64(3), 259–266. [doi:10.1016/j.isprsjprs.2009.01.001.](https://doi.org/10.1016/j.isprsjprs.2009.01.001)

## See Also

Other Lens Functions: [azimuth\\_image\(](#page-3-0)), [calc\\_diameter\(](#page-5-0)), [calc\\_relative\\_radius\(](#page-7-0)), [calc\\_zenith\\_colrow\(](#page-7-1)), [calibrate\\_lens\(](#page-9-0)), [crosscalibrate\\_lens\(](#page-16-0)), [expand\\_noncircular\(](#page-22-0)), [extract\\_radiometry\(](#page-26-0)), [fisheye\\_to\\_equidistant\(](#page-39-0)), [fisheye\\_to\\_pano\(](#page-41-0)), [test\\_lens\\_coef\(](#page-87-0)), [zenith\\_image\(](#page-97-0))

## Examples

```
lens("Nikon_FCE9")
lens("Nikon_FCE9", max_fov = TRUE)
.fp <- function(theta, lens_coef) {
 x <- lens_coef[1:5]
 x[i s, na(x)] < -0for (i in 1:5) assign(letters[i], x[i])
 a * theta + b * theta^2 + c * theta^3 + d * theta^4 + e * theta^5
}
```

```
theta \leq seq(0, pi/2, pi/180)
plot(theta, .fp(theta, lens()), type = "l", lty = 2,
      ylab = "relative radius")
lines(theta, .fp(theta, lens("Nikon_FCE9")))
```
<span id="page-55-0"></span>local\_fuzzy\_thresholding

*Local fuzzy thresholding*

# **Description**

This function was first presented in Díaz and Lencinas (2015). It uses a threshold value as the location parameter of a logistic membership function whose scale parameter depends on a variable, here named mem. This dependence can be explained as follows: if the variable is equal to 1, then the membership function is same as a threshold function because the scale parameter is  $\theta$ ; lowering the variable increases the scale parameter, thus blurring the threshold because it decreases the steepness of the curve. Since the variable is defined pixel by pixel, this should be considered as a local fuzzy thresholding method.

## Usage

```
local_fuzzy_thresholding(lightness, m, mem, thr = NULL, fuzziness = NULL)
```
# Arguments

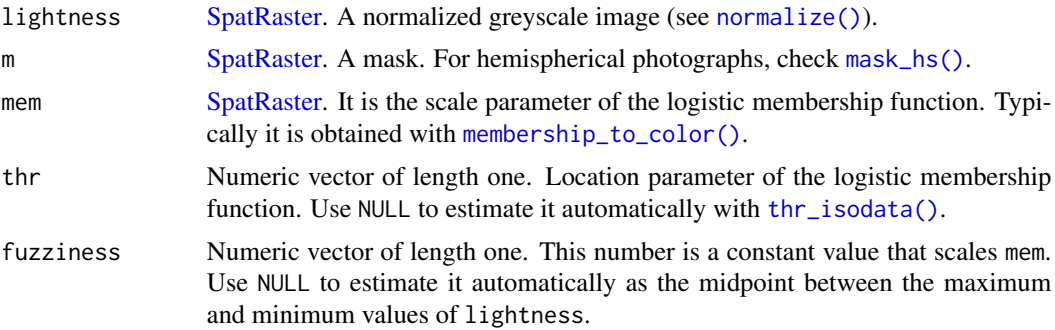

#### Details

Argument m can be used to affect the automatic estimation of thr and fuzziness.

If you use this function in your research, please cite Díaz and Lencinas (2015) in addition to this package (citation("rcaiman").

#### Value

An object of class [SpatRaster](#page-0-0) with same pixel dimensions than caim. Depending on mem, changes could be subtle.

#### masking 57

# References

Díaz GM, Lencinas JD (2015). "Enhanced gap fraction extraction from hemispherical photography." *IEEE Geoscience and Remote Sensing Letters*, 12(8), 1785–1789. [doi:10.1109/lgrs.2015.2425931.](https://doi.org/10.1109/lgrs.2015.2425931)

## See Also

Other Pre-processing Functions: [enhance\\_caim\(](#page-19-0)), [gbc\(](#page-50-0)), [membership\\_to\\_color\(](#page-59-0)), [normalize\(](#page-60-0))

#### Examples

```
## Not run:
caim <- read_caim()
z <- zenith_image(ncol(caim), lens())
a \leq -azimuth_image(z)
caim <- normalize(caim)
# ImageJ can be used to digitize points
path <- system.file("external/sky_points.csv",
                    package = "rcaiman")
img_points <- read.csv(path)
img_points <- img_points[c("Y", "X")]
colnames(img_points) <- c("row", "col")
head(img_points)
target_color <- extract_dn(caim, img_points, fun = median)
as(target_color, "HSV")
target_color <- HSV(240, 0.85, 0.5) #to increase saturation
mem <- membership_to_color(caim, target_color)
mem_thr <- local_fuzzy_thresholding(mean(caim), m, mem$membership_to_grey)
plot(mem_thr)
## End(Not run)
```
<span id="page-56-0"></span>masking *Image masking*

# Description

Image masking

#### Usage

masking(r, m,  $RGB = c(1, 0, 0))$ 

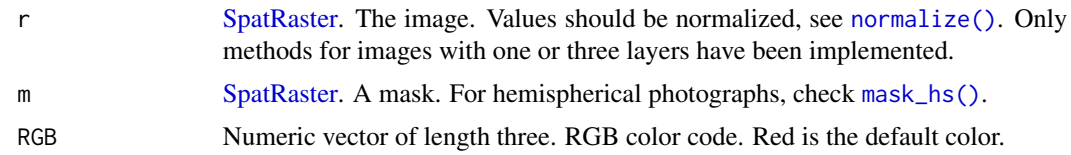

# Value

An object of class [SpatRaster](#page-0-0) that essentially is r with areas where m is equal to zero painted in a solid color. If r is a single layer image, then the layer is triplicated to allow the use of color.

#### See Also

[mask\\_hs\(\)](#page-57-0)

```
Other Tool Functions: colorfulness(), correct_vignetting(), defuzzify(), extract_dn(),
extract_feature(), extract_rl(), extract_sky_points_simple(), extract_sky_points(),
extract_sun_coord(), find_sky_pixels_nonnull(), find_sky_pixels(), optim_normalize(),
percentage_of_clipped_highlights(), read_bin(), read_caim_raw(), read_caim(), write_bin(),
write_caim()
```
# Examples

```
## Not run:
r <- read_caim()
z <- zenith_image(ncol(r), lens())
a <- azimuth_image(z)
m <- mask_hs(z, 20, 70) & mask_hs(a, 90, 180)
masked_caim <- masking(normalize(r), m)
plotRGB(masked_caim * 255)
masked_bin <- masking(apply_thr(r$Blue, 125), m)
plotRGB(masked_bin * 255)
```
## End(Not run)

<span id="page-57-0"></span>mask\_hs *Mask hemisphere*

# Description

Given a zenith or azimuth image and angle restrictions, this function produces a mask.

## Usage

mask\_hs(r, from, to)

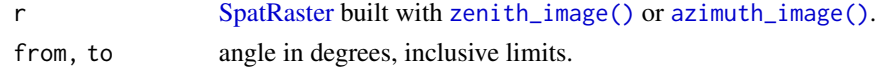

# Value

An object of class [SpatRaster](#page-0-0) with values 0 and 1.

# See Also

#### [masking\(\)](#page-56-0)

```
Other Segmentation Functions: chessboard(), mask_sunlit_canopy(), polar_qtree(), qtree(),
rings_segmentation(), sectors_segmentation(), sky_grid_segmentation()
```
# Examples

```
## Not run:
z <- zenith_image(1000, lens())
a <- azimuth_image(z)
m1 <- mask_hs(z, 20, 70)
plot(m1)
m2 <- mask_hs(a, 330,360)
plot(m2)
plot(m1 & m2)
plot(m1 | m2)
# 15 degrees at each side of 0
m1 <- mask_hs(a, 0, 15)
m2 <- mask_hs(a, 345, 360)
plot(m1 | m2)
# better use this
plot(!is.na(z))
# instead of this
plot(mask_hs(z, 0, 90))
## End(Not run)
```
<span id="page-58-0"></span>mask\_sunlit\_canopy *Mask sunlit canopy*

# Description

It is a wrapper function around [membership\\_to\\_color\(\)](#page-59-0). It was developed with images in sRGB color space (Díaz 2023).

#### Usage

mask\_sunlit\_canopy(caim, m = NULL)

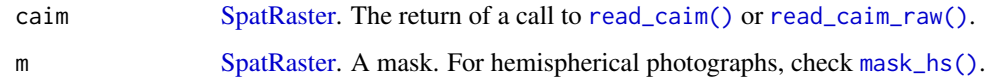

## Value

An object of class [SpatRaster](#page-0-0) with values 0 and 1.

# References

Díaz GM (2023). "Optimizing forest canopy structure retrieval from smartphone-based hemispherical photography." *Methods in Ecology and Evolution*, 14(3), 875–884. [doi:10.1111/2041-](https://doi.org/10.1111/2041-210x.14059) [210x.14059.](https://doi.org/10.1111/2041-210x.14059)

## See Also

Other Segmentation Functions: [chessboard\(](#page-12-0)), [mask\\_hs\(](#page-57-0)), [polar\\_qtree\(](#page-73-0)), [qtree\(](#page-74-0)), [rings\\_segmentation\(](#page-83-0)), [sectors\\_segmentation\(](#page-85-1)), [sky\\_grid\\_segmentation\(](#page-85-0))

#### Examples

```
## Not run:
path <- system.file("external/APC_0020.jpg", package = "rcaiman")
caim <- read_caim(path)
plotRGB(caim)
caim <- normalize(caim)
m <- mask_sunlit_canopy(caim)
plot(m)
## End(Not run)
```
<span id="page-59-0"></span>membership\_to\_color *Compute the membership to a target color*

## Description

This function was first presented in Díaz and Lencinas (2015). It computes the degree of membership to a color using two Gaussian membership functions and the axes *A* and *B* from the *CIE LAB* color space. The lightness dimension is not considered in the calculations.

# Usage

```
membership_to_color(caim, target_color, sigma = NULL)
```
#### normalize 61

#### Arguments

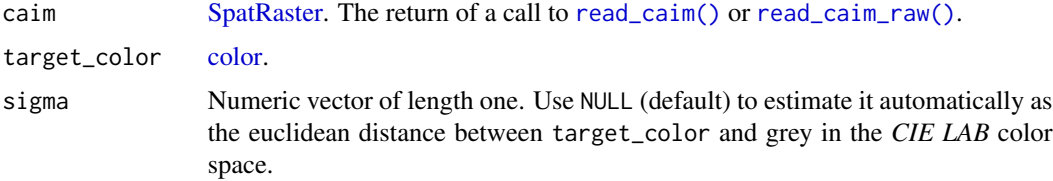

# Details

If you use this function in your research, please cite Díaz and Lencinas (2015) in addition to this package (citation("rcaiman").

# Value

It returns an object from the class [SpatRaster.](#page-0-0) First layer is the membership to the target color. Second layer is the membership to grey. Both memberships are calculated with same sigma.

# References

Díaz GM, Lencinas JD (2015). "Enhanced gap fraction extraction from hemispherical photography." *IEEE Geoscience and Remote Sensing Letters*, 12(8), 1785–1789. [doi:10.1109/lgrs.2015.2425931.](https://doi.org/10.1109/lgrs.2015.2425931)

# See Also

Other Pre-processing Functions: [enhance\\_caim\(](#page-19-0)), [gbc\(](#page-50-0)), [local\\_fuzzy\\_thresholding\(](#page-55-0)), [normalize\(](#page-60-0))

## Examples

```
## Not run:
caim <- read_caim() %>% normalize
z <- zenith_image(ncol(caim), lens())
a <- azimuth_image(z)
m \leftarrow !is.na(z)
sky_blue <- HSV(239, 0.85, 0.5)
mem <- membership_to_color(caim, sky_blue)
plot(mem)
```
## End(Not run)

<span id="page-60-0"></span>normalize *Normalize data*

## Description

Normalize numeric and raster data.

# Usage

 $normalize(r, mn = NULL, mx = NULL, force_range = FALSE)$ 

# Arguments

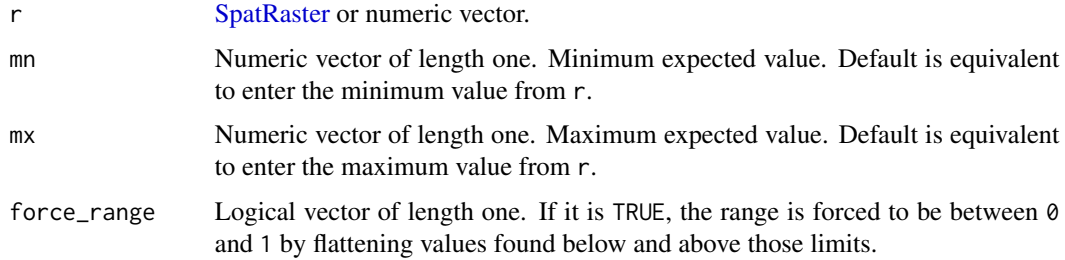

## Details

Normalize data laying between mn and mx to the range 0 to 1. Data greater than mx get values greater than 1 in a proportional fashion. Conversely, data less than mn get values less than 0.This function can be used for linear stretching of the histogram.

# Value

An object from the same class as r with values from r linearly rescaled to make mn equal to zero and mx equal to one. Therefore, if mn and mx do not match the actual minimum and maximum from r, then the output will not cover the 0-to-1 range and may be outside that range if force\_range is set to FALSE.

# See Also

Other Pre-processing Functions: [enhance\\_caim\(](#page-19-0)), [gbc\(](#page-50-0)), [local\\_fuzzy\\_thresholding\(](#page-55-0)), [membership\\_to\\_color\(](#page-59-0))

## Examples

normalize(read\_caim())

<span id="page-61-0"></span>obia *Do object-based image analysis of canopy photographs*

#### Description

Object-based image analysis targeting the canopy silhouette.

## Usage

```
obia(r, z = NULL, a = NULL, bin, segmentation, gf_m = 0.2, gf_m = 0.95)
```
obia 63

# Arguments

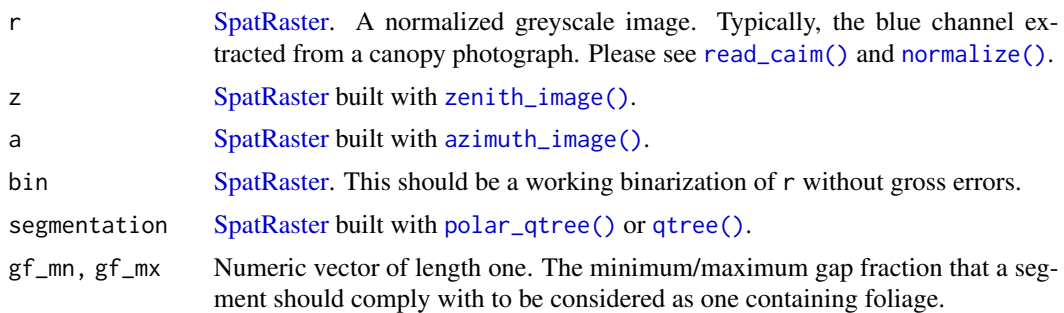

# Details

This method was first presented in Díaz and Lencinas (2015). This version is simpler since it relies on a better working binarized image. The version from 2015 uses an automatic selection of samples followed by a *knn* classification of segments containing foliage. This version uses de gap fraction extracted from bin to classify *foliage* by defining upper and lower limits through the arguments gf\_mx and gf\_mn.

This method produces a synthetic layer by computing the ratio of r to the maximum value of r at the segment level. This process is carried out only on the pixels covered by the classes *foliage* and *sky*. The latter is defined by bin equal to one. To avoid spurious values, the quantile 0.9 is computed instead of the maximum. Pixels not belonging to the class *foliage* return as NA.

Default values of z and a allows the processing of restricted view photographs.

If you use this function in your research, please cite Díaz and Lencinas (2015) in addition to this package (citation("rcaiman").

#### Value

## [SpatRaster.](#page-0-0)

# References

Díaz GM, Lencinas JD (2015). "Enhanced gap fraction extraction from hemispherical photography." *IEEE Geoscience and Remote Sensing Letters*, 12(8), 1785–1789. [doi:10.1109/lgrs.2015.2425931.](https://doi.org/10.1109/lgrs.2015.2425931)

#### See Also

Other Binarization Functions: [apply\\_thr\(](#page-2-0)), [ootb\\_mblt\(](#page-63-0)), [ootb\\_obia\(](#page-65-0)), [regional\\_thresholding\(](#page-81-0)), [thr\\_isodata\(](#page-88-0)), [thr\\_mblt\(](#page-89-0))

## Examples

```
## Not run:
caim <- read_caim() %>% normalize()
z <- zenith_image(ncol(caim), lens())
a <- azimuth_image(z)
m \leftarrow !is.na(z)
ecaim <- enhance_caim(caim, m)
```
# 64 ootb\_mblt

```
bin <- apply_thr(ecaim, thr_isodata(ecaim[m]))
plot(bin)
seg <- polar_qtree(caim, z, a)
synth <- obia(caim$Blue, z, a, bin, seg)
plot(synth)
foliage <- !is.na(synth)
hist(synth[foliage])
synth <- terra:: cover(synth, bin)
plot(synth)
hist(synth[foliage])
## End(Not run)
```
<span id="page-63-0"></span>ootb\_mblt *Out-of-the-box model-based local thresholding*

# Description

Out-of-the-box version of the model-based local thresholding (MBLT) algorithm

# Usage

```
ootb_mblt(r, z, a, bin = NULL, fix_cs_sky = FALSE, w = 0.5)
```
# Arguments

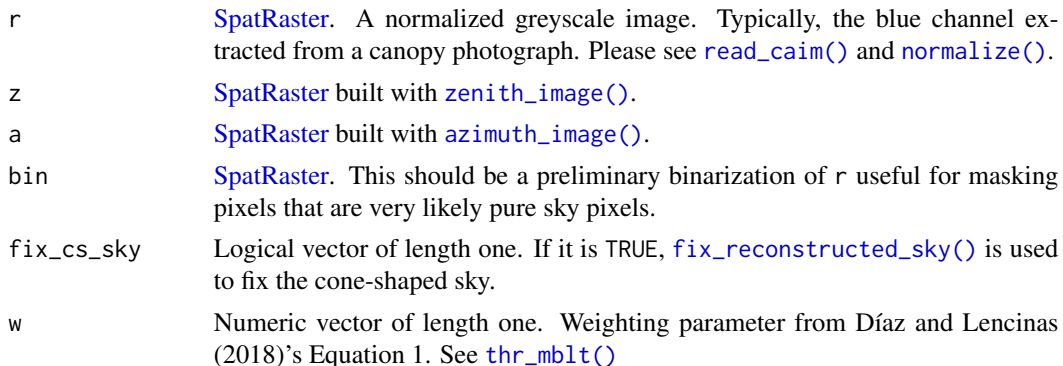

# Details

This function is a hard-coded version of a MBLT pipeline. The MBLT approach proposes a linear relationship between background value and optimal threshold value. This function uses statistical models for sky reconstruction that are able to explain smooth changes in sky brightness, so this function works best under clear skies or overcast conditions. After the reconstruction, local thresholds are linearly predicted from sky brightness values (see [thr\\_mblt\(\)](#page-89-0)).

As a high-level summary, the function starts producing a working binarized image and ends with a refined binarized image.

The pipeline combines these main functions [extract\\_sky\\_points\\_simple\(\)](#page-34-0) or [extract\\_sky\\_points\(\)](#page-32-0), [fit\\_coneshaped\\_model\(\)](#page-46-0), and [fit\\_trend\\_surface\(\)](#page-47-0). The code can be easily inspected by calling ootb\_mblt without parenthesis. Advanced users can use that code as a template.

The MBLT algorithm was first presented in Díaz and Lencinas (2018). The version presented here differs from the original in the following main aspects:

- The original version used a global thresholding method to provide sky points to the coneshaped model. This one uses [extract\\_sky\\_points\\_simple\(\)](#page-34-0). Nevertheless, a binarized image can be provided through the bin argument, triggering the use of [extract\\_sky\\_points\(\)](#page-32-0) instead of [extract\\_sky\\_points\\_simple\(\)](#page-34-0).
- intercept and slope are automatically obtained using data from sky points and a linear model for accuracy evaluation after Piñeiro et al. (2008). This approach handles inaccuracies in background reconstruction (see [thr\\_mblt\(\)](#page-89-0) for additional details).
- This version does not use asynchronous acquisition under the open sky, as the original method did. The cone-shaped model ([fit\\_coneshaped\\_model\(\)](#page-46-0)) run without a filling source and the cone-shaped sky is used as filling source for trend surface fitting ([fit\\_trend\\_surface\(\)](#page-47-0)).

This function searches for black objects against a light background. When regular canopy hemispherical images are provided as input, the algorithm will find dark canopy elements against a bright sky almost everywhere in the picture and, therefore, the result will fit user expectations. However, if a hemispherical photograph taken under the open sky is provided, this algorithm would be still searching black objects against a light background, so the darker portions of the sky will be taken as objects, i.e., canopy. As a consequence, this will not fit users expectations since they are looking for the classes *Gap* and *No-gap*, no matter if one of those are not in the picture itself. This kind of error could happen with photographs of open forests for the same working principle.

If you use this function in your research, please cite Díaz and Lencinas (2018) in addition to this package (citation("rcaiman").

## Value

Object from class list containing the binarized image (named *bin*) and the reconstructed skies (named *sky\_cs* and *sky\_s*).

## **Note**

If NULL is provided as the w argument, the weight is calculated as the coefficient of determination  $(R<sup>2</sup>)$  of linear model for accuracy evaluation (Piñeiro et al. 2008).

## References

Díaz GM, Lencinas JD (2018). "Model-based local thresholding for canopy hemispherical photography." *Canadian Journal of Forest Research*, 48(10), 1204–1216. [doi:10.1139/cjfr20180006.](https://doi.org/10.1139/cjfr-2018-0006)

Piñeiro G, Perelman S, Guerschman JP, Paruelo JM (2008). "How to evaluate models: Observed vs. predicted or predicted vs. observed?" *Ecological Modelling*, 216(3-4), 316–322. [doi:10.1016/](https://doi.org/10.1016/j.ecolmodel.2008.05.006) [j.ecolmodel.2008.05.006.](https://doi.org/10.1016/j.ecolmodel.2008.05.006)

# See Also

```
Other Binarization Functions: apply_thr(), obia(), ootb_obia(), regional_thresholding(),
thr_isodata(), thr_mblt()
```
# Examples

```
## Not run:
path <- system.file("external/DSCN4500.JPG", package = "rcaiman")
caim <- read_caim(path, c(1250, 1020) - 745, 745 * 2, 745 * 2)
z <- zenith_image(ncol(caim), lens("Nikon_FCE9"))
a <- azimuth_image(z)
r <- gbc(caim$Blue)
r <- correct_vignetting(r, z, c(0.0638, -0.101)) %>% normalize()
bin <- find_sky_pixels(r, z, a)
bin <- ootb_mblt(r, z, a, bin)
plot(bin$bin)
```
## End(Not run)

<span id="page-65-0"></span>ootb\_obia *Out-of-the-box object-based image analysis of canopy photographs*

# Description

Out-of-the-box version of methods first presented in Díaz and Lencinas (2015).

# Usage

```
ootb_obia(
  caim,
  z = NULL,a = NULL,m = NULL,sky_blue = NULL,
  w_{\text{red}} = 0,
  gamma = 2.2)
```
## Arguments

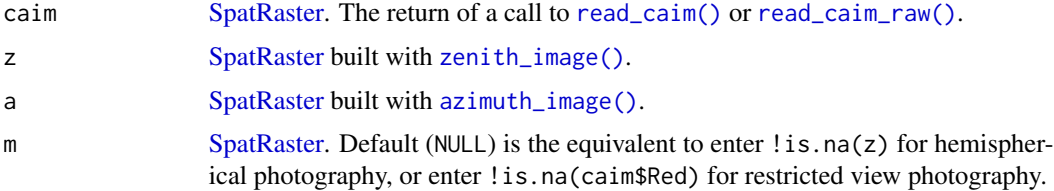

#### ootb\_obia 67

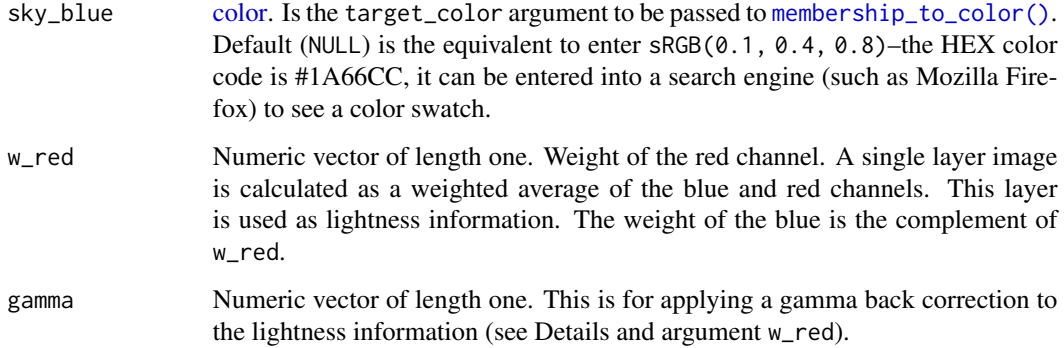

## **Details**

This function is a hard-coded version of a pipeline that combines these main functions [mask\\_sunlit\\_canopy\(\)](#page-58-0), [enhance\\_caim\(\)](#page-19-0), [polar\\_qtree\(\)](#page-73-0)/[qtree\(\)](#page-74-0), and [obia\(\)](#page-61-0). The code can be easily inspected by calling ootb\_obia –no parenthesis. Advanced users can use that code as a template.

Pixels from the synthetic layer returned by [obia\(\)](#page-61-0) that lay between 0 and 1 are assigned to the class *plant* only if they comply with the following conditions:

- Their values are equal to 0 after [defuzzify\(\)](#page-18-0) with a sky grid segmentation of 10 degrees.
- Their values are equal to 0 after [apply\\_thr\(\)](#page-2-0) with a threshold computed with [thr\\_isodata\(\)](#page-88-0).
- They are not exclusively surrounded by sky pixels.

Use the default values of z and a to process restricted view photographs.

If you use this function in your research, please cite Díaz and Lencinas (2015) or Díaz (2023) in addition to this package (citation("rcaiman").

# Value

An object of class [SpatRaster](#page-0-0) with values 0 and 1.

## References

Díaz GM (2023). "Optimizing forest canopy structure retrieval from smartphone-based hemispherical photography." *Methods in Ecology and Evolution*, 14(3), 875–884. [doi:10.1111/2041-](https://doi.org/10.1111/2041-210x.14059) [210x.14059.](https://doi.org/10.1111/2041-210x.14059)

Díaz GM, Lencinas JD (2015). "Enhanced gap fraction extraction from hemispherical photography." *IEEE Geoscience and Remote Sensing Letters*, 12(8), 1785–1789. [doi:10.1109/lgrs.2015.2425931.](https://doi.org/10.1109/lgrs.2015.2425931)

#### See Also

Other Binarization Functions: [apply\\_thr\(](#page-2-0)), [obia\(](#page-61-0)), [ootb\\_mblt\(](#page-63-0)), [regional\\_thresholding\(](#page-81-0)), [thr\\_isodata\(](#page-88-0)), [thr\\_mblt\(](#page-89-0))

## Examples

```
## Not run:
# ==============================================
# Circular Hemispherical Photo (from a raw file)
# ==============================================
caim <- read_caim()
z <- zenith_image(ncol(caim), lens())
a <- azimuth_image(z)
m \leftarrow !is.na(z)
mn <- quantile(caim$Blue[m], 0.01)
mx <- quantile(caim$Blue[m], 0.99)
r <- normalize(caim$Blue, mn, mx, TRUE)
bin <- find_sky_pixels(r, z, a)
mblt <- ootb_mblt(r, z, a, bin)
plot(mblt$bin)
mx <- optim_normalize(caim, mblt$bin)
ncaim < - normalize(caim, mx = mx, force_range = TRUE)plotRGB(ncaim*255)
plotRGB(normalize(caim)*255)
percentage_of_clipped_highlights(ncaim$Blue, m)
bin2 <- ootb_obia(ncaim, z, a, gamma = NULL)
plot(bin2)
# =====================================
# Hemispherical Photo from a Smartphone
# =====================================
path <- system.file("external/APC_0581.jpg", package = "rcaiman")
caim <- read_caim(path) %>% normalize()
z <- zenith_image(2132/2, c(0.7836, 0.1512, -0.1558))
a \leq -azimuth_image(z)
zenith_colrow <- c(1063, 771)/2
caim <- expand_noncircular(caim, z, zenith_colrow) %>% normalize()
m <- !is.na(caim$Red) & !is.na(z)
caim[!m] < -0bin <- ootb_obia(caim, z, a)
plot(bin)
# ============================
# Restricted View Canopy Photo
# ============================
path <- system.file("external/APC_0020.jpg", package = "rcaiman")
caim <- read_caim(path) %>% normalize()
bin <- ootb_obia(caim)
```
plot(bin)

## End(Not run)

<span id="page-68-0"></span>ootb\_sky\_reconstruction

*Out-of-the-box sky reconstruction*

# Description

Build an above canopy image from a single below canopy image

# Usage

```
ootb_sky_reconstruction(
  r,
 z,
  a,
 bin,
 filling_source = NULL,
 dist_to_plant = 3,
  sun_coord = NULL,
 general_sky_type = NULL,
  twilight = TRUE,
  rmse = TRUE,
 method = "BFGS",
  try_grids = TRUE,
  thin_points = TRUE,
  refine_sun_coord = TRUE,
  try_optims = TRUE,
  force_sampling = TRUE,
  interpolate = TRUE
)
```
# Arguments

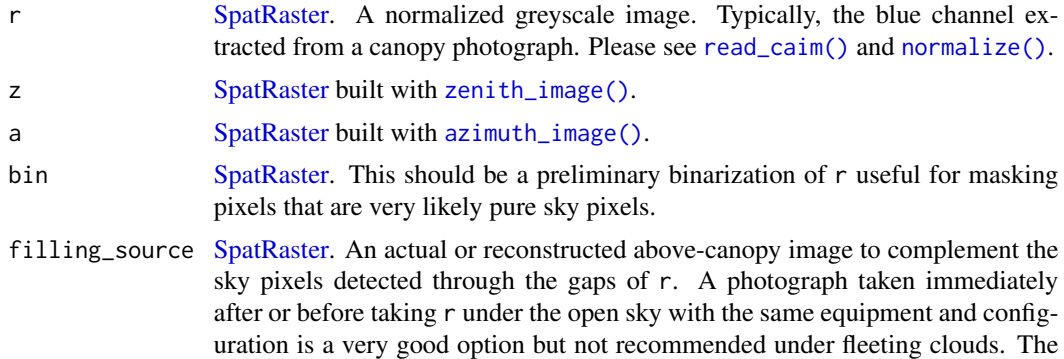

orientation relative to the North must be the same as for r. If it is set to NULL (default), only sky pixels from r will be used as input.

- dist\_to\_plant Numeric vector of length one or NULL. See [extract\\_sky\\_points\(\)](#page-32-0).
- sun\_coord An object of class *list*. The result of a call to [extract\\_sun\\_coord\(\)](#page-35-0) or an object with same structure and names. See also [row\\_col\\_from\\_zenith\\_azimuth\(\)](#page-84-0) in case you want to provide values based on date and time of acquisition and the suncalc package.

```
general_sky_type
                   Character vector of length one. It could be any of these: "Overcast", "Clear", or
                   "Partly cloudy". See Table 1 from Li et al. (2016) for additional details.
```
- twilight Logical vector of length one. If it is TRUE and the initial standard parameters belong to the "Clear" general sky type, sun zenith angles from 90 to 96 degrees will be tested (civic twilight). This is necessary since [extract\\_sun\\_coord\(\)](#page-35-0) would mistakenly recognize the center of what can be seen of the solar corona as the solar disk.
- rmse Logical vector of length one. If it is TRUE, the criteria for selecting the best sky model is to choose the one with the lowest root mean square error (RMSE) calculated by using the sky\_points argument as the source of reference values. Otherwise, the criteria is to evaluate the whole image by calculating the out-of**range index** as  $\sum_{i=1}^{N} (r_i/sky_i)^2$ , where r is the r argument, sky is the raster obtained from the fitted model with [cie\\_sky\\_model\\_raster\(\)](#page-13-1) and zenith\_dn,  $i$  is the index that represents the position of a given pixel on the raster grid, and N is the total number of pixels that satisfy either of these inequalities:  $r_i/sky_i < 0$ and  $r_i/sky_i > 1$ .
- method Optimization method to use. See [optim](#page-0-0).
- try\_grids Logical vector of length one.
- thin\_points Logical vector of length one.
- refine\_sun\_coord

Logical vector of length one.

- try\_optims Logical vector of length one.
- force\_sampling Logical vector of length one.
- interpolate Logical vector of length one. If TRUE, [interpolate\\_sky\\_points\(\)](#page-51-0) will be used.

# Details

This function is a hard-coded version of a pipeline that uses these main functions [fit\\_cie\\_sky\\_model\(\)](#page-42-0) and [interpolate\\_sky\\_points\(\)](#page-51-0).

The pipeline is an automatic version of the Lang et al. (2010) method.

Providing a filling source triggers an alternative pipeline in which the sky is fully reconstructed with [interpolate\\_sky\\_points\(\)](#page-51-0) after a dense sampling  $(1 \times 1$  degree cells), which is supported by the fact that sky digital numbers will be available for every pixel, either from r gaps or from the filling source.

#### Value

If a filling source is not provided, the result is an object from the class*list* that includes the following: (1) the reconstructed sky [\(SpatRaster\)](#page-0-0), (2) the output produced by  $fit\_cie\_sky\_model()$ , (3) the out-of-range index (see [fit\\_cie\\_sky\\_model\(\)](#page-42-0)), (4) sky points that were not involved in obtaining (2), (5) an object from the class  $\text{Im}$  (see stats:: $\text{Im}()$  that is the result of validating (1) with (4) and the method recommended by Piñeiro et al. (2008), and (6) a binarized image produced with (1), the coefficients from (4) and [thr\\_mblt\(\)](#page-89-0) with [apply\\_thr\(\)](#page-2-0), using 'w=0.95'. If a filling source is provided, only a reconstructed sky [\(SpatRaster\)](#page-0-0) is returned.

# References

Lang M, Kuusk A, M~ottus M, Rautiainen M, Nilson T (2010). "Canopy gap fraction estimation from digital hemispherical images using sky radiance models and a linear conversion method." *Agricultural and Forest Meteorology*, 150(1), 20–29. [doi:10.1016/j.agrformet.2009.08.001.](https://doi.org/10.1016/j.agrformet.2009.08.001)

Li DH, Lou S, Lam JC, Wu RH (2016). "Determining solar irradiance on inclined planes from classified CIE (International Commission on Illumination) standard skies." *Energy*, 101, 462–470. [doi:10.1016/j.energy.2016.02.054.](https://doi.org/10.1016/j.energy.2016.02.054)

Piñeiro G, Perelman S, Guerschman JP, Paruelo JM (2008). "How to evaluate models: Observed vs. predicted or predicted vs. observed?" *Ecological Modelling*, 216(3-4), 316–322. [doi:10.1016/](https://doi.org/10.1016/j.ecolmodel.2008.05.006) [j.ecolmodel.2008.05.006.](https://doi.org/10.1016/j.ecolmodel.2008.05.006)

# See Also

Other Sky Reconstruction Functions: [cie\\_sky\\_model\\_raster\(](#page-13-1)), [fit\\_cie\\_sky\\_model\(](#page-42-0)), [fit\\_coneshaped\\_model\(](#page-46-0)), [fit\\_trend\\_surface\(](#page-47-0)), [fix\\_reconstructed\\_sky\(](#page-49-0)), [interpolate\\_sky\\_points\(](#page-51-0))

## Examples

```
## Not run:
caim <- read_caim()
z <- zenith_image(ncol(caim), lens())
a \leq -azimuth_image(z)
m \leftarrow !is.na(z)
m \leftarrow !is.na(z)
mn <- quantile(caim$Blue[m], 0.01)
mx <- quantile(caim$Blue[m], 0.99)
r <- normalize(caim$Blue, mn, mx, TRUE)
bin <- find_sky_pixels(r, z, a)
bin <- ootb_mblt(r, z, a, bin)
plot(bin$bin)
mx <- optim_normalize(caim, m)
r <- normalize(caim$Blue)
caim <- normalize(caim, mx = mx, force_range = TRUE)
```

```
bin <- ootb_obia(caim, z, a, m, HSV(239, 0.85, 0.5), gamma = NULL)
plot(bin)
bin <- ootb_mblt(r, z, a, bin)$bin
plot(bin)
set.seed(7)
sky <- ootb_sky_reconstruction(r, z, a, bin)
sky$sky
sky$validation %>% summary()
plot(sky$sky)
plot(r/sky$sky)
hist(r/sky$sky, xlim = c(\theta, 2), breaks = 255)
hist((r/sky$sky)[bin], xlim = c(0, 2), breaks = 255)plot((r/sky$sky)>1.1)
plot(sky$bin)
sky2 <- ootb_sky_reconstruction(r, z, a, sky$bin, sky$sky)
plot(sky2)
plot(r/sky2)
hist(r/sky2, xlim = c(\emptyset, 2), breaks = 255)
hist((r/sky2)[sky$bin], xlim = c(0, 2), breaks = 255)
plot((r/sky2)>1.1)
## End(Not run)
```
<span id="page-71-0"></span>optim\_normalize *Optimize normalize parameters*

# Description

Wrapper function for [bbmle::mle2\(\)](#page-0-0). Optimize normalize parameters by maximizing [colorfulness\(\)](#page-13-0) and minimizing saturation.

#### Usage

```
optim_normalize(caim, bin, method = "BFGS")
```
#### Arguments

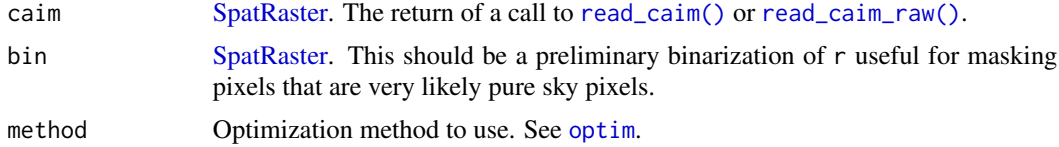

# Value

Numeric vector of length one. The values for using as mx argument with [normalize\(\)](#page-60-0).
## <span id="page-72-1"></span>See Also

```
Other Tool Functions: colorfulness(), correct_vignetting(), defuzzify(), extract_dn(),
extract_feature(), extract_rl(), extract_sky_points_simple(), extract_sky_points(),
extract_sun_coord(find_sky_pixels_nonnull(find_sky_pixels(masking(), percentage_of_clipped_hights(),
read_bin(), read_caim_raw(), read_caim(), write_bin(), write_caim()
```
## Examples

```
## Not run:
caim <- read_caim()
z <- zenith_image(ncol(caim), lens())
a <- azimuth_image(z)
m \leftarrow !is.na(z)
mn <- quantile(caim$Blue[m], 0.01)
mx <- quantile(caim$Blue[m], 0.99)
r <- normalize(caim$Blue, mn, mx, TRUE)
bin <- find_sky_pixels(r, z, a)
mblt <- ootb_mblt(r, z, a, bin)
plot(mblt$bin)
mx <- optim_normalize(caim, mblt$bin)
ncaim <- normalize(caim, mx = mx, force_range = TRUE)
plotRGB(ncaim*255)
plotRGB(normalize(caim)*255)
percentage_of_clipped_highlights(ncaim$Blue, m)
```
## End(Not run)

<span id="page-72-0"></span>percentage\_of\_clipped\_highlights *Percentage of clipped highlights*

## Description

Wrapper function for [terra::freq\(\)](#page-0-0)

## Usage

```
percentage_of_clipped_highlights(r, m)
```
#### Arguments

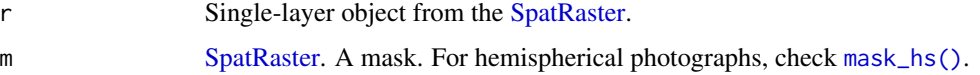

#### Value

Numeric vector of lenght one.

## See Also

```
Other Tool Functions: colorfulness(), correct_vignetting(), defuzzify(), extract_dn(),
extract_feature(), extract_rl(), extract_sky_points_simple(), extract_sky_points(),
extract_sun_coord(), find_sky_pixels_nonnull(), find_sky_pixels(), masking(), optim_normalize(),
read_bin(), read_caim_raw(), read_caim(), write_bin(), write_caim()
```
# Examples

```
r <- read_caim()$Blue
z <- zenith_image(ncol(r), lens())
m \leftarrow !is.na(z)
percentage_of_clipped_highlights(r, m)
r <- normalize(r, 0, 1000, TRUE)
percentage_of_clipped_highlights(r, m)
```
<span id="page-73-0"></span>polar\_qtree *Do quad-tree segmentation in the polar space*

## Description

The quad-tree segmentation algorithm is a top-down process that makes recursive divisions in four equal parts until a condition is satisfied and stops locally. The usual implementation of the quad-tree algorithm is based on the raster structure and this is why the result are squares of different sizes. This method implements the quad-tree segmentation in a polar space, so the segments are shaped like windshields, though some of them will look elongated in height. The pattern is two opposite and converging straight sides and two opposite and parallel curvy sides.

## Usage

```
polar_qtree(r, z, a, scale_parameter = 0.2)
```
## Arguments

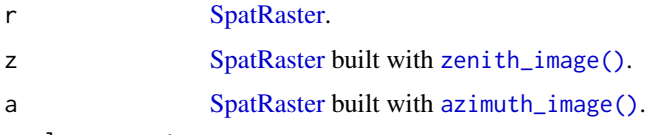

scale\_parameter

Numeric vector of length one. Quad-tree is a top-down method. This parameter controls the stopping condition. Therefore, it allows controlling the size of the resulting segments. Ultimately, segments sizes will depend on both this parameter and the heterogeneity of r.

<span id="page-73-1"></span>

#### <span id="page-74-1"></span>qtree 75

#### Details

The algorithm splits segments of 30 degrees resolution into four sub-segments and calculates the standard deviation of the pixels from r delimited by each of those segments. The splitting process stops locally if the sum of the standard deviation of the sub-segments minus the standard deviation of the parent segment (named *delta*) is less or equal than the scale\_parameter. If r has more than one layer, *delta* is calculated separately and *delta* mean is used to evaluate the stopping condition.

## Value

A single layer image of the class [SpatRaster](#page-0-0) with integer values.

## See Also

```
Other Segmentation Functions: chessboard(), mask_hs(), mask_sunlit_canopy(), qtree(),
rings_segmentation(), sectors_segmentation(), sky_grid_segmentation()
```
#### Examples

```
## Not run:
caim <- read_caim() %>% normalize()
z <- zenith_image(ncol(caim), lens())
a <- azimuth_image(z)
seg <- polar_qtree(caim, z, a)
plot(seg)
plot(extract_feature(caim$Blue, seg))
```
## End(Not run)

<span id="page-74-0"></span>qtree *Do quad-tree segmentation*

#### Description

The quad-tree segmentation algorithm is a top-down process that makes recursive divisions in four equal parts until a condition is satisfied and stops locally. This is the usual implementation of the quad-tree algorithm, so it produces squared segments of different sizes. This particular implementation allows up to five sizes.

#### Usage

 $qtree(r, scale\_parameter = 0.2)$ 

#### **Arguments**

r [SpatRaster.](#page-0-0)

#### <span id="page-75-1"></span>scale\_parameter

Numeric vector of length one. Quad-tree is a top-down method. This parameter controls the stopping condition. Therefore, it allows controlling the size of the resulting segments. Ultimately, segments sizes will depend on both this parameter and the heterogeneity of r.

# Details

The algorithm starts splitting the entire image into large squared segments. Depending on the aspect ratio, starting grids will going from  $4 \times 4$  to  $1 \times 4$  or  $4 \times 1$ . Then, it splits each segment into four sub-segments and calculates the standard deviation of the pixels from r delimited by each of those sub-segments and segment. The splitting process stops locally if *delta*, the sum of the standard deviation of the sub-segments minus the standard deviation of the parent segment, is less or equal than the scale\_parameter. If r has more than one layer, *delta* is calculated separately and *delta* mean is used to evaluate the stopping condition.

#### Value

A single layer image of the class [SpatRaster](#page-0-0) with integer values.

#### See Also

```
Other Segmentation Functions: chessboard(), mask_hs(), mask_sunlit_canopy(), polar_qtree(),
rings_segmentation(), sectors_segmentation(), sky_grid_segmentation()
```
#### Examples

```
## Not run:
caim <- read_caim() %>% normalize()
seg <- qtree(caim, scale_parameter = 0.05)
plot(caim$Blue)
plot(extract_feature(caim$Blue, seg))
plot(extract_feature(seg, seg, length))
```
## End(Not run)

<span id="page-75-0"></span>read\_bin *Read binarized images*

#### Description

Wrapper functions for terra:: rast().

#### Usage

```
read_bin(path)
```
#### Arguments

path Character vector of length one. Path to a binarized image.

# <span id="page-76-1"></span>read\_caim 77

# Value

An object from class [SpatRaster.](#page-0-0)

# See Also

```
Other Tool Functions: colorfulness(), correct_vignetting(), defuzzify(), extract_dn(),
extract_feature(), extract_rl(), extract_sky_points_simple(), extract_sky_points(),
extract_sun_coord(), find_sky_pixels_nonnull(), find_sky_pixels(), masking(), optim_normalize(),
percentage_of_clipped_highlights(), read_caim_raw(), read_caim(), write_bin(), write_caim()
```
# Examples

```
## Not run:
z <- zenith_image(1000, lens())
m \leftarrow !is.na(z)
my_file <- file.path(tempdir(), "mask.tif")
write_bin(m, my_file)
m_from_disk <- read_bin(my_file)
plot(m - m_from_disk)
```
## End(Not run)

<span id="page-76-0"></span>read\_caim *Read a canopy image from a file*

## Description

Wrapper function for [terra::rast\(\)](#page-0-0).

# Usage

read\_caim(path = NULL, upper\_left = NULL, width = NULL, height = NULL)

## Arguments

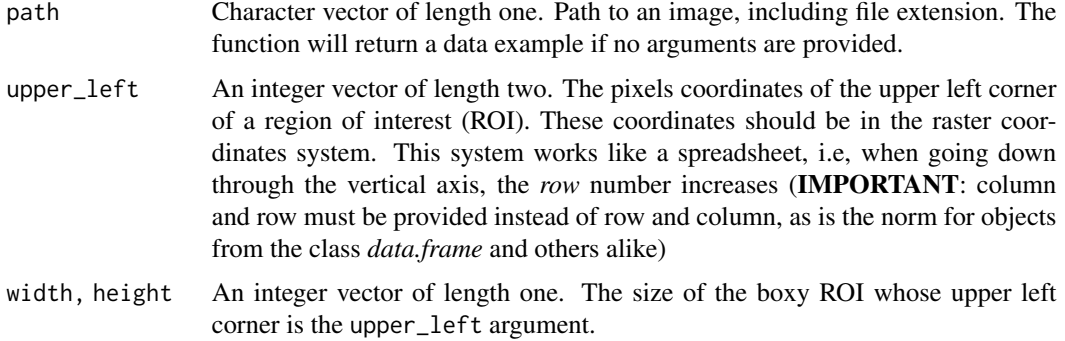

#### Details

Run read\_caim() to obtain an example of a hemispherical photo taken in non-diffuse light conditions in a *Nothofagus pumilio* forest with a FC-E9 auxiliary lens attached to a Nikon Coolpix 5700.

Since this function aims to read born-digital color photographs, RGB-JPEG and RGB-TIFF are the expected input. However, since this function is a wrapper for [terra::rast\(\)](#page-0-0), format compatibility is heritages from it.

Use upper\_left, width, and height to read a particular region from the file. Although any image editor can be used to obtain those parameters, this function was tested with ['ImageJ',](https://imagej.net/ij/) so it might be wise to use it.

TIP: For obtaining upper\_left, width, and height, open the image on the Fiji distro of ImageJ, draw a rectangular selection, and go to Edit>Selection>Specify. The same workflow may work with other distros.

# Value

An object from class [SpatRaster](#page-0-0) with its layers named *Red*, *Green*, and *Blue* when a born-digital color photographs is provided as input.

# **Note**

The example image was obtained with this code:

```
zenith_colrow <- c(1290, 988)
z <- zenith_image(745*2, lens("Nikon_FCE9"))
a \leq -azimuth_image(z)
r <- read_caim_raw("DSCN4606.NEF", z, a, zenith_colrow, radius = 300)
z \leftarrow zenith_image(ncol(r), lens())
r <- correct_vignetting(r, z, c(0.0638, -0.101))
r <- c(mean(r$Y, r$M), r$G, r$C)
r \leq normalize(r, -1)
write_caim(r*2^16-2, "example.tif", 16)
```
## See Also

```
Other Tool Functions: colorfulness(), correct_vignetting(), defuzzify(), extract_dn(),
extract_feature(), extract_rl(), extract_sky_points_simple(), extract_sky_points(),
extract_sun_coord(), find_sky_pixels_nonnull(), find_sky_pixels(), masking(), optim_normalize(),
percentage_of_clipped_highlights(), read_bin(), read_caim_raw(), write_bin(), write_caim()
```

```
path <- system.file("external/DSCN4500.JPG", package = "rcaiman")
zenith_colrow <- c(1250, 1020)
diameter <- 745*2
caim <- read_caim(path, zenith_colrow - diameter/2, diameter, diameter)
plot(caim$Blue)
```
<span id="page-77-0"></span>

<span id="page-78-1"></span><span id="page-78-0"></span>

Function that complements [read\\_caim\(\)](#page-76-0)

# Usage

```
read_caim_raw(
 path = NULL,
 z = NULL,a = NULL,zenith_colrow = NULL,
 radius = 700,
 rmax = 100,
 k = 1,p = 1,
 only_blue = FALSE,
 offset_value = NULL
\mathcal{L}
```
# Arguments

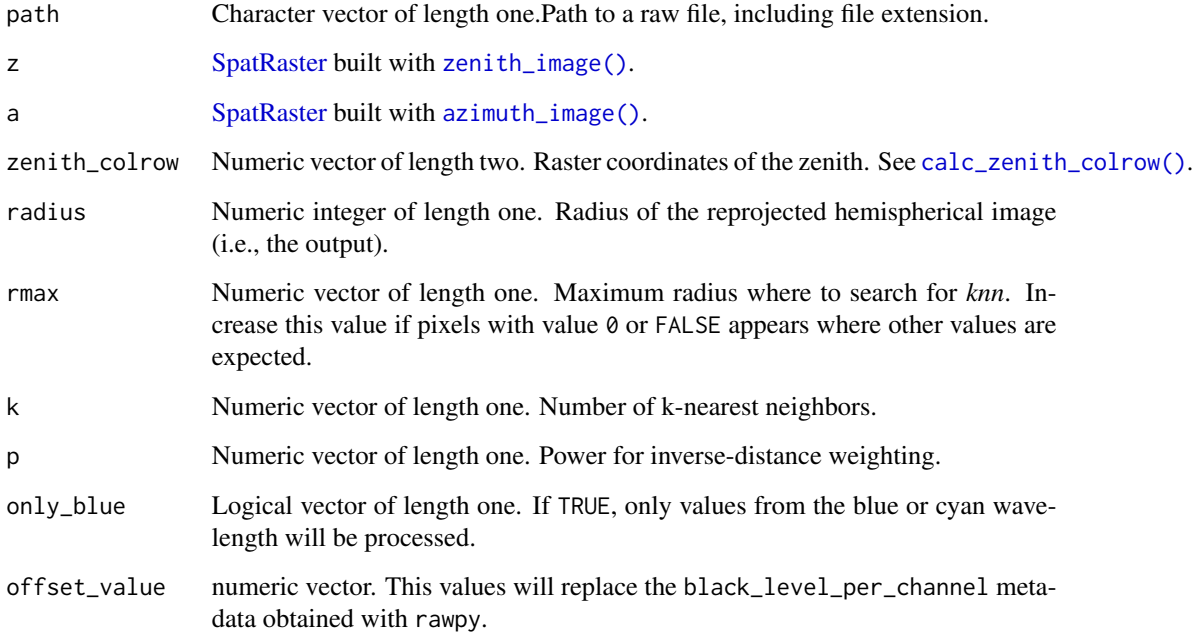

## Details

This function facilitates the integration of the rawpy Python package into the R environment via the reticulate package. This integration allows rcaiman to access and pre-process raw data.

Here is a step-by-step guide to assist users in setting up the environment for efficient processing:

## Check Python Accessibility::

To ensure that R can access a Python installation, run the following test:

```
reticulate::py_eval("1+1")
```
If R can access Python successfully, you will see 2 in the console. If not, you will receive instructions on how to install Python.

#### Create a Virtual Environment::

After passing the Python accessibility test, create a virtual environment using the following command:

```
reticulate::virtualenv_create()
```
## Install rawpy::

Install the rawpy package within the virtual environment:

```
reticulate::py_install("rawpy")
```
## For RStudio Users::

If you are an RStudio user who works with projects, you will need a *.Renviron* file in the root of each project. To create a *.Renviron* file, follow these steps:

- Create a "New Blank File" named ".Renviron" (without an extension) in the project's root directory.
- Run bellow code:

```
path <- file.path(reticulate::virtualenv_root(),
reticulate::virtualenv_list(), "Scripts", "python.exe")
paste("RETICULATE_PYTHON =", path)
```
- Copy/paste the line from the console (the string between the quotes) into the .Renviron file. This is an example RETICULATE\_PYTHON = ~/.virtualenvs/r-reticulate/Scripts/python.exe
- Do not forget to save the changes

By following these steps, users can easily set up their environment to access raw data efficiently, but it is not the only way of doing it.

# Value

An object from class [SpatRaster.](#page-0-0) Single-layer raster if only\_blue is equal to TRUE. Otherwise, a raster with as many layers as there are distinct colors in the Color Filter Array. Layer names are taken from the color description metadata.

<span id="page-79-0"></span>

# <span id="page-80-1"></span>read\_manual\_input 81

# See Also

```
Other Tool Functions: colorfulness(), correct_vignetting(), defuzzify(), extract_dn(),
extract_feature(), extract_rl(), extract_sky_points_simple(), extract_sky_points(),
extract_sun_coord(), find_sky_pixels_nonnull(), find_sky_pixels(), masking(), optim_normalize(),
percentage_of_clipped_highlights(), read_bin(), read_caim(), write_bin(), write_caim()
```
<span id="page-80-0"></span>read\_manual\_input *Read manual input*

# Description

Read manual input stored in an HSP project.

## Usage

read\_manual\_input(path\_to\_HSP\_project, img\_name)

#### Arguments

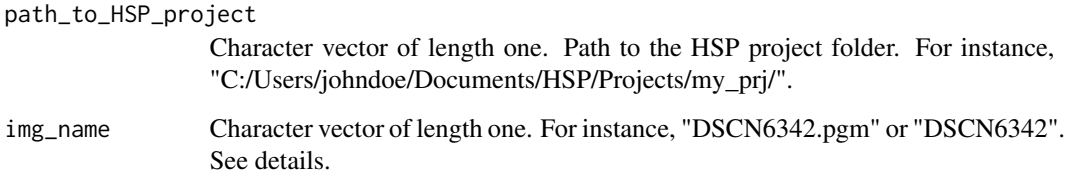

# Details

Refer to the Details section of function [write\\_sky\\_points\(\)](#page-94-0).

## Value

A list of numeric vectors named *weight*, *max\_points*, *angle*, *point\_radius*, *sun\_coord*, *sky\_points* and *zenith\_dn.*

## See Also

Other HSP Functions: [read\\_opt\\_sky\\_coef\(](#page-81-0)), [row\\_col\\_from\\_zenith\\_azimuth\(](#page-84-0)), [write\\_sky\\_points\(](#page-94-0)), [write\\_sun\\_coord\(](#page-95-0)), [zenith\\_azimuth\\_from\\_row\\_col\(](#page-96-0))

<span id="page-81-2"></span><span id="page-81-0"></span>read\_opt\_sky\_coef *Read optimized sky coefficients*

# Description

Read optimized CIE sky coefficients stored in an HSP project.

## Usage

read\_opt\_sky\_coef(path\_to\_HSP\_project, img\_name)

# Arguments

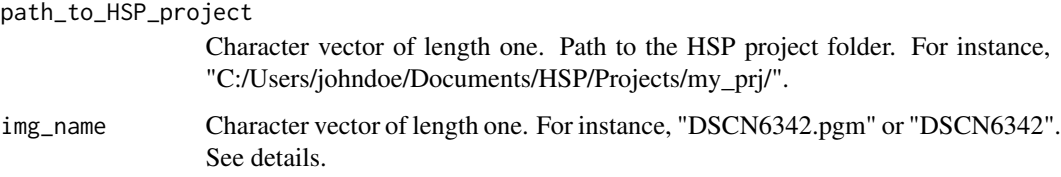

# Details

Refer to the Details section of function [write\\_sky\\_points\(\)](#page-94-0).

#### Value

Numeric vector of length five.

# See Also

[cie\\_sky\\_model\\_raster\(\)](#page-13-1)

```
Other HSP Functions: read_manual_input(), row_col_from_zenith_azimuth(), write_sky_points(),
write_sun_coord(), zenith_azimuth_from_row_col()
```
<span id="page-81-1"></span>regional\_thresholding *Regional thresholding*

# Description

Regional thresholding of greyscale images.

<span id="page-82-0"></span>regional\_thresholding 83

## Usage

```
regional_thresholding(
  r,
  segmentation,
 method,
  intercept = NULL,
  slope = NULL,
 prob = NULL
)
```
## Arguments

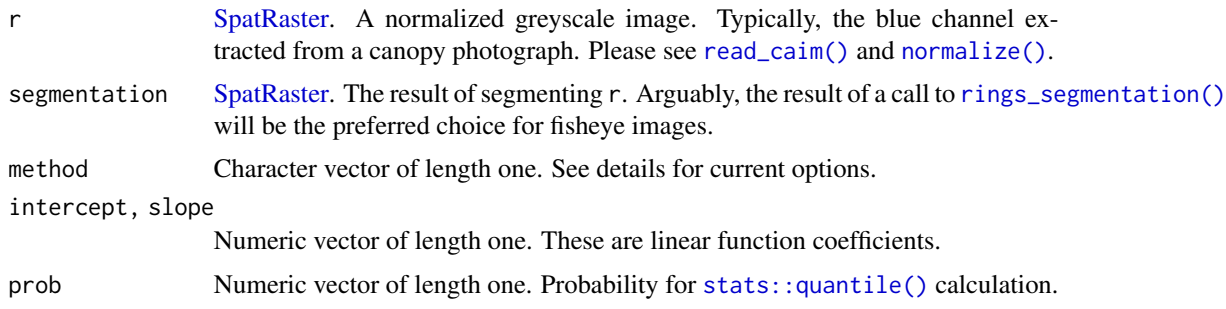

## Details

Methods currently implemented are:

- Diaz2018: method presented in Díaz and Lencinas (2018) applied regionally. If this method is selected, the arguments intercept, slope, and prob should be provided. It works segmentwise extracting the digital numbers per segment and passing them to [stats::quantile\(\)](#page-0-0) along with prob, which aggregated result is in turn passed to [thr\\_mblt\(\)](#page-89-0) along with intercept and slope. Finally, this threshold image is applied to obtain a binarized image.
- Methods from autothresholdr package: this function can call methods from [autothresholdr::auto\\_thresh\(\)](#page-0-0). For instance, use "IsoData" to use the algorithm by Ridler and Calvard (1978), which was recommended by Jonckheere et al. (2005).
- Method isodata from this package: Use "thr\_isodata" to use [thr\\_isodata\(\)](#page-88-0).

## Value

An object of class [SpatRaster](#page-0-0) with values 0 and 1.

## References

Díaz GM, Lencinas JD (2018). "Model-based local thresholding for canopy hemispherical photography." *Canadian Journal of Forest Research*, 48(10), 1204–1216. [doi:10.1139/cjfr20180006.](https://doi.org/10.1139/cjfr-2018-0006)

Jonckheere I, Nackaerts K, Muys B, Coppin P (2005). "Assessment of automatic gap fraction estimation of forests from digital hemispherical photography." *Agricultural and Forest Meteorology*, 132(1-2), 96–114. [doi:10.1016/j.agrformet.2005.06.003.](https://doi.org/10.1016/j.agrformet.2005.06.003)

<span id="page-83-1"></span>Ridler TW, Calvard S (1978). "Picture thresholding using an iterative selection method." *IEEE Transactions on Systems, Man, and Cybernetics*, 8(8), 630–632. [doi:10.1109/tsmc.1978.4310039.](https://doi.org/10.1109/tsmc.1978.4310039)

## See Also

```
Other Binarization Functions: apply_thr(), obia(), ootb_mblt(), ootb_obia(), thr_isodata(),
thr_mblt()
```
#### Examples

```
## Not run:
path <- system.file("external/DSCN4500.JPG", package = "rcaiman")
caim <- read_caim(path, c(1250, 1020) - 745, 745 * 2, 745 * 2)
z <- zenith_image(ncol(caim), lens("Nikon_FCE9"))
r <- gbc(caim$Blue)
r < - correct_vignetting(r, z, c(0.0638, -0.101)) %>% normalize()
rings <- rings_segmentation(z, 15)
bin <- regional_thresholding(r, rings, "Diaz2018", -7.8, 0.95 * 0.5, 0.99)
plot(bin)
bin <- regional_thresholding(r, rings, "thr_isodata")
plot(bin)
#'
## End(Not run)
```
<span id="page-83-0"></span>rings\_segmentation *Do rings segmentation*

#### Description

Segment an hemispherical view by slicing the zenith angle from zero to 90<sup>°</sup> in equals intervals.

#### Usage

```
rings_segmentation(z, angle_width, return_angle = FALSE)
```
# Arguments

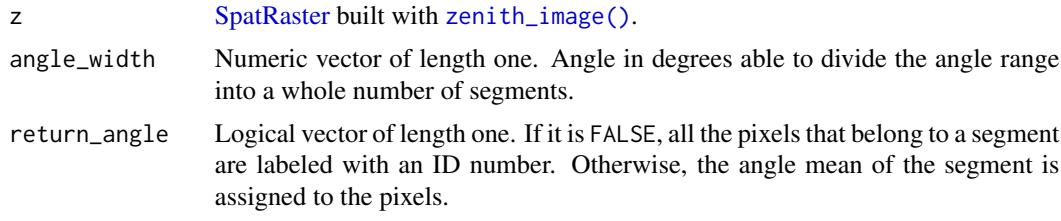

#### Value

An object from the class [SpatRaster](#page-0-0) with segments shaped like concentric rings.

# <span id="page-84-1"></span>See Also

```
Other Segmentation Functions: chessboard(), mask_hs(), mask_sunlit_canopy(), polar_qtree(),
qtree(), sectors_segmentation(), sky_grid_segmentation()
```
#### Examples

```
z <- zenith_image(600, lens())
rings <- rings_segmentation(z, 15)
plot(rings == 1)
```
<span id="page-84-0"></span>row\_col\_from\_zenith\_azimuth

*Obtain row and col numbers from zenith and azimuth angles*

## Description

Obtain row and col numbers from zenith and azimuth angles

#### Usage

```
row_col_from_zenith_azimuth(z, a, za, lens_coef = NULL)
```
#### Arguments

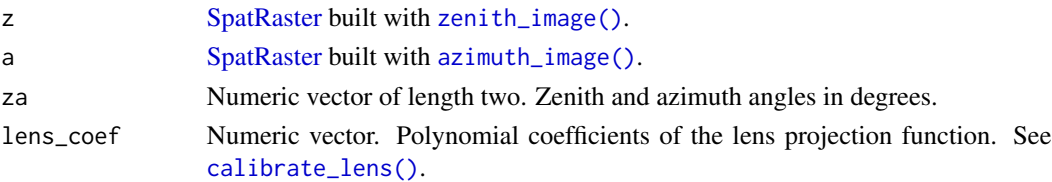

#### Value

Numeric vector of length two.

## Note

Use the lens\_coef argument to calculate coordinates below the horizon.

## See Also

```
Other HSP Functions: read_manual_input(), read_opt_sky_coef(), write_sky_points(),
write_sun_coord(), zenith_azimuth_from_row_col()
```

```
z <- zenith_image(1000, lens())
a <- azimuth_image(z)
row_col_from_zenith_azimuth(z, a, c(45, 270))
```
<span id="page-85-2"></span><span id="page-85-0"></span>sectors\_segmentation *Do sectors segmentation*

# Description

Segment a hemispherical view by slicing the azimuth angle from zero to 360º in equals intervals.

#### Usage

```
sectors_segmentation(a, angle_width, return_angle = FALSE)
```
## Arguments

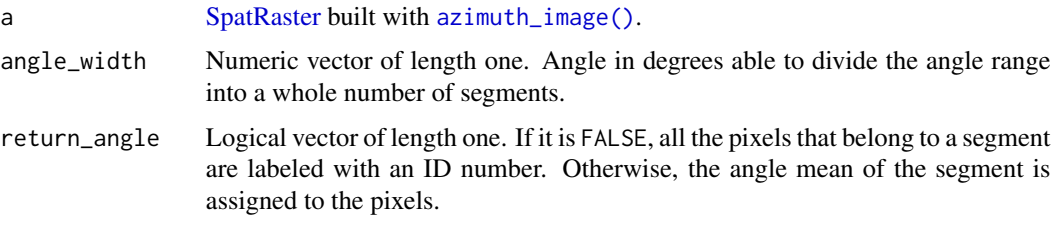

# Value

An object from the class [SpatRaster](#page-0-0) with segments shaped like pizza slices.

#### See Also

Other Segmentation Functions: [chessboard\(](#page-12-0)), [mask\\_hs\(](#page-57-0)), [mask\\_sunlit\\_canopy\(](#page-58-0)), [polar\\_qtree\(](#page-73-0)), [qtree\(](#page-74-0)), [rings\\_segmentation\(](#page-83-0)), [sky\\_grid\\_segmentation\(](#page-85-1))

# Examples

```
z <- zenith_image(600, lens())
a <- azimuth_image(z)
sectors <- sectors_segmentation(a, 15)
plot(sectors == 1)
```
<span id="page-85-1"></span>sky\_grid\_segmentation *Do sky grid segmentation*

# Description

Segment the hemisphere view into segments of equal angular resolution for both zenith and azimuth angles.

#### <span id="page-86-0"></span>Usage

```
sky_grid_segmentation(z, a, angle_width, sequential = FALSE)
```
#### Arguments

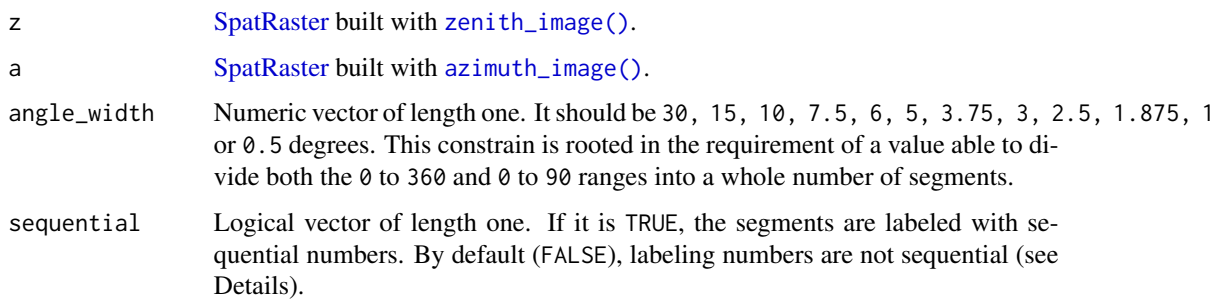

# Details

Intersecting rings with sectors makes a grid in which each cell is a portion of the hemisphere. Each pixel of the grid is labeled with an ID that codify both ring and sector IDs. For example, a grid with a regular interval of one degree has segment from 1001 to 360090. This numbers are calculated with:  $sectorID \times 1000 + ringID$ , where  $sectorID$  is the ID number of the sector and  $ringID$  is the ID number of the ring.

#### Value

An object from the class [SpatRaster](#page-0-0) with segments shaped like windshields, though some of them will look elongated in height. The pattern is two opposite and converging straight sides and two opposite and parallel curvy sides.

# See Also

```
Other Segmentation Functions: chessboard(), mask_hs(), mask_sunlit_canopy(), polar_qtree(),
qtree(), rings_segmentation(), sectors_segmentation()
```
#### Examples

```
z <- zenith_image(600, lens())
a <- azimuth_image(z)
g <- sky_grid_segmentation(z, a, 15)
plot(g == 24005)## Not run:
g \leq -sky\_grid\_segmentation(z, a, 15, sequential = TRUE)col <- terra::unique(g) %>% nrow() %>% rainbow() %>% sample()
plot(g, col = col)
```
## End(Not run)

<span id="page-87-1"></span><span id="page-87-0"></span>

Test if a lens projection function will work between the 0-to-1 range.

#### Usage

```
test_lens_coef(lens_coef)
```
#### **Arguments**

lens\_coef Numeric vector. Polynomial coefficients of the lens projection function. See [calibrate\\_lens\(\)](#page-9-0).

#### Details

The package tolerate a number very close to 1 but not exactly 1 as long as it is greater than 1. Therefore, when the test fails at this *"Test that lens projection function does not predict values barely below one"*, the best practice is to manually edit the last coefficient. For instance, changing it from -0.0296 to -0.0295. See [testthat::expect\\_equal\(\)](#page-0-0) for further details.

If it fails in *"Test that lens projection function works between the 0-to-1 range"*, collecting data again might be necessary.

# Value

Returns invisible(TRUE) and print "Test passed" if all tests pass, otherwise throws an error.

#### See Also

Other Lens Functions: [azimuth\\_image\(](#page-3-0)), [calc\\_diameter\(](#page-5-0)), [calc\\_relative\\_radius\(](#page-7-1)), [calc\\_zenith\\_colrow\(](#page-7-0)), [calibrate\\_lens\(](#page-9-0)), [crosscalibrate\\_lens\(](#page-16-0)), [expand\\_noncircular\(](#page-22-0)), [extract\\_radiometry\(](#page-26-0)), [fisheye\\_to\\_equidistant\(](#page-39-0)), [fisheye\\_to\\_pano\(](#page-41-0)), [lens\(](#page-53-0)), [zenith\\_image\(](#page-97-0))

```
test_lens_coef(lens("Nikon_FCE9"))
test_lens_coef(2/pi)
```
<span id="page-88-1"></span><span id="page-88-0"></span>

Threshold calculated with the algorithm by Ridler and Calvard (1978), which was recommended by Jonckheere et al. (2005).

#### Usage

thr\_isodata(x)

#### Arguments

x Numeric vector or a single-column *matrix* or *data.frame* able to be coerced to numeric.

## Details

The implementation is based on [the IsoData method of Auto Threshold ImageJ plugin by Gabriel](https://imagej.net/plugins/auto-threshold#IsoData) [Landini,](https://imagej.net/plugins/auto-threshold#IsoData) which is now available in the autothresholdr package ([autothresholdr::auto\\_thresh\(\)](#page-0-0)). However, I found this implementarion more versatile since it is not restricted to an 8-bit input.

#### Value

Numeric vector of length one.

#### References

Jonckheere I, Nackaerts K, Muys B, Coppin P (2005). "Assessment of automatic gap fraction estimation of forests from digital hemispherical photography." *Agricultural and Forest Meteorology*, 132(1-2), 96–114. [doi:10.1016/j.agrformet.2005.06.003.](https://doi.org/10.1016/j.agrformet.2005.06.003)

Ridler TW, Calvard S (1978). "Picture thresholding using an iterative selection method." *IEEE Transactions on Systems, Man, and Cybernetics*, 8(8), 630–632. [doi:10.1109/tsmc.1978.4310039.](https://doi.org/10.1109/tsmc.1978.4310039)

## See Also

Other Binarization Functions: [apply\\_thr\(](#page-2-0)), [obia\(](#page-61-0)), [ootb\\_mblt\(](#page-63-0)), [ootb\\_obia\(](#page-65-0)), [regional\\_thresholding\(](#page-81-1)), [thr\\_mblt\(](#page-89-0))

```
caim <- read_caim()
r <- gbc(caim$Blue)
thr <- thr_isodata(values(r))
bin <- apply_thr(r, thr)
plot(bin)
```
<span id="page-89-1"></span><span id="page-89-0"></span>

Transform background digital number into threshold values

#### Usage

thr\_mblt(dn, intercept, slope)

## Arguments

dn Numeric vector or [SpatRaster.](#page-0-0) Digital number of the background. These values should be normalized and, if they are extracted from a JPEG image, gamma back corrected.

intercept, slope

Numeric vector of length one. These are linear function coefficients.

#### Details

This function transforms background digital numbers into threshold values by means of the Equation 1 from Díaz and Lencinas (2018), which is a linear function with the slope modified by a weighting parameter. This simple function was found by studying canopy models, also known as targets, which are perforated surfaces made of a rigid and dark material . These models were backlighted with homogeneous lighting, photographed with a Nikon Coolpix 5700 set to acquire in JPEG format, and those images were gamma back corrected with a default gamma value equal to 2.2 (see  $gbc()$ ). Results shown that the optimal threshold value was linearly related with the background digital number (see Figure 1 and Figure 7 from Díaz and Lencinas (2018)). This shifted the aim from finding the optimal threshold, following Song et al. (2014) method, to obtaining the background DN as if the canopy was not there, as Lang et al. (2010) proposed.

## Working principle:

Díaz and Lencinas (2018) observed the following linear relationship between the background value, usually the sky digital number (SDN), and the optimal threshold value (OTV):

$$
IV = a + b \cdot SDN
$$
 (Equation 1a)

$$
OTV = a + b \cdot w \cdot SDN \tag{Equation 1b}
$$

were IV is the initial value (Wagner 2001), which is the boundary between SDN and the mixed pixels, i.e, the pixels that are neither *Gap* or *Non-gap* (Macfarlane 2011), a and b are the intercept and slope coefficients, respectively, and  $w$  is a weighting parameter that takes into account that OTV is always lower than IV. If SDN is calculated at the pixel level, a local thresholding method can be applied by evaluating, pixel by pixel, if the below canopy digital number (CDN) is greater than the OTV. Formally, If CDN > OT V , then assign *Gap* class, else assign *Non-gap* class.

This conclusion drawn from an image processing point of view matches with previous findings drawn from a radiometric measurement paradigm, which are introduced next.

Cescatti (2007) posed that cameras can be used as a radiation measurement device if they are properly calibrated. This method, denominated by the author as LinearRatio, seeks to obtain the transmittance (T) as the ratio of below to above canopy radiation:

$$
T = CDN/SDN
$$
 (Equation 2)

were CDN is below canopy digital number (DN), i.e., the DN extracted from a canopy hemispherical photograph.

The LinearRatio method uses T as a proxy for gap fraction. It requires twin cameras, one below and the other above the canopy. In contrast, Lang et al. (2010) proposed to obtain SDN by manually selecting pure sky pixels from canopy hemispherical photographs and reconstructing the whole sky by subsequent modeling and interpolating—this method is often referred to as LinearRatio single camera or LinearRatioSC.

Equation 2 can be seen as a standardization of the distance between CDN and SDN. With that in mind, it is useful to rewrite Equation 1b as an inequality that can be evaluated to return a logical statement that is directly translated into the desired binary classification:

$$
CDN > a + b \cdot w \cdot SDN \tag{Equation 3}
$$

Then, combining Equation 2 and 3, we find that Díaz and Lencinas (2018) parameters can be applied to T:

$$
CDN/SDN > a + b \cdot w \cdot SDN/SDN
$$
 (Equation 4a)

$$
T > a + b \cdot w \tag{Equation 4b}
$$

From Equation 2 it is evident that any bias introduced by the camera optical and electronic system will be canceled during the calculation of T as long as only one camera is involved. Therefore, After examining Equation 4b, we can conclude that intercept 0 and slope 1 are theoretically correct.In addition, the w parameter can be used to filter out mixed pixels. The greater w, the greater the possibility of selecting pure sky pixels.

#### Value

An object of the same class and dimensions than dn.

It is worth noting that Equation 1 was developed with 8-bit images, so calibration of new coefficient should be done in the 0 to 255 domain since that is what  $thr\_mblt()$  expect, although the dn argument should be normalized. The latter, in spite of sounding counter intuitive, was a design decision aiming to harmonize the whole package.

Nevertheless, new empirical calibration on JPEG files may be unnecessary since the values -7.8 intercept and 0.95 slope that had been observed with back-gamma corrected JPEG files produced with the Nikon Coolpix 5700 camera are sufficiently close to the theoretical values that it sounds reasonable to interpret them as a confirmation of the theory.

Users are encouraged to adopt raw file acquisition ([read\\_caim\\_raw\(\)](#page-78-0)).

To apply the weighting parameter (w) from Equation 1, just provide the argument slope as  $slope \times$  $w$ .

## References

Cescatti A (2007). "Indirect estimates of canopy gap fraction based on the linear conversion of hemispherical photographs." *Agricultural and Forest Meteorology*, 143(1-2), 1–12. [doi:10.1016/](https://doi.org/10.1016/j.agrformet.2006.04.009) [j.agrformet.2006.04.009.](https://doi.org/10.1016/j.agrformet.2006.04.009)

Díaz GM, Lencinas JD (2018). "Model-based local thresholding for canopy hemispherical photography." *Canadian Journal of Forest Research*, 48(10), 1204–1216. [doi:10.1139/cjfr20180006.](https://doi.org/10.1139/cjfr-2018-0006)

Lang M, Kuusk A, M~ottus M, Rautiainen M, Nilson T (2010). "Canopy gap fraction estimation from digital hemispherical images using sky radiance models and a linear conversion method." *Agricultural and Forest Meteorology*, 150(1), 20–29. [doi:10.1016/j.agrformet.2009.08.001.](https://doi.org/10.1016/j.agrformet.2009.08.001)

Macfarlane C (2011). "Classification method of mixed pixels does not affect canopy metrics from digital images of forest overstorey." *Agricultural and Forest Meteorology*, 151(7), 833–840. [doi:10.1016/j.agrformet.2011.01.019.](https://doi.org/10.1016/j.agrformet.2011.01.019)

Song GM, Doley D, Yates D, Chao K, Hsieh C (2014). "Improving accuracy of canopy hemispherical photography by a constant threshold value derived from an unobscured overcast sky." *Canadian Journal of Forest Research*, 44(1), 17–27. [doi:10.1139/cjfr20130082.](https://doi.org/10.1139/cjfr-2013-0082)

Wagner S (2001). "Relative radiance measurements and zenith angle dependent segmentation in hemispherical photography." *Agricultural and Forest Meteorology*, 107(2), 103–115. [doi:10.1016/](https://doi.org/10.1016/s0168-1923%2800%2900232-x) [s01681923\(00\)00232x.](https://doi.org/10.1016/s0168-1923%2800%2900232-x)

# See Also

[normalize\(\)](#page-60-0), [gbc\(\)](#page-50-0), [apply\\_thr\(\)](#page-2-0) and [regional\\_thresholding\(\)](#page-81-1).

Other Binarization Functions: [apply\\_thr\(](#page-2-0)), [obia\(](#page-61-0)), [ootb\\_mblt\(](#page-63-0)), [ootb\\_obia\(](#page-65-0)), [regional\\_thresholding\(](#page-81-1)), [thr\\_isodata\(](#page-88-0))

## Examples

thr\_mblt(gbc(125),  $-7.8$ ,  $0.95 * 0.5$ )

<span id="page-91-0"></span>

# **Note**

<span id="page-92-1"></span><span id="page-92-0"></span>

Wrapper functions for [terra::writeRaster\(\)](#page-0-0).

#### Usage

write\_bin(bin, path)

# Arguments

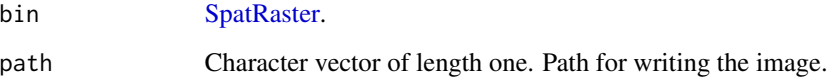

## Value

No return value. Called for side effects.

## See Also

```
Other Tool Functions: colorfulness(), correct_vignetting(), defuzzify(), extract_dn(),
extract_feature(), extract_rl(), extract_sky_points_simple(), extract_sky_points(),
extract_sun_coord(), find_sky_pixels_nonnull(), find_sky_pixels(), masking(), optim_normalize(),
percentage_of_clipped_highlights(), read_bin(), read_caim_raw(), read_caim(), write_caim()
```
# Examples

```
## Not run:
z <- zenith_image(1000, lens())
m \leftarrow !is.na(z)
my_file <- file.path(tempdir(), "mask")
write_bin(m, my_file)
my_file <- as.filename(my_file) %>%
  insert(., ext = "tif", replace = TRUE) %as.character()
m_from_disk <- read_bin(my_file)
plot(m - m_from_disk)
```
## End(Not run)

<span id="page-93-1"></span><span id="page-93-0"></span>

Wrapper function for [terra::writeRaster\(\)](#page-0-0).

## Usage

write\_caim(caim, path, bit\_depth)

## Arguments

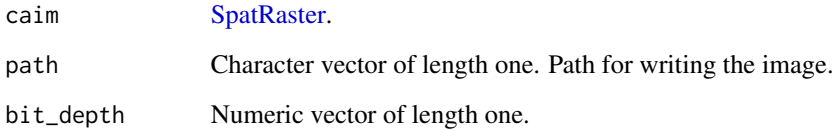

# Value

No return value. Called for side effects.

# See Also

```
Other Tool Functions: colorfulness(), correct_vignetting(), defuzzify(), extract_dn(),
extract_feature(), extract_rl(), extract_sky_points_simple(), extract_sky_points(),
extract_sun_coord(), find_sky_pixels_nonnull(), find_sky_pixels(), masking(), optim_normalize(),
percentage_of_clipped_highlights(), read_bin(), read_caim_raw(), read_caim(), write_bin()
```
#### Examples

```
## Not run:
caim <- read_caim() %>% normalize(., 0, 255)
write_caim(caim * 2^8-2, file.path(tempdir(), "test_8bit"), 8)
write_caim(caim * 2^16-2, file.path(tempdir(), "test_16bit"), 16)
# Note: the normalized values are scaled by multiplying by 2^bit_depth-2
# to avoid storing in the maximum bin because those values will be
# interpreted as NA by read_caim(), and that is undesired.
```
## End(Not run)

<span id="page-94-1"></span><span id="page-94-0"></span>write\_sky\_points *Write sky points*

#### Description

Create a special file to interface with the HSP software.

## Usage

write\_sky\_points(sky\_points, path\_to\_HSP\_project, img\_name)

#### Arguments

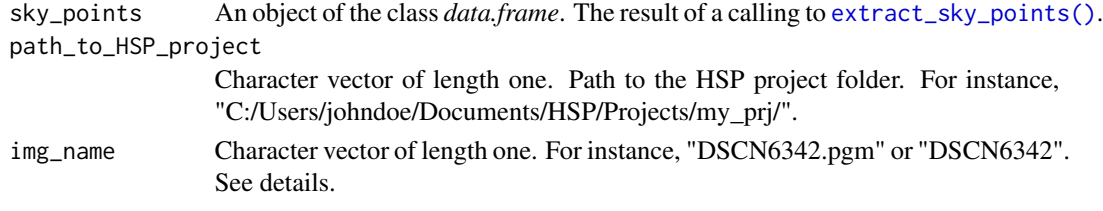

#### Details

This function is part of a workflow that connects this package with the HSP software package (Lang et al. 2013).

This function was designed to be called after [extract\\_sky\\_points\(\)](#page-32-0). The r argument provided to [extract\\_sky\\_points\(\)](#page-32-0) should be an image pre-processed by the HSP software. Those images are stored as PGM files in the subfolder "manipulate" of the project folder (which will be in turn a subfolder of the "projects" folder). Those PGM files can be read with [read\\_caim\(\)](#page-76-0).

The img\_name argument of write\_sky\_points() should be the name of the file associated to the aforementioned r argument.

The following code exemplifies how this package can be used in conjunction with the HSP software. The code assumes that the user is working within an RStudio project located in the HSP project folder.

```
r <- read_caim("manipulate/IMG_1014.pgm")
plot(r)
z \le zenith_image(ncol(r), lens())
a <- azimuth_image(z)
g <- sky_grid_segmentation(z, a, 10)
mblt <- ootb_mblt(r, z, a)$bin
bin <- mask_hs(z, 0, 85) & bin
sun_coord <- extract_sun_coord(r, z, a, bin, g)
write_sun_coord(sun_coord$row_col, ".", "IMG_1014")
```

```
sky_points <- extract_sky_points(r, bin, g)
write_sky_points(sky_points, ".", "IMG_1014")
```
<span id="page-95-1"></span>Value

None. A file will be written in the HSP project folder.

## References

Lang M, Kodar A, Arumäe T (2013). "Restoration of above canopy reference hemispherical image from below canopy measurements for plant area index estimation in forests." *Forestry Studies*, 59(1), 13–27. [doi:10.2478/fsmu20130008.](https://doi.org/10.2478/fsmu-2013-0008)

## See Also

Other HSP Functions: [read\\_manual\\_input\(](#page-80-0)), [read\\_opt\\_sky\\_coef\(](#page-81-0)), [row\\_col\\_from\\_zenith\\_azimuth\(](#page-84-0)), [write\\_sun\\_coord\(](#page-95-0)), [zenith\\_azimuth\\_from\\_row\\_col\(](#page-96-0))

<span id="page-95-0"></span>write\_sun\_coord *Write sun coordinates*

# Description

Create a special file to interface with the HSP software.

#### Usage

write\_sun\_coord(sun\_coord, path\_to\_HSP\_project, img\_name)

# Arguments

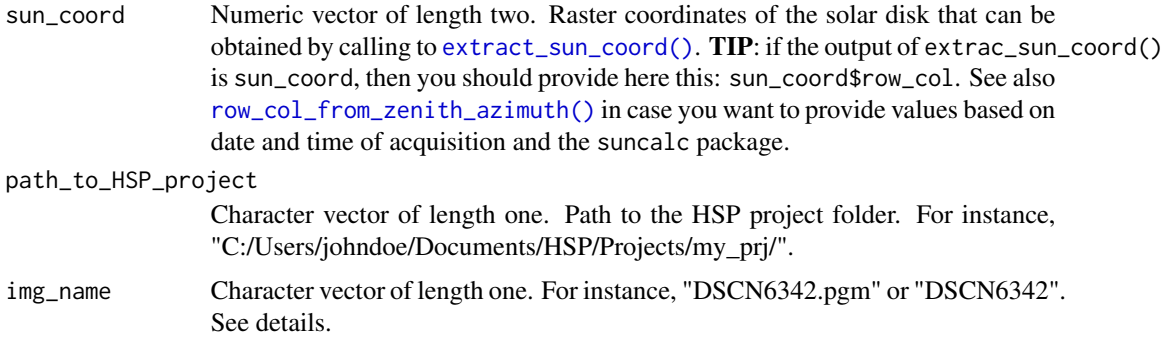

# Details

Refer to the Details section of function [write\\_sky\\_points\(\)](#page-94-0).

#### Value

None. A file will be written in the HSP project folder.

# <span id="page-96-1"></span>See Also

```
Other HSP Functions: read_manual_input(), read_opt_sky_coef(), row_col_from_zenith_azimuth(),
write_sky_points(), zenith_azimuth_from_row_col()
```
<span id="page-96-0"></span>zenith\_azimuth\_from\_row\_col

*Obtain zenith and azimuth angles from row and col numbers*

## Description

Obtain zenith and azimuth angles from row and col numbers

#### Usage

```
zenith_azimuth_from_row_col(z, a, row_col, lens_coef = NULL)
```
# Arguments

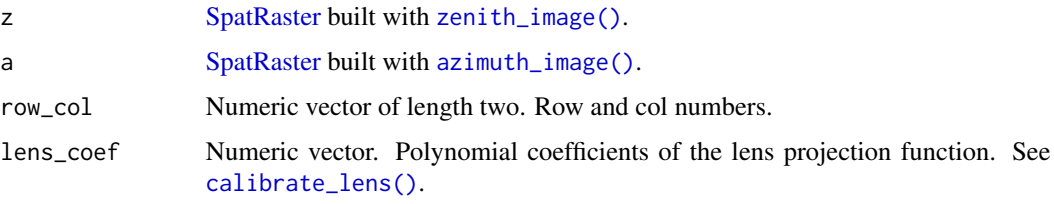

# Value

Numeric vector of length two.

## Note

Use the lens\_coef argument to calculate coordinates below the horizon.

# See Also

Other HSP Functions: [read\\_manual\\_input\(](#page-80-0)), [read\\_opt\\_sky\\_coef\(](#page-81-0)), [row\\_col\\_from\\_zenith\\_azimuth\(](#page-84-0)), [write\\_sky\\_points\(](#page-94-0)), [write\\_sun\\_coord\(](#page-95-0))

```
z <- zenith_image(1000, lens())
a <- azimuth_image(z)
zenith_azimuth_from_row_col(z, a, c(501, 750))
```
<span id="page-97-1"></span><span id="page-97-0"></span>

Build a single layer-image with zenith angle values, assuming upwards-looking hemispherical photography with the optical axis vertically aligned.

#### Usage

zenith\_image(diameter, lens\_coef)

## Arguments

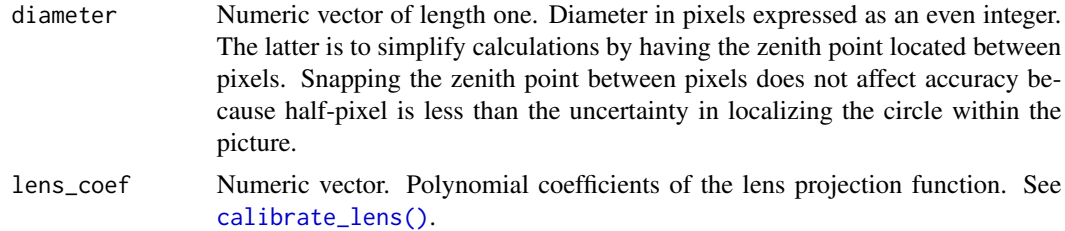

# Value

An object of class [SpatRaster](#page-0-0) of zenith angles in degrees, showing a complete hemispherical view with the zenith on the center.

# See Also

```
Other Lens Functions: azimuth_image(), calc_diameter(), calc_relative_radius(), calc_zenith_colrow(),
calibrate_lens(), crosscalibrate_lens(), expand_noncircular(), extract_radiometry(),
fisheye_to_equidistant(), fisheye_to_pano(), lens(), test_lens_coef()
```

```
z <- zenith_image(600, lens("Nikon_FCE9"))
plot(z)
```
# **Index**

```
∗ Binarization Functions
    apply_thr, 3
    obia, 62
    ootb_mblt, 64
    ootb_obia, 66
    regional_thresholding, 82
    thr_isodata, 89
    thr_mblt, 90
∗ HSP Functions
    read_manual_input, 81
    read_opt_sky_coef, 82
    row_col_from_zenith_azimuth, 85
    write_sky_points, 95
    write_sun_coord, 96
    zenith_azimuth_from_row_col, 97
∗ Lens Functions
    azimuth_image, 4
    calc_diameter, 6
    calc_relative_radius, 8
    calc_zenith_colrow, 8
    calibrate_lens, 10
    crosscalibrate_lens, 17
    expand_noncircular, 23
    extract_radiometry, 27
    fisheye_to_equidistant, 40
    fisheye_to_pano, 42
    lens, 54
    test_lens_coef, 88
    zenith_image, 98
∗ Metrics Functions
    calc_co, 5
∗ Pre-processing Functions
    enhance_caim, 20
    gbc, 51
    local_fuzzy_thresholding, 56
    membership_to_color, 60
    normalize, 61
∗ Segmentation Functions
    chessboard, 13
```
mask\_hs, [58](#page-57-1) mask\_sunlit\_canopy, [59](#page-58-1) polar\_qtree, [74](#page-73-1) qtree, [75](#page-74-1) rings\_segmentation, [84](#page-83-1) sectors\_segmentation, [86](#page-85-2) sky\_grid\_segmentation, [86](#page-85-2) ∗ Sky Reconstruction Functions cie\_sky\_model\_raster, [14](#page-13-2) fit\_cie\_sky\_model, [43](#page-42-0) fit\_coneshaped\_model, [47](#page-46-0) fit\_trend\_surface, [48](#page-47-0) fix\_reconstructed\_sky, [50](#page-49-0) interpolate\_sky\_points, [52](#page-51-0) ootb\_sky\_reconstruction, [69](#page-68-0) ∗ Tool Functions colorfulness, [14](#page-13-2) correct\_vignetting, [16](#page-15-1) defuzzify, [19](#page-18-1) extract\_dn, [24](#page-23-1) extract\_feature, [25](#page-24-1) extract\_rl, [31](#page-30-1) extract\_sky\_points, [33](#page-32-1) extract\_sky\_points\_simple, [35](#page-34-1) extract\_sun\_coord, [36](#page-35-1) find\_sky\_pixels, [37](#page-36-1) find\_sky\_pixels\_nonnull, [39](#page-38-1) masking, [57](#page-56-1) optim\_normalize, [72](#page-71-1) percentage\_of\_clipped\_highlights, [73](#page-72-1) read\_bin, [76](#page-75-1) read\_caim, [77](#page-76-1) read\_caim\_raw, [79](#page-78-1) write\_bin, [93](#page-92-1) write\_caim, [94](#page-93-1) apply\_thr, [3,](#page-2-1) *[63](#page-62-0)*, *[66,](#page-65-1) [67](#page-66-0)*, *[84](#page-83-1)*, *[89](#page-88-1)*, *[92](#page-91-0)*

apply\_thr(), *[39](#page-38-1)*, *[67](#page-66-0)*, *[71](#page-70-0)*, *[92](#page-91-0)* autothresholdr::auto\_thresh(), *[83](#page-82-0)*, *[89](#page-88-1)* azimuth\_image, [4,](#page-3-1) *[7](#page-6-0)[–9](#page-8-0)*, *[12](#page-11-0)*, *[18](#page-17-0)*, *[23](#page-22-1)*, *[31](#page-30-1)*, *[41](#page-40-0)*, *[43](#page-42-0)*, *[55](#page-54-0)*, *[88](#page-87-1)*, *[98](#page-97-1)* azimuth\_image(), *[5](#page-4-0)*, *[14](#page-13-2)*, *[32](#page-31-0)*, *[35,](#page-34-1) [36](#page-35-1)*, *[38](#page-37-0)*, *[41,](#page-40-0) [42](#page-41-1)*, *[44](#page-43-0)*, *[49](#page-48-0)*, *[59](#page-58-1)*, *[63,](#page-62-0) [64](#page-63-1)*, *[66](#page-65-1)*, *[69](#page-68-0)*, *[74](#page-73-1)*, *[79](#page-78-1)*, *[85](#page-84-1)[–87](#page-86-0)*, *[97](#page-96-1)* bbmle::mle2(), *[45](#page-44-0)*, *[72](#page-71-1)* calc\_co, [5](#page-4-0) calc\_diameter, *[5](#page-4-0)*, [6,](#page-5-1) *[8,](#page-7-2) [9](#page-8-0)*, *[12](#page-11-0)*, *[18](#page-17-0)*, *[23](#page-22-1)*, *[31](#page-30-1)*, *[41](#page-40-0)*, *[43](#page-42-0)*, *[55](#page-54-0)*, *[88](#page-87-1)*, *[98](#page-97-1)* calc\_relative\_radius, *[5](#page-4-0)*, *[7](#page-6-0)*, [8,](#page-7-2) *[9](#page-8-0)*, *[12](#page-11-0)*, *[18](#page-17-0)*, *[23](#page-22-1)*, *[31](#page-30-1)*, *[41](#page-40-0)*, *[43](#page-42-0)*, *[55](#page-54-0)*, *[88](#page-87-1)*, *[98](#page-97-1)* calc\_zenith\_colrow, *[5](#page-4-0)*, *[7,](#page-6-0) [8](#page-7-2)*, [8,](#page-7-2) *[12](#page-11-0)*, *[18](#page-17-0)*, *[23](#page-22-1)*, *[31](#page-30-1)*, *[41](#page-40-0)*, *[43](#page-42-0)*, *[55](#page-54-0)*, *[88](#page-87-1)*, *[98](#page-97-1)* calc\_zenith\_colrow(), *[18](#page-17-0)*, *[23](#page-22-1)*, *[79](#page-78-1)* calibrate\_lens, *[5](#page-4-0)*, *[7](#page-6-0)[–9](#page-8-0)*, [10,](#page-9-1) *[18](#page-17-0)*, *[23](#page-22-1)*, *[31](#page-30-1)*, *[41](#page-40-0)*, *[43](#page-42-0)*, *[55](#page-54-0)*, *[88](#page-87-1)*, *[98](#page-97-1)* calibrate\_lens(), *[7,](#page-6-0) [8](#page-7-2)*, *[18](#page-17-0)*, *[27](#page-26-1)*, *[85](#page-84-1)*, *[88](#page-87-1)*, *[97,](#page-96-1) [98](#page-97-1)* chessboard, [13,](#page-12-1) *[59,](#page-58-1) [60](#page-59-0)*, *[75,](#page-74-1) [76](#page-75-1)*, *[85–](#page-84-1)[87](#page-86-0)* chessboard(), *[33](#page-32-1)*, *[36](#page-35-1)*, *[39](#page-38-1)* cie\_sky\_model\_raster, [14,](#page-13-2) *[45](#page-44-0)*, *[48,](#page-47-0) [49](#page-48-0)*, *[51](#page-50-1)*, *[53](#page-52-0)*, *[71](#page-70-0)* cie\_sky\_model\_raster(), *[44](#page-43-0)*, *[70](#page-69-0)*, *[82](#page-81-2)* color, *[20](#page-19-0)*, *[24](#page-23-1)*, *[61](#page-60-1)*, *[67](#page-66-0)* colorfulness, [14,](#page-13-2) *[16](#page-15-1)*, *[19](#page-18-1)*, *[25,](#page-24-1) [26](#page-25-0)*, *[33–](#page-32-1)[35](#page-34-1)*, *[37,](#page-36-1) [38](#page-37-0)*, *[40](#page-39-1)*, *[58](#page-57-1)*, *[73,](#page-72-1) [74](#page-73-1)*, *[77,](#page-76-1) [78](#page-77-0)*, *[81](#page-80-1)*, *[93,](#page-92-1) [94](#page-93-1)* colorfulness(), *[72](#page-71-1)* correct\_vignetting, *[15](#page-14-0)*, [16,](#page-15-1) *[19](#page-18-1)*, *[25,](#page-24-1) [26](#page-25-0)*, *[33](#page-32-1)[–35](#page-34-1)*, *[37,](#page-36-1) [38](#page-37-0)*, *[40](#page-39-1)*, *[58](#page-57-1)*, *[73,](#page-72-1) [74](#page-73-1)*, *[77,](#page-76-1) [78](#page-77-0)*, *[81](#page-80-1)*, *[93,](#page-92-1) [94](#page-93-1)* crop\_caim, [17](#page-16-1) crosscalibrate\_lens, *[5](#page-4-0)*, *[7–](#page-6-0)[9](#page-8-0)*, *[12](#page-11-0)*, [17,](#page-16-1) *[23](#page-22-1)*, *[31](#page-30-1)*, *[41](#page-40-0)*, *[43](#page-42-0)*, *[55](#page-54-0)*, *[88](#page-87-1)*, *[98](#page-97-1)* defuzzify, *[15,](#page-14-0) [16](#page-15-1)*, [19,](#page-18-1) *[25,](#page-24-1) [26](#page-25-0)*, *[33–](#page-32-1)[35](#page-34-1)*, *[37,](#page-36-1) [38](#page-37-0)*, *[40](#page-39-1)*, *[58](#page-57-1)*, *[73,](#page-72-1) [74](#page-73-1)*, *[77,](#page-76-1) [78](#page-77-0)*, *[81](#page-80-1)*, *[93,](#page-92-1) [94](#page-93-1)* defuzzify(), *[67](#page-66-0)* enhance\_caim, [20,](#page-19-0) *[52](#page-51-0)*, *[57](#page-56-1)*, *[61,](#page-60-1) [62](#page-61-1)* enhance\_caim(), *[24](#page-23-1)*, *[67](#page-66-0)* expand\_noncircular, *[5](#page-4-0)*, *[7–](#page-6-0)[9](#page-8-0)*, *[12](#page-11-0)*, *[18](#page-17-0)*, [23,](#page-22-1) *[31](#page-30-1)*, *[41](#page-40-0)*, *[43](#page-42-0)*, *[55](#page-54-0)*, *[88](#page-87-1)*, *[98](#page-97-1)* extract\_dn, *[15,](#page-14-0) [16](#page-15-1)*, *[19](#page-18-1)*, [24,](#page-23-1) *[26](#page-25-0)*, *[33–](#page-32-1)[35](#page-34-1)*, *[37,](#page-36-1) [38](#page-37-0)*, *[40](#page-39-1)*, *[58](#page-57-1)*, *[73,](#page-72-1) [74](#page-73-1)*, *[77,](#page-76-1) [78](#page-77-0)*, *[81](#page-80-1)*, *[93,](#page-92-1) [94](#page-93-1)* extract\_dn(), *[32](#page-31-0)*, *[39](#page-38-1)*, *[53](#page-52-0)* extract\_feature, *[15,](#page-14-0) [16](#page-15-1)*, *[19](#page-18-1)*, *[25](#page-24-1)*, [25,](#page-24-1) *[33–](#page-32-1)[35](#page-34-1)*,

*[37,](#page-36-1) [38](#page-37-0)*, *[40](#page-39-1)*, *[58](#page-57-1)*, *[73,](#page-72-1) [74](#page-73-1)*, *[77,](#page-76-1) [78](#page-77-0)*, *[81](#page-80-1)*, *[93,](#page-92-1) [94](#page-93-1)*

extract\_radiometry, *[5](#page-4-0)*, *[7](#page-6-0)[–9](#page-8-0)*, *[12](#page-11-0)*, *[18](#page-17-0)*, *[23](#page-22-1)*, [27,](#page-26-1) *[41](#page-40-0)*, *[43](#page-42-0)*, *[55](#page-54-0)*, *[88](#page-87-1)*, *[98](#page-97-1)* extract\_radiometry(), *[16](#page-15-1)*, *[44](#page-43-0)*, *[53](#page-52-0)* extract\_rl, *[15,](#page-14-0) [16](#page-15-1)*, *[19](#page-18-1)*, *[25,](#page-24-1) [26](#page-25-0)*, [31,](#page-30-1) *[34,](#page-33-0) [35](#page-34-1)*, *[37,](#page-36-1) [38](#page-37-0)*, *[40](#page-39-1)*, *[58](#page-57-1)*, *[73,](#page-72-1) [74](#page-73-1)*, *[77,](#page-76-1) [78](#page-77-0)*, *[81](#page-80-1)*, *[93,](#page-92-1) [94](#page-93-1)* extract\_rl(), *[44](#page-43-0)*, *[47](#page-46-0)*, *[53](#page-52-0)* extract\_sky\_points, *[15,](#page-14-0) [16](#page-15-1)*, *[19](#page-18-1)*, *[25,](#page-24-1) [26](#page-25-0)*, *[33](#page-32-1)*, [33,](#page-32-1) *[35](#page-34-1)*, *[37,](#page-36-1) [38](#page-37-0)*, *[40](#page-39-1)*, *[58](#page-57-1)*, *[73,](#page-72-1) [74](#page-73-1)*, *[77,](#page-76-1) [78](#page-77-0)*, *[81](#page-80-1)*, *[93,](#page-92-1) [94](#page-93-1)* extract\_sky\_points(), *[24](#page-23-1)*, *[32](#page-31-0)*, *[39](#page-38-1)*, *[65](#page-64-0)*, *[70](#page-69-0)*, *[95](#page-94-1)* extract\_sky\_points\_simple, *[15,](#page-14-0) [16](#page-15-1)*, *[19](#page-18-1)*, *[25,](#page-24-1) [26](#page-25-0)*, *[33,](#page-32-1) [34](#page-33-0)*, [35,](#page-34-1) *[37,](#page-36-1) [38](#page-37-0)*, *[40](#page-39-1)*, *[58](#page-57-1)*, *[73,](#page-72-1) [74](#page-73-1)*, *[77,](#page-76-1) [78](#page-77-0)*, *[81](#page-80-1)*, *[93,](#page-92-1) [94](#page-93-1)* extract\_sky\_points\_simple(), *[65](#page-64-0)* extract\_sun\_coord, *[15,](#page-14-0) [16](#page-15-1)*, *[19](#page-18-1)*, *[25,](#page-24-1) [26](#page-25-0)*, *[33](#page-32-1)[–35](#page-34-1)*, [36,](#page-35-1) *[38](#page-37-0)*, *[40](#page-39-1)*, *[58](#page-57-1)*, *[73,](#page-72-1) [74](#page-73-1)*, *[77,](#page-76-1) [78](#page-77-0)*, *[81](#page-80-1)*, *[93,](#page-92-1) [94](#page-93-1)* extract\_sun\_coord(), *[44](#page-43-0)*, *[70](#page-69-0)*, *[96](#page-95-1)* find\_sky\_pixels, *[15,](#page-14-0) [16](#page-15-1)*, *[19](#page-18-1)*, *[25,](#page-24-1) [26](#page-25-0)*, *[33](#page-32-1)[–35](#page-34-1)*, *[37](#page-36-1)*, [37,](#page-36-1) *[40](#page-39-1)*, *[58](#page-57-1)*, *[73,](#page-72-1) [74](#page-73-1)*, *[77,](#page-76-1) [78](#page-77-0)*, *[81](#page-80-1)*, *[93,](#page-92-1) [94](#page-93-1)* find\_sky\_pixels\_nonnull, *[15,](#page-14-0) [16](#page-15-1)*, *[19](#page-18-1)*, *[25,](#page-24-1) [26](#page-25-0)*, *[33](#page-32-1)[–35](#page-34-1)*, *[37,](#page-36-1) [38](#page-37-0)*, [39,](#page-38-1) *[58](#page-57-1)*, *[73,](#page-72-1) [74](#page-73-1)*, *[77,](#page-76-1) [78](#page-77-0)*, *[81](#page-80-1)*, *[93,](#page-92-1) [94](#page-93-1)* fisheye\_to\_equidistant, *[5](#page-4-0)*, *[7](#page-6-0)[–9](#page-8-0)*, *[12](#page-11-0)*, *[18](#page-17-0)*, *[23](#page-22-1)*, *[31](#page-30-1)*, [40,](#page-39-1) *[43](#page-42-0)*, *[55](#page-54-0)*, *[88](#page-87-1)*, *[98](#page-97-1)* fisheye\_to\_pano, *[5](#page-4-0)*, *[7](#page-6-0)[–9](#page-8-0)*, *[12](#page-11-0)*, *[18](#page-17-0)*, *[23](#page-22-1)*, *[31](#page-30-1)*, *[41](#page-40-0)*, [42,](#page-41-1) *[55](#page-54-0)*, *[88](#page-87-1)*, *[98](#page-97-1)* fit\_cie\_sky\_model, *[14](#page-13-2)*, [43,](#page-42-0) *[48,](#page-47-0) [49](#page-48-0)*, *[51](#page-50-1)*, *[53](#page-52-0)*, *[71](#page-70-0)* fit\_cie\_sky\_model(), *[34](#page-33-0)*, *[39](#page-38-1)*, *[70,](#page-69-0) [71](#page-70-0)* fit\_coneshaped\_model, *[14](#page-13-2)*, *[45](#page-44-0)*, [47,](#page-46-0) *[49](#page-48-0)*, *[51](#page-50-1)*, *[53](#page-52-0)*, *[71](#page-70-0)* fit\_coneshaped\_model(), *[39](#page-38-1)*, *[49,](#page-48-0) [50](#page-49-0)*, *[65](#page-64-0)* fit\_trend\_surface, *[14](#page-13-2)*, *[45](#page-44-0)*, *[48](#page-47-0)*, [48,](#page-47-0) *[51](#page-50-1)*, *[53](#page-52-0)*, *[71](#page-70-0)* fit\_trend\_surface(), *[39](#page-38-1)*, *[50](#page-49-0)*, *[65](#page-64-0)* fix\_reconstructed\_sky, *[14](#page-13-2)*, *[45](#page-44-0)*, *[48,](#page-47-0) [49](#page-48-0)*, [50,](#page-49-0) *[53](#page-52-0)*, *[71](#page-70-0)*

fix\_reconstructed\_sky(), *[64](#page-63-1)*

gbc, *[22](#page-21-0)*, [51,](#page-50-1) *[57](#page-56-1)*, *[61,](#page-60-1) [62](#page-61-1)* gbc(), *[21](#page-20-0)*, *[44](#page-43-0)*, *[53](#page-52-0)*, *[90](#page-89-1)*, *[92](#page-91-0)*

interpolate\_sky\_points, *[14](#page-13-2)*, *[45](#page-44-0)*, *[48,](#page-47-0) [49](#page-48-0)*, *[51](#page-50-1)*, [52,](#page-51-0) *[71](#page-70-0)* interpolate\_sky\_points(), *[70](#page-69-0)*

lens, *[5](#page-4-0)*, *[7](#page-6-0)[–9](#page-8-0)*, *[12](#page-11-0)*, *[18](#page-17-0)*, *[23](#page-22-1)*, *[31](#page-30-1)*, *[41](#page-40-0)*, *[43](#page-42-0)*, [54,](#page-53-1) *[88](#page-87-1)*, *[98](#page-97-1)* lidR::knnidw(), *[41](#page-40-0)*, *[53](#page-52-0)*

#### $I$ NDEX  $101$

local\_fuzzy\_thresholding, *[22](#page-21-0)*, *[52](#page-51-0)*, [56,](#page-55-0) *[61,](#page-60-1) [62](#page-61-1)* local\_fuzzy\_thresholding(), *[21](#page-20-0)* mask\_hs, *[13](#page-12-1)*, [58,](#page-57-1) *[60](#page-59-0)*, *[75,](#page-74-1) [76](#page-75-1)*, *[85–](#page-84-1)[87](#page-86-0)* mask\_hs(), *[5](#page-4-0)*, *[15](#page-14-0)*, *[20](#page-19-0)*, *[41](#page-40-0)*, *[56](#page-55-0)*, *[58](#page-57-1)*, *[60](#page-59-0)*, *[73](#page-72-1)* mask\_sunlit\_canopy, *[13](#page-12-1)*, *[59](#page-58-1)*, [59,](#page-58-1) *[75,](#page-74-1) [76](#page-75-1)*, *[85](#page-84-1)[–87](#page-86-0)* mask\_sunlit\_canopy(), *[67](#page-66-0)* masking, *[15,](#page-14-0) [16](#page-15-1)*, *[19](#page-18-1)*, *[25,](#page-24-1) [26](#page-25-0)*, *[33–](#page-32-1)[35](#page-34-1)*, *[37,](#page-36-1) [38](#page-37-0)*, *[40](#page-39-1)*, [57,](#page-56-1) *[73,](#page-72-1) [74](#page-73-1)*, *[77,](#page-76-1) [78](#page-77-0)*, *[81](#page-80-1)*, *[93,](#page-92-1) [94](#page-93-1)* masking(), *[59](#page-58-1)* membership\_to\_color, *[22](#page-21-0)*, *[52](#page-51-0)*, *[57](#page-56-1)*, [60,](#page-59-0) *[62](#page-61-1)* membership\_to\_color(), *[20,](#page-19-0) [21](#page-20-0)*, *[56](#page-55-0)*, *[59](#page-58-1)*, *[67](#page-66-0)* normalize, *[22](#page-21-0)*, *[52](#page-51-0)*, *[57](#page-56-1)*, *[61](#page-60-1)*, [61](#page-60-1) normalize(), *[32,](#page-31-0) [33](#page-32-1)*, *[35,](#page-34-1) [36](#page-35-1)*, *[38,](#page-37-0) [39](#page-38-1)*, *[44](#page-43-0)*, *[49](#page-48-0)*, *[56](#page-55-0)*, *[58](#page-57-1)*, *[63,](#page-62-0) [64](#page-63-1)*, *[69](#page-68-0)*, *[72](#page-71-1)*, *[83](#page-82-0)*, *[92](#page-91-0)* obia, *[4](#page-3-1)*, [62,](#page-61-1) *[66,](#page-65-1) [67](#page-66-0)*, *[84](#page-83-1)*, *[89](#page-88-1)*, *[92](#page-91-0)* obia(), *[67](#page-66-0)* ootb\_mblt, *[4](#page-3-1)*, *[63](#page-62-0)*, [64,](#page-63-1) *[67](#page-66-0)*, *[84](#page-83-1)*, *[89](#page-88-1)*, *[92](#page-91-0)* ootb\_obia, *[4](#page-3-1)*, *[63](#page-62-0)*, *[66](#page-65-1)*, [66,](#page-65-1) *[84](#page-83-1)*, *[89](#page-88-1)*, *[92](#page-91-0)* ootb\_sky\_reconstruction, *[14](#page-13-2)*, *[45](#page-44-0)*, *[48,](#page-47-0) [49](#page-48-0)*, *[51](#page-50-1)*, *[53](#page-52-0)*, [69](#page-68-0) ootb\_sky\_reconstruction(), *[39](#page-38-1)* optim, *[44](#page-43-0)*, *[70](#page-69-0)*, *[72](#page-71-1)* optim\_normalize, *[15,](#page-14-0) [16](#page-15-1)*, *[19](#page-18-1)*, *[25,](#page-24-1) [26](#page-25-0)*, *[33–](#page-32-1)[35](#page-34-1)*, *[37,](#page-36-1) [38](#page-37-0)*, *[40](#page-39-1)*, *[58](#page-57-1)*, [72,](#page-71-1) *[74](#page-73-1)*, *[77,](#page-76-1) [78](#page-77-0)*, *[81](#page-80-1)*, *[93,](#page-92-1) [94](#page-93-1)*

percentage\_of\_clipped\_highlights, *[15,](#page-14-0) [16](#page-15-1)*, *[19](#page-18-1)*, *[25,](#page-24-1) [26](#page-25-0)*, *[33–](#page-32-1)[35](#page-34-1)*, *[37,](#page-36-1) [38](#page-37-0)*, *[40](#page-39-1)*, *[58](#page-57-1)*, *[73](#page-72-1)*, [73,](#page-72-1) *[77,](#page-76-1) [78](#page-77-0)*, *[81](#page-80-1)*, *[93,](#page-92-1) [94](#page-93-1)* polar\_qtree, *[13](#page-12-1)*, *[59,](#page-58-1) [60](#page-59-0)*, [74,](#page-73-1) *[76](#page-75-1)*, *[85–](#page-84-1)[87](#page-86-0)* polar\_qtree(), *[63](#page-62-0)*, *[67](#page-66-0)*

qtree, *[13](#page-12-1)*, *[59,](#page-58-1) [60](#page-59-0)*, *[75](#page-74-1)*, [75,](#page-74-1) *[85–](#page-84-1)[87](#page-86-0)* qtree(), *[63](#page-62-0)*, *[67](#page-66-0)*

read\_bin, *[15,](#page-14-0) [16](#page-15-1)*, *[19](#page-18-1)*, *[25,](#page-24-1) [26](#page-25-0)*, *[33–](#page-32-1)[35](#page-34-1)*, *[37,](#page-36-1) [38](#page-37-0)*, *[40](#page-39-1)*, *[58](#page-57-1)*, *[73,](#page-72-1) [74](#page-73-1)*, [76,](#page-75-1) *[78](#page-77-0)*, *[81](#page-80-1)*, *[93,](#page-92-1) [94](#page-93-1)* read\_caim, *[15,](#page-14-0) [16](#page-15-1)*, *[19](#page-18-1)*, *[25,](#page-24-1) [26](#page-25-0)*, *[33–](#page-32-1)[35](#page-34-1)*, *[37,](#page-36-1) [38](#page-37-0)*, *[40](#page-39-1)*, *[58](#page-57-1)*, *[73,](#page-72-1) [74](#page-73-1)*, *[77](#page-76-1)*, [77,](#page-76-1) *[81](#page-80-1)*, *[93,](#page-92-1) [94](#page-93-1)* read\_caim(), *[15](#page-14-0)*, *[17](#page-16-1)*, *[20](#page-19-0)*, *[23](#page-22-1)*, *[32,](#page-31-0) [33](#page-32-1)*, *[35,](#page-34-1) [36](#page-35-1)*, *[38,](#page-37-0) [39](#page-38-1)*, *[44](#page-43-0)*, *[49](#page-48-0)*, *[60,](#page-59-0) [61](#page-60-1)*, *[63,](#page-62-0) [64](#page-63-1)*, *[66](#page-65-1)*, *[69](#page-68-0)*, *[72](#page-71-1)*, *[79](#page-78-1)*, *[83](#page-82-0)*, *[95](#page-94-1)* read\_caim\_raw, *[15,](#page-14-0) [16](#page-15-1)*, *[19](#page-18-1)*, *[25,](#page-24-1) [26](#page-25-0)*, *[33–](#page-32-1)[35](#page-34-1)*, *[37,](#page-36-1) [38](#page-37-0)*, *[40](#page-39-1)*, *[58](#page-57-1)*, *[73,](#page-72-1) [74](#page-73-1)*, *[77,](#page-76-1) [78](#page-77-0)*, [79,](#page-78-1) *[93,](#page-92-1) [94](#page-93-1)*

read\_caim\_raw(), *[15](#page-14-0)*, *[17](#page-16-1)*, *[20](#page-19-0)*, *[23](#page-22-1)*, *[44](#page-43-0)*, *[53](#page-52-0)*, *[60,](#page-59-0) [61](#page-60-1)*, *[66](#page-65-1)*, *[72](#page-71-1)*, *[92](#page-91-0)* read\_manual\_input, [81,](#page-80-1) *[82](#page-81-2)*, *[85](#page-84-1)*, *[96,](#page-95-1) [97](#page-96-1)* read\_manual\_input(), *[32](#page-31-0)* read\_opt\_sky\_coef, *[81](#page-80-1)*, [82,](#page-81-2) *[85](#page-84-1)*, *[96,](#page-95-1) [97](#page-96-1)* regional\_thresholding, *[4](#page-3-1)*, *[63](#page-62-0)*, *[66,](#page-65-1) [67](#page-66-0)*, [82,](#page-81-2) *[89](#page-88-1)*, *[92](#page-91-0)* regional\_thresholding(), *[38](#page-37-0)*, *[92](#page-91-0)* rings\_segmentation, *[13](#page-12-1)*, *[59,](#page-58-1) [60](#page-59-0)*, *[75,](#page-74-1) [76](#page-75-1)*, [84,](#page-83-1) *[86,](#page-85-2) [87](#page-86-0)* rings\_segmentation(), *[35](#page-34-1)*, *[83](#page-82-0)* row\_col\_from\_zenith\_azimuth, *[81,](#page-80-1) [82](#page-81-2)*, [85,](#page-84-1) *[96,](#page-95-1) [97](#page-96-1)* row\_col\_from\_zenith\_azimuth(), *[44](#page-43-0)*, *[70](#page-69-0)*, *[96](#page-95-1)* sectors\_segmentation, *[13](#page-12-1)*, *[59,](#page-58-1) [60](#page-59-0)*, *[75,](#page-74-1) [76](#page-75-1)*, *[85](#page-84-1)*, [86,](#page-85-2) *[87](#page-86-0)* sectors\_segmentation(), *[35](#page-34-1)* sky\_grid\_segmentation, *[13](#page-12-1)*, *[59,](#page-58-1) [60](#page-59-0)*, *[75,](#page-74-1) [76](#page-75-1)*, *[85,](#page-84-1) [86](#page-85-2)*, [86](#page-85-2) sky\_grid\_segmentation(), *[19](#page-18-1)*, *[33](#page-32-1)*, *[36](#page-35-1)*, *[39](#page-38-1)* spatial::surf.ls(), *[48,](#page-47-0) [49](#page-48-0)* SpatRaster, *[3](#page-2-1)[–5](#page-4-0)*, *[13](#page-12-1)[–17](#page-16-1)*, *[19](#page-18-1)[–21](#page-20-0)*, *[23,](#page-22-1) [24](#page-23-1)*, *[26,](#page-25-0) [27](#page-26-1)*, *[32,](#page-31-0) [33](#page-32-1)*, *[35,](#page-34-1) [36](#page-35-1)*, *[38,](#page-37-0) [39](#page-38-1)*, *[41,](#page-40-0) [42](#page-41-1)*, *[44](#page-43-0)*,

*[49](#page-48-0)[–53](#page-52-0)*, *[56](#page-55-0)*, *[58](#page-57-1)[–64](#page-63-1)*, *[66,](#page-65-1) [67](#page-66-0)*, *[69](#page-68-0)*, *[71](#page-70-0)[–80](#page-79-0)*, *[83](#page-82-0)[–87](#page-86-0)*, *[90](#page-89-1)*, *[93,](#page-92-1) [94](#page-93-1)*, *[97,](#page-96-1) [98](#page-97-1)* stats::lm(), *[12](#page-11-0)*, *[18](#page-17-0)*, *[47](#page-46-0)*, *[71](#page-70-0)* stats::quantile(), *[83](#page-82-0)*

terra::extract(), *[24](#page-23-1)* terra::freq(), *[73](#page-72-1)* terra::rast(), *[76](#page-75-1)[–78](#page-77-0)* terra::writeRaster(), *[93,](#page-92-1) [94](#page-93-1)* test\_lens\_coef, *[5](#page-4-0)*, *[7](#page-6-0)[–9](#page-8-0)*, *[12](#page-11-0)*, *[18](#page-17-0)*, *[23](#page-22-1)*, *[31](#page-30-1)*, *[41](#page-40-0)*, *[43](#page-42-0)*, *[55](#page-54-0)*, [88,](#page-87-1) *[98](#page-97-1)* test\_lens\_coef(), *[11](#page-10-0)* testthat::expect\_equal(), *[88](#page-87-1)* thr\_isodata, *[4](#page-3-1)*, *[63](#page-62-0)*, *[66,](#page-65-1) [67](#page-66-0)*, *[84](#page-83-1)*, [89,](#page-88-1) *[92](#page-91-0)* thr\_isodata(), *[21](#page-20-0)*, *[56](#page-55-0)*, *[67](#page-66-0)*, *[83](#page-82-0)* thr\_mblt, *[4](#page-3-1)*, *[63](#page-62-0)*, *[66,](#page-65-1) [67](#page-66-0)*, *[84](#page-83-1)*, *[89](#page-88-1)*, [90](#page-89-1) thr\_mblt(), *[39](#page-38-1)*, *[48,](#page-47-0) [49](#page-48-0)*, *[64,](#page-63-1) [65](#page-64-0)*, *[71](#page-70-0)*, *[83](#page-82-0)*, *[92](#page-91-0)* write\_bin, *[15,](#page-14-0) [16](#page-15-1)*, *[19](#page-18-1)*, *[25,](#page-24-1) [26](#page-25-0)*, *[33](#page-32-1)[–35](#page-34-1)*, *[37,](#page-36-1) [38](#page-37-0)*, *[40](#page-39-1)*, *[58](#page-57-1)*, *[73,](#page-72-1) [74](#page-73-1)*, *[77,](#page-76-1) [78](#page-77-0)*, *[81](#page-80-1)*, [93,](#page-92-1) *[94](#page-93-1)* write\_caim, *[15,](#page-14-0) [16](#page-15-1)*, *[19](#page-18-1)*, *[25,](#page-24-1) [26](#page-25-0)*, *[33](#page-32-1)[–35](#page-34-1)*, *[37,](#page-36-1) [38](#page-37-0)*, *[40](#page-39-1)*, *[58](#page-57-1)*, *[73,](#page-72-1) [74](#page-73-1)*, *[77,](#page-76-1) [78](#page-77-0)*, *[81](#page-80-1)*, *[93](#page-92-1)*, [94](#page-93-1) write\_sky\_points, *[81,](#page-80-1) [82](#page-81-2)*, *[85](#page-84-1)*, [95,](#page-94-1) *[97](#page-96-1)*

write\_sky\_points(), *[81,](#page-80-1) [82](#page-81-2)*, *[96](#page-95-1)*

- write\_sun\_coord , *[81](#page-80-1) , [82](#page-81-2)* , *[85](#page-84-1)* , *[96](#page-95-1)* , [96](#page-95-1) , *[97](#page-96-1)*
- zenith\_azimuth\_from\_row\_col , *[81](#page-80-1) , [82](#page-81-2)* , *[85](#page-84-1)* , *[96,](#page-95-1) [97](#page-96-1)* , [97](#page-96-1)
- zenith\_image , *[5](#page-4-0)* , *[7–](#page-6-0) [9](#page-8-0)* , *[12](#page-11-0)* , *[18](#page-17-0)* , *[23](#page-22-1)* , *[31](#page-30-1)* , *[41](#page-40-0)* , *[43](#page-42-0)* , *[55](#page-54-0)* , *[88](#page-87-1)* , [98](#page-97-1)
- zenith\_image(), [4](#page-3-1), [5](#page-4-0), [7](#page-6-0), [14](#page-13-2), [16](#page-15-1), [23](#page-22-1), [32](#page-31-0), [35](#page-34-1), *[36](#page-35-1)* , *[38](#page-37-0)* , *[41](#page-40-0) , [42](#page-41-1)* , *[44](#page-43-0)* , *[49](#page-48-0) , [50](#page-49-0)* , *[59](#page-58-1)* , *[63](#page-62-0) , [64](#page-63-1)* , *[66](#page-65-1)* , *[69](#page-68-0)* , *[74](#page-73-1)* , *[79](#page-78-1)* , *[84](#page-83-1) , [85](#page-84-1)* , *[87](#page-86-0)* , *[97](#page-96-1)*